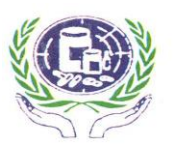

በኢትዮጵያ ፌዴራሳዊ ዴሞክራሲያዊ ሪፐብሊክ THE FEDERAL DEMOCRATIC REPUBLIC OF ETHIOPIA የመድኃኒት ፌንድና አቅርቦት ኤጀንሲ PHARMACEUTICALS FUND AND SUPPLY AGENCY

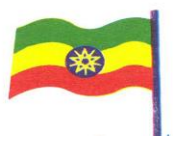

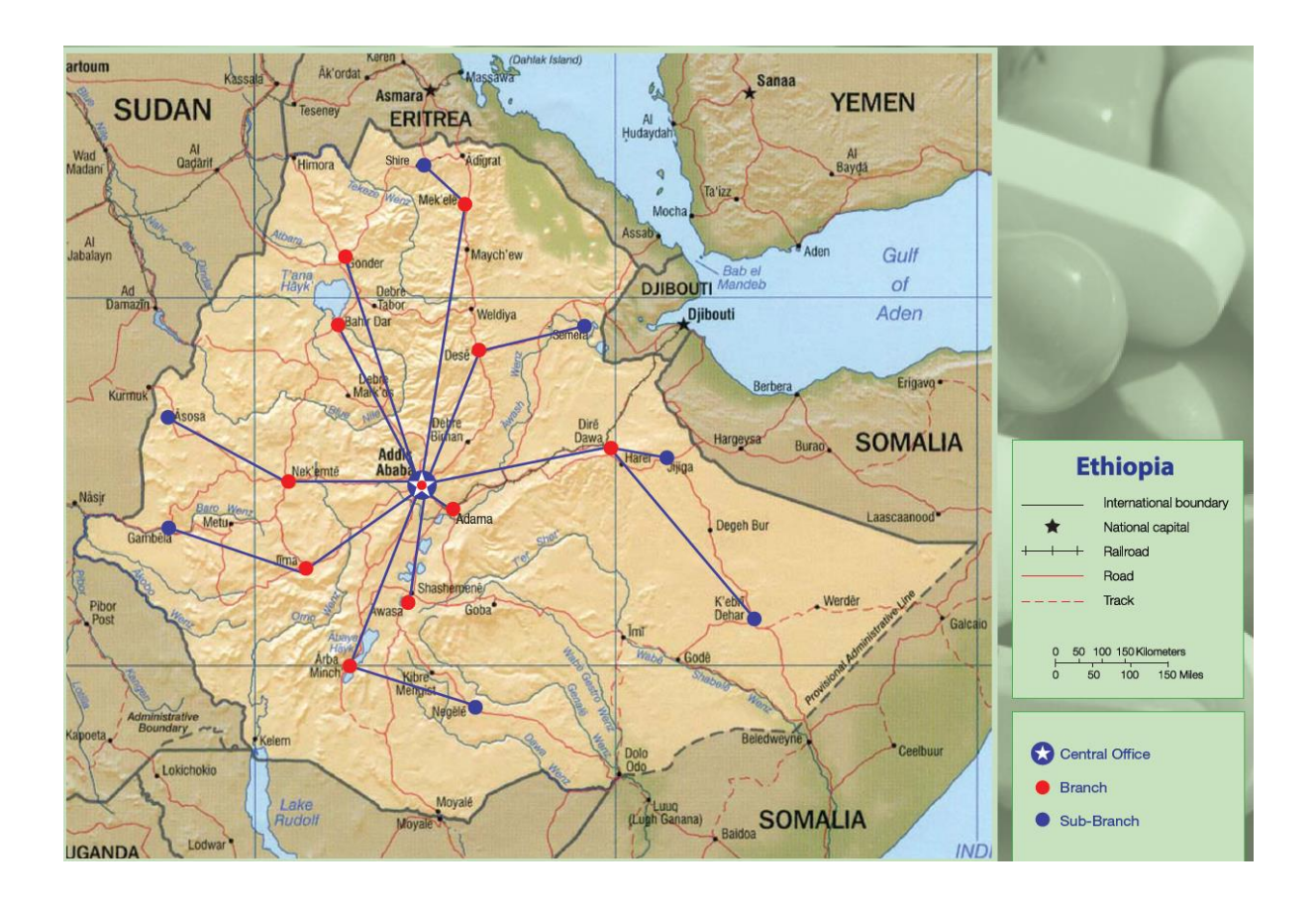

# **Standard Operating Procedures (SOP) Manual for the Integrated Pharmaceuticals Logistics System in Health Facilities of Ethiopia**

**Second Edition**

**Addis Ababa, Ethiopia November, 2015**

# **Standard Operating Procedures (SOP) Manual For The Integrated Pharmaceuticals Logistics System in Health Facilities of Ethiopia**

**November, 2015**

#### **FOREWORD MESSAGE**

It is gratifying to announce and introduce the completed Standard Operating Procedures (SOP) Manual for the Integrated Pharmaceuticals Logistics System (IPLS) in Health Facilities of Ethiopia.

Pharmaceutical Fund and Supply Agency (PFSA) is coordinating sector wide effort aimed at significantly improving sustainable availability of quality assured pharmaceuticals at an affordable price to the public. The agency is also working to reduce national pharmaceutical wastage and improve distribution of pharmaceuticals to service delivery points. As part of this effort, the Agency has developed and further revised standard operating procedures (SOP) for Integrated Pharmaceuticals Logistics System (IPLS).

This SOP manual encompasses major areas of pharmaceutical management at health facilities including; Logistics Management Information System, inventory control system, recording and storage. There are ten sections and twelve job aids that describe recurring work processes in these specific areas. The SOP manual will promote quality through consistent implementation of processes and procedures. The manual is intended to simplify and standardize the work required for logistics management of pharmaceuticals used in public health facilities. It also serves as a reference for professionals working at health facilities and those involved in supervisory support. Therefore, the implementation of the SOP manual needs to be re-enforced by management units at all levels.

Finally, I would like to take this opportunity to thank all stakeholders who participated in the development of this SOP manual.

**Meskele Lera**

**Director General Pharmaceuticals Fund and Supply Agency** 

## **ACKNOWLEDGEMENT:**

The Pharmaceutical Fund and Supplies Agency would like to acknowledge all contributors for their effort in enriching the Standard operating procedure (SOP) manual for the integrated pharmaceutical logistics system. The agency would like to extend its gratitude to USAID DELIVER PROJECT and SCMS for their technical and financial support throughout the development of this SOP manual. The agency would also like to thank RHBs, ZHDs, WoHOs, USAID|DELIVER PROJECT, SCMS, UNFPA, CHAI, TB Care I, HEAL TB, UNICEF and other supply chain partners for exerting their technical inputs in enriching the manual.

Finally, PFSA is also grateful to CHAI for its financial support in printing the manual.

**RECOMMENDED CITATION:** Pharmaceuticals Fund and Supply Agency (PFSA),2015. Standard operating procedure manual for the integrated pharmaceutical logistics system in health facilities of Ethiopia, 2<sup>nd</sup> Edition.

# **ACRONYMS**

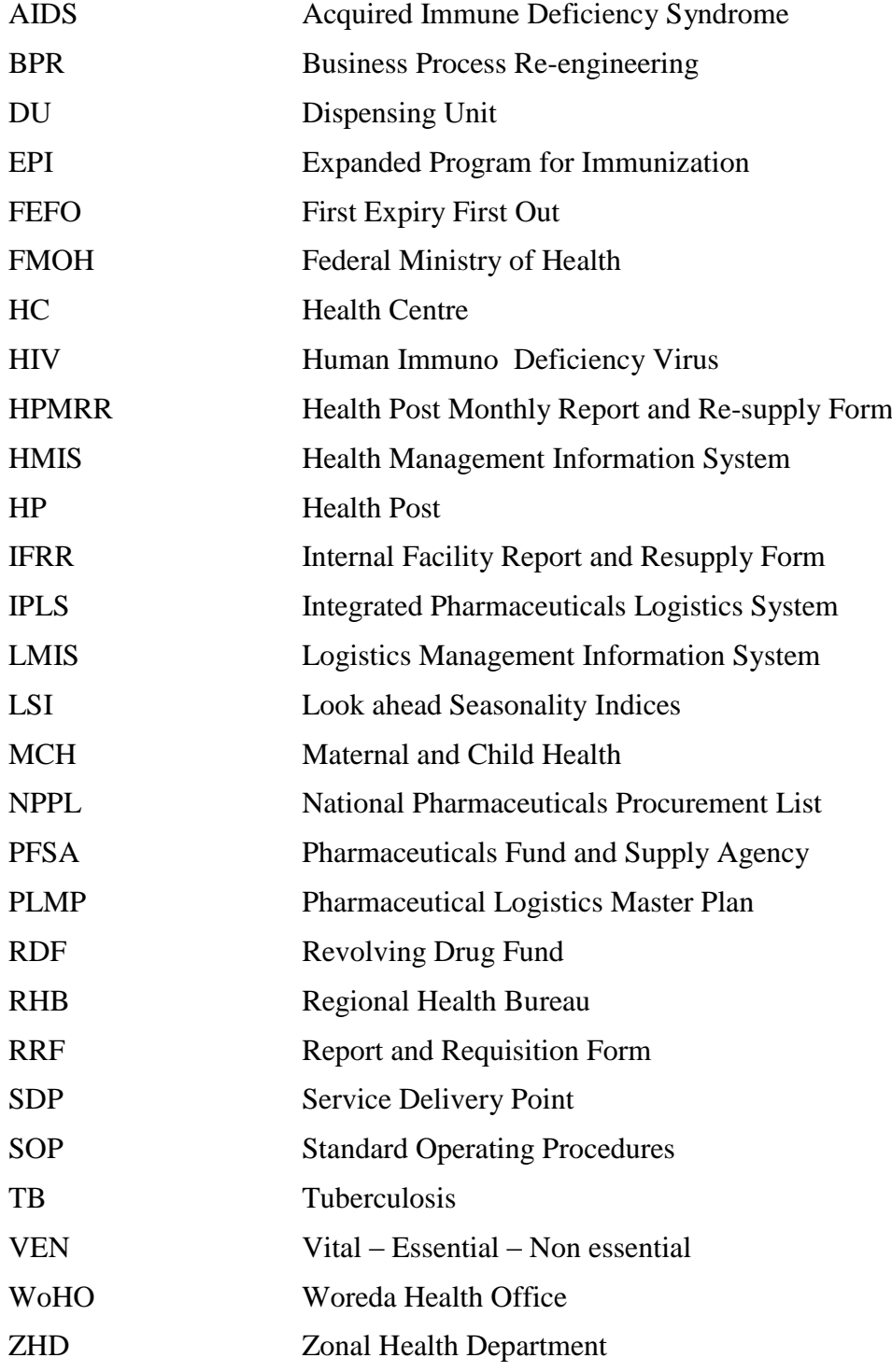

# **TABLE OF CONTENTS**

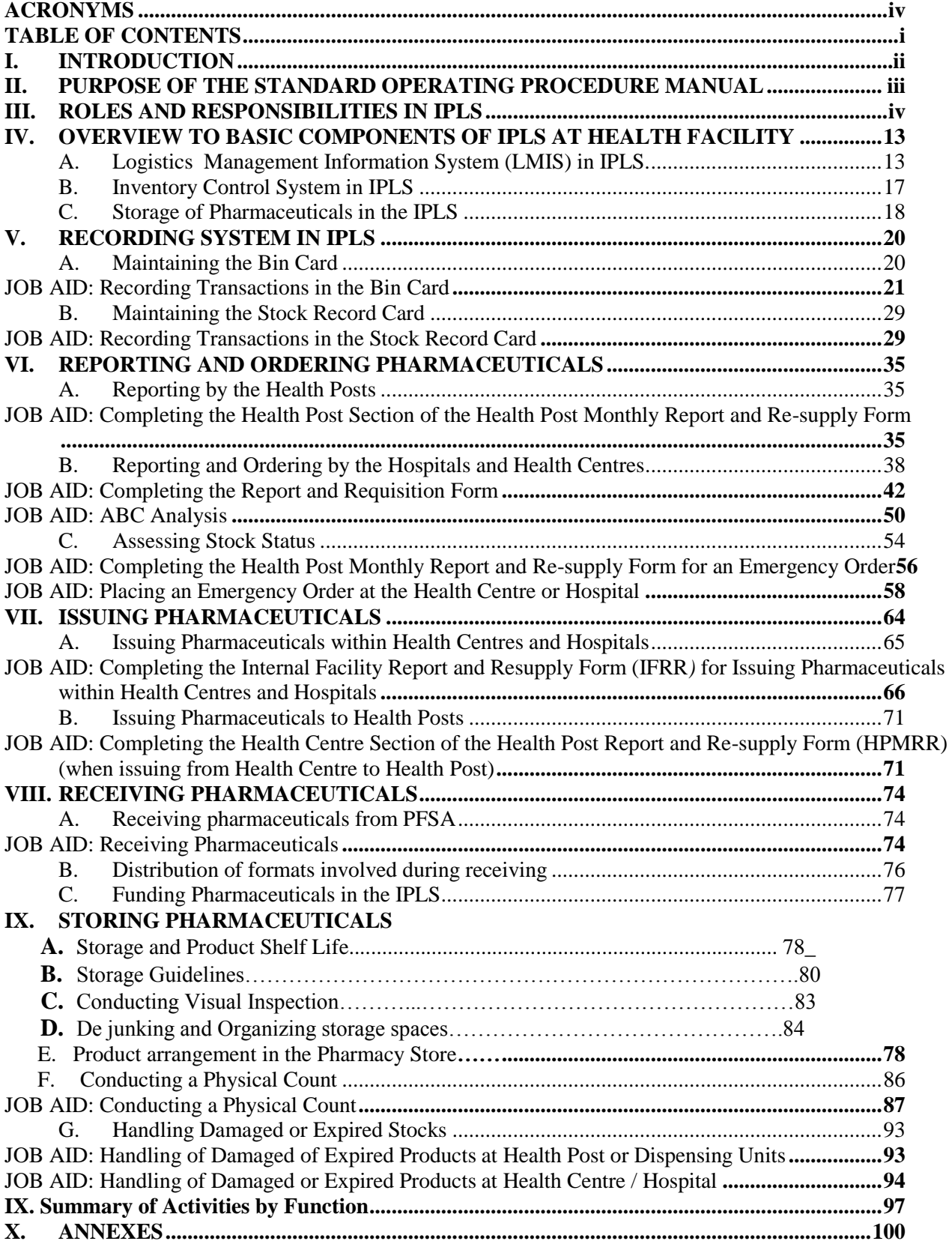

#### **I. INTRODUCTION**

The provision of complete health care necessitates the availability of safe, effective and affordable drugs and related supplies of the required quality, in adequate quantity at all times. Despite this fact, in the past, the pharmaceutical supply chain management system of the country had several problems including non-availability, unaffordability, poor storage and stock management and irrational use.

To solve these problems in public health facilities, Pharmaceuticals Fund and Supply Agency (PFSA) was established in 2007 by Proclamation No. 553/2007 based on the Pharmaceuticals Logistics Master Plan (PLMP). The Agency is mandated to avail affordable and quality pharmaceuticals sustainably to all public health facilities and ensure their rational use. So as to execute its mandate in the area of pharmaceuticals supply in an efficient and effective manner, integrated pharmaceuticals logistics system (IPLS) has been developed and implemented since 2010.

IPLS is the term applied to the single pharmaceuticals reporting and distribution system based on the overall mandate and scope of the PFSA. It aims to ensure that patients always get pharmaceuticals they need. To be successful, the system must fulfil the six rights of supply chain management by ensuring the right products, in the right quantity, of the right quality, at the right place, at the right time and for the right cost.

The IPLS integrates the management of essential pharmaceuticals including the following pharmaceuticals that were used to be managed vertically: HIV/AIDS, Malaria, TB and Leprosy, EPI, MCH and purchased essential drugs. It is the primary mechanism through which all public health facilities obtain essential and vital pharmaceuticals. Products included on the National pharmaceuticals procurement List (NPPL) are supplied and managed through the IPLS.

One of the first concrete steps to move the integrated system from concept to detailed implementation step was the development of the Standard Operating Procedures (SOP) Manual for health facilities of Ethiopia.

#### **II. PURPOSE OF THE STANDARD OPERATING PROCEDURE MANUAL**

The manual is intended to simplify and standardize the work required for the logistics management of pharmaceuticals used in public health facilities. It also serves as a reference for and service providers in facilities supplied by PFSA and for the administrative units that provide management and supervisory support. The manual guides the staff in the completion of the following tasks:

- Recording and reporting on stock levels and usage of pharmaceuticals.
- Ordering pharmaceuticals from PFSA
- Receiving and storing pharmaceuticals
- Issuing pharmaceuticals between and within facilities
- Maintaining adequate amount of pharmaceuticals

#### **III. ROLES AND RESPONSIBILITIES IN IPLS**

#### **Overview of Pharmaceuticals and Information flow in IPLS**

Program pharmaceuticals are ordered every two months by hospitals and health centres and delivered by PFSA to these facilities directly or indirectly. Direct delivery sites are facilities that receive program pharmaceuticals directly from PFSA hubs whereas non-direct delivery sites are health centres that receive products from PFSA hubs through Woreda Health Offices (WoHOs).

Health posts report to health centres monthly and collect pharmaceuticals from those health centres; the health centres use the data in the Health Post report to calculate consumption and resupply quantities.

For revolving drug fund (RDF) pharmaceuticals, health centres and hospitals will complete RRF as per the facilities review period which can be every two month, every quarter or every six months and collect products from affiliated PFSA branch.

Figure 1 illustrates the overall flow of program pharmaceuticals and information in the IPLS.

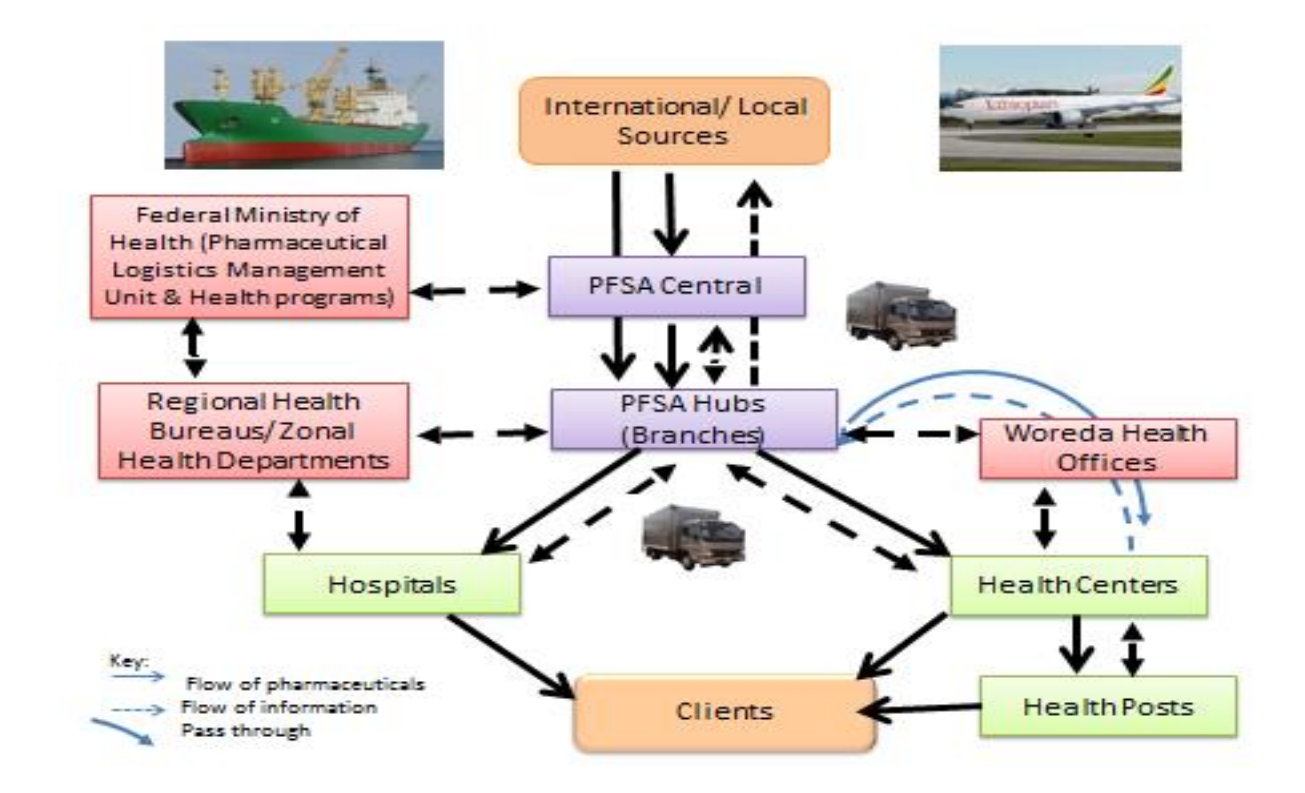

**Figure 1: Flow of Pharmaceuticals and Information in the Integrated Pharmaceutical Logistics System (IPLS)**

Logistics information is collected and reported monthly by health posts and every other month by health centres and hospitals on logistics management information system (LMIS) forms.

- For direct delivery facilities a combined report and requisition form is completed by health centres and hospitals and sent to PFSA Hubs for requisition processing; the health centre order includes the pharmaceuticals requirements of the health posts. For non-direct delivery facilities a combined report and requisition form is completed by health centres and sent to PFSA branches through WoHOs.
- A copy of the health centre report and order and a copy of each health post report are sent to the Woreda Health Office for management and supervision purposes; a copy of the hospital report and order is sent to the Regional Health Bureau for management and supervision purposes.

The overall information system also includes a mechanism for providing "feedback" to lower level facilities from upper level facilities. In the feedback reports, facilities will be able to see how they are performing compared to other facilities in their area and will be able to facilitate stock transfer. For instance, the Woreda or PFSA Hub may provide a short report to all of the health centres showing the stock status of priority products (vital pharmaceuticals), number of stock outs, reporting rate, and consumptions trend in the different health centres. The Woreda or PFSA might also provide specific reports to health centres pointing out errors in their reports.

#### **A. Roles and Responsibilities**

IPLS implementation requires collaborative efforts of different officials and professionals working at all levels of the Ministry's system. The roles and responsibilities for organizations and personnel involved in this system are listed below.

## **1. Federal Ministry of Health (FMOH)**

The Federal Ministry of health has different units which have roles and responsibilities in the IPLS. The Pharmaceutical Logistics Management Unit, the Medical Services Directorate, the resource mobilization unit and other health program units have their own roles ranging from participating in some functions of the supply chain to ensuring the objectives of the system are met. The detailed roles and responsibilities of the organization is presented in table 1.

#### Table 1: Roles and responsibilities of FMOH

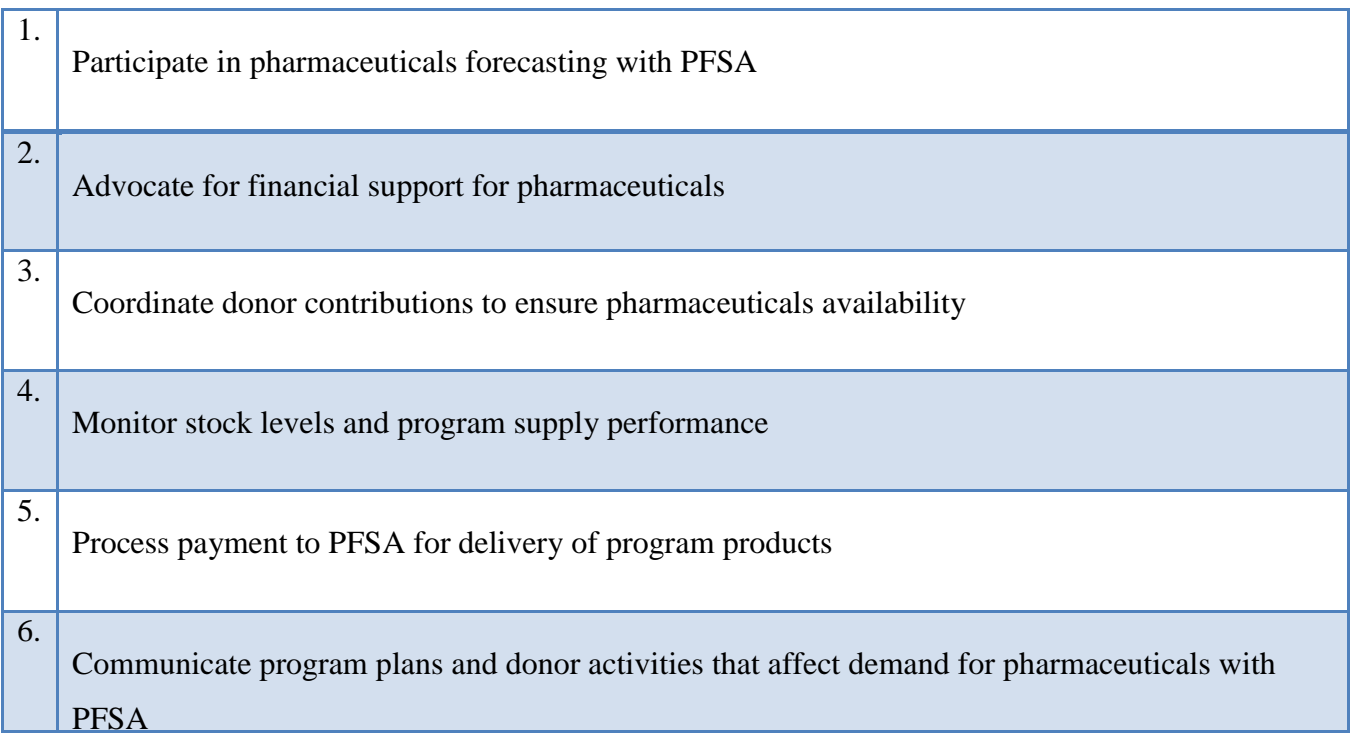

#### **2. PFSA**

As an agency with a prime responsibility of managing the pharmaceutical logistics system of the country, PFSA has indispensable roles and responsibilities in the implementation of the

IPLS. Its responsibilities include forecasting, procurement, storage and distribution of products and others which are presented in table 2.

Table 2: Roles and responsibilities of PFSA

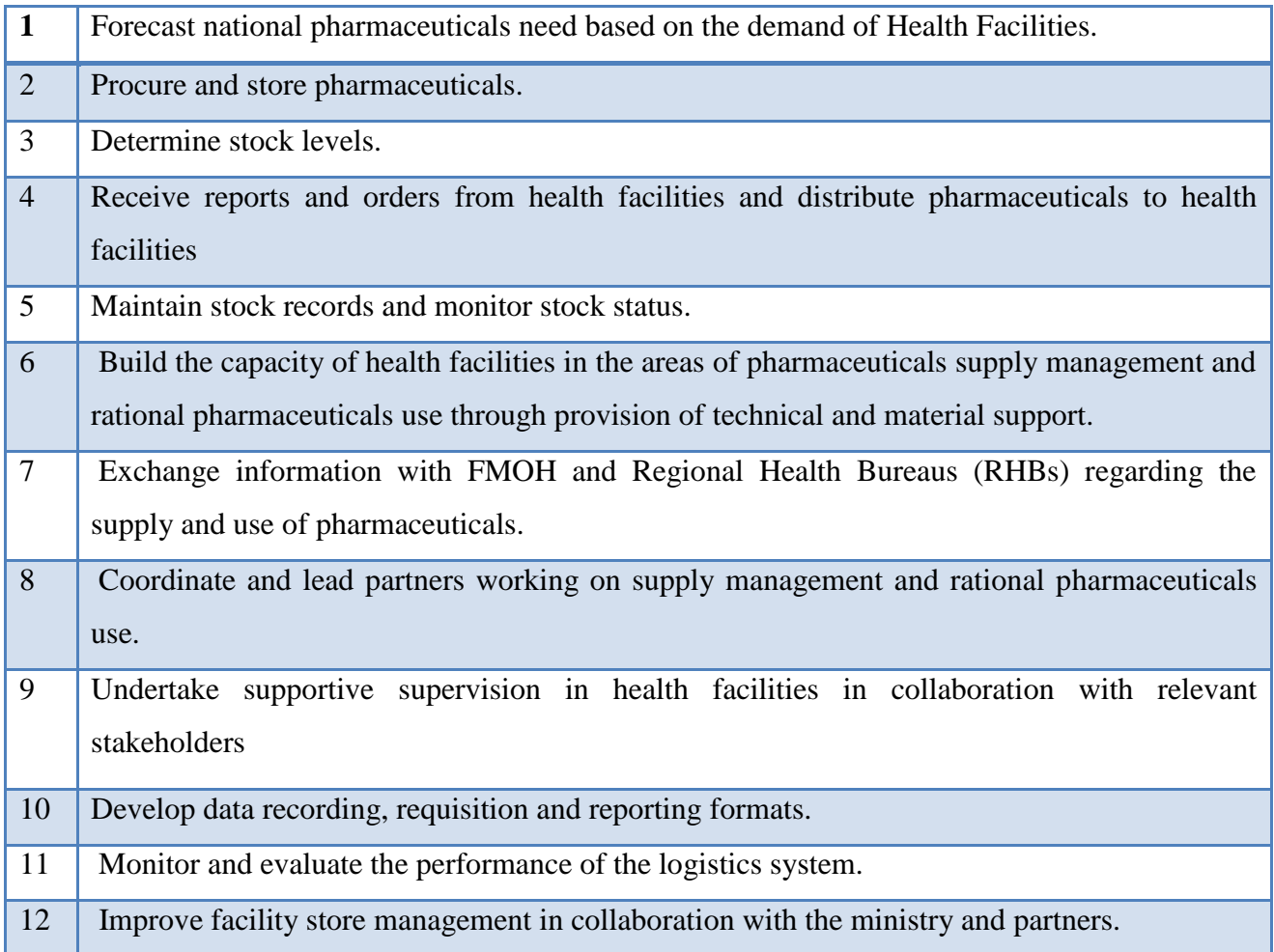

# **3. Regional Health Bureaus/Zonal Health Department**

Regional health bureaus have significant roles and responsibilities in the implementation of the IPLS across health facilities found in their respective regions. The major role of the bureau is to monitor and evaluate the implementation of the system. In addition, they have significant responsibilities in the area of funding and other functions presented in table 3.

Table 3: Roles and responsibilities of RHBs/ZHDs

- 1. Provide technical assistance and supervision in logistics management including stock management, ordering, and reporting functions of Hospitals and WHOs
- 2. Monitor pharmaceutical budget and pharmaceutical availability
- 3. Ensure adequate funds for procurement of essential pharmaceuticals at each hospital.
- 4. Monitor and evaluate system performance (reporting rates, consumption rates, stock levels, storage conditions); provide feedback to facilities and/or Woreda
- 5. Provide and develop guidelines to facilities when necessary
- 6. Enforce policies as related to pharmaceutical logistics management
- **7.** Monitor and oversee annual pharmaceutical quantification of woreda health offices

# **4.** Woreda Health Offices

The woreda health offices have major roles and responsibilities in the implementation of IPLS in health centres directly reporting to them. The following table enumerates their major roles and responsibilities.

## Table 4: Roles and responsibilities of WoHOs

- 1. Collect Pharmaceuticals logistics data from non-direct delivery sites and send the original copy of the report and requisition format to respective PFSA hubs
- 2. Receive pharmaceuticals from PFSA hubs and distribute to non-direct delivery sites based on Stock and Transfer Voucher(STV)
- 3. Provide proof of delivery for products received from PFSA based on STV
- 4. Send catchment health centre logistics data to zonal health departments.
- 5. Ensure the right pharmaceuticals are provided at Health Centres and Health Posts
- 6. Supervise stock management, ordering, and reporting functions of health posts and health centres
- 7. Monitor pharmaceutical budget and pharmaceutical availability
- 8. Ensure adequate funds for procurement of essential pharmaceuticals at each health centre.
- 9. Monitor system performance (reporting rates, consumption rates, stock levels, storage conditions)
- 10. Review client satisfaction with the provision of pharmaceuticals in health facilities.

## 11. Monitor annual pharmaceutical quantification of health facilities

12. Aggregate annual pharmaceutical quantification of health facilities for RDF products and send it to respective PFSA hub.

# **5.** Hospitals

Hospitals are health facilities which provide high level curative health services. In order to ensure the provision of the health services expected from the facilities, the hospitals have to perform a lot of activities in the implementation of IPLS. The following are the major roles and responsibilities of hospitals in relation with IPLS implementation.

Table 5: Roles and responsibilities of hospitals

- 1. Complete a physical count of pharmaceuticals every other month
- 2. Compare results from the physical count to the maximum and emergency order point stock quantities and take appropriate action
- 3. Complete Report and Requisition Form every two month and submit it to PFSA and RHB
- 4. Receive pharmaceuticals as per the appropriate standard from PFSA
- 5. Conduct a visual inspection of pharmaceuticals
- 6. Store pharmaceuticals using appropriate storage procedures
- 7. Maintain *Bin Cards* and *Stock Record Cards,* transaction and consumption records for all pharmaceuticals
- 8. Maintain appropriate stock levels
- 9. Calculate Dispensing Unit order quantities based on their data
- 10. Issue stock to Dispensing Units
- 11. Provide regular technical support on stock management to dispensing units
- 12. Process payment to PFSA for delivery of products, if cash and carry method is used for purchase of pharmaceuticals.
- 13. Monitor budget utilization if allocation method is used for purchase of pharmaceuticals.
- 14. Procure pharmaceuticals not available from PFSA as needed
- 15. Conducts budget utilization studies and analysis.

16. Dispose damaged/expired stock as per the national medicine waste management and disposal directive

17. Verify, ensure and follow timely reporting and data quality of RRF (Head of the Pharmacy)

18. Conduct annual quantification and send it to PFSA hub timely

19. Proper documentation of models, records, RRFs and IFRRs

# **6.** Health Centres

Health centres are units of the supply chain of the country which keeps products to dispense to the end users and to the health posts managed by them. The roles and responsibilities of the head of the facility, pharmacy unit and dispensing units of the health centres are presented as follows.

Table 6: Roles and responsibilities of health centers

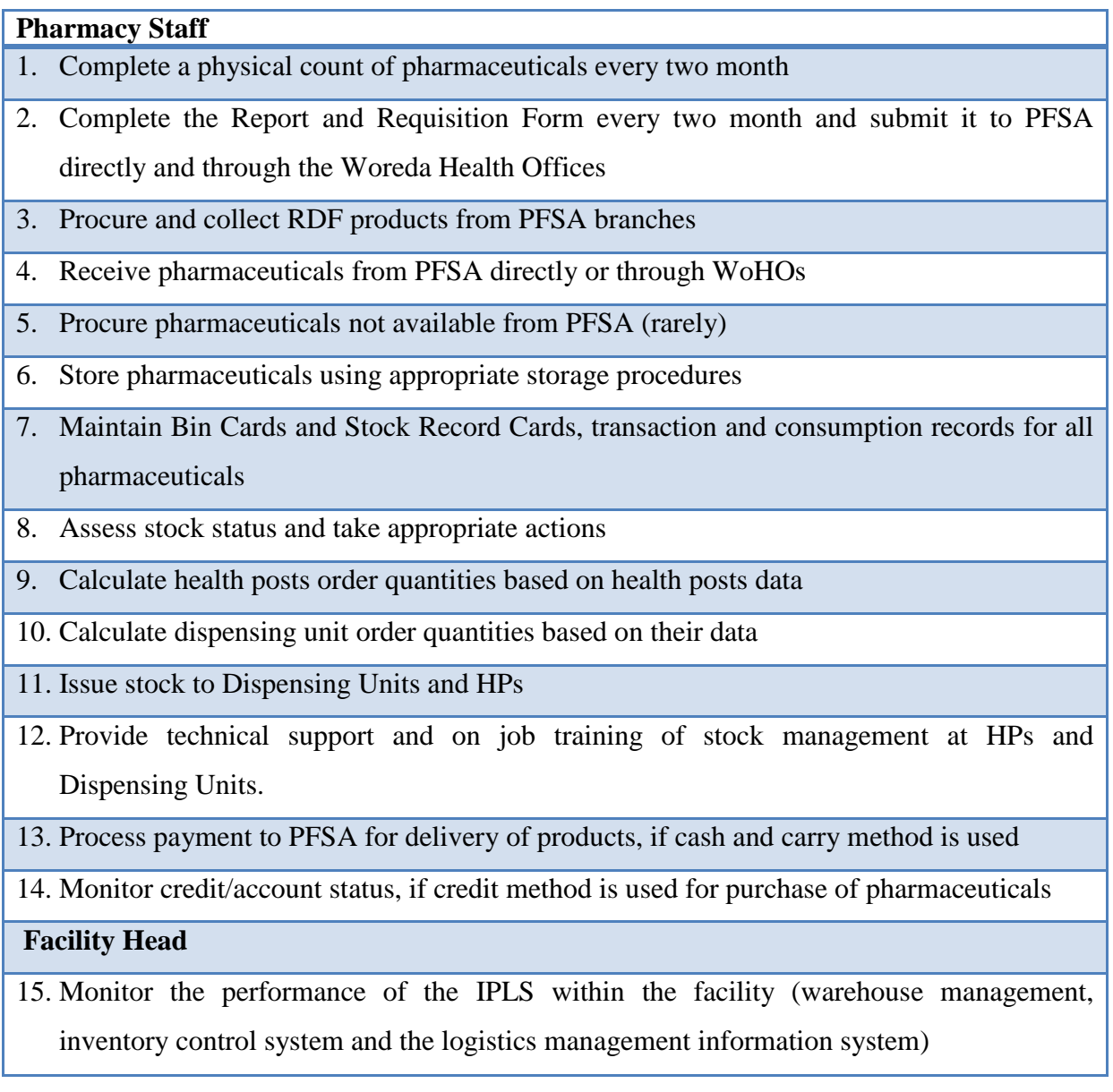

- 16. Coordinate and participate in the annual quantification of RDF pharmaceuticals.
- 17. Monitor pharmaceutical budget and availability.
- 18. Follow and enforce internal report and resupply system implementation which includes:
	- a. DU recording/reporting/resupply functions
	- b. Reporting and resupply Calendar/Schedule
	- c. Health post resupply
- 19. Approves the RRF at the end of each reporting period
- 20. Follow and enforce timely reporting and data quality of RRF

#### **Dispensing Units**

- 21. Maintain bin cards for all pharmaceuticals kept at the dispensing unit
- 22. Receive products from the health centre store
- 23. Provide report on essential data following the reporting schedule established
- 24. Dispense products to clients
- 25. Visually inspect products when dispensing to clients

# **7.** Health Posts

As part of the primary health care unit, health posts manage pharmaceuticals which are used at the community level. Table 7 shows the major roles and responsibilities of health posts in IPLS. Table 7: Roles and responsibilities of health posts

- 1. Store pharmaceuticals using appropriate storage procedures 2. Maintain Bin Cards for all pharmaceuticals 3. Complete a physical count of pharmaceuticals every month 4. Complete the "Completed by Health Post" section of the Health Post Report and Resupply Form 5. Arrange for transport and collect pharmaceuticals from health centres
- 6. Dispense products to clients
- 7. Issue products to community health workers or volunteers
- 8. Visually inspect products when receiving, issuing and dispensing to clients

#### **IV. OVERVIEW TO BASIC COMPONENTS OF IPLS AT HEALTH FACILITY**

IPLS at facility level includes the following basic logistics functions:

#### **A. Logistics Management Information System (LMIS) in IPLS.**

**The purpose of a Logistics Management Information System (LMIS) is to collect, organize, and report information to other levels in the system in order to make decisions that govern the logistics system and ensure that all six rights are fulfilled for each client.**

The primary function of the LMIS is to support the management of essential pharmaceuticals.

Three essential data items are required to run a logistics system and, therefore, must be captured by the LMIS. These three essential data items are:

- 1. Stock on Hand: Quantities of usable stock available at a particular point in time.
- 2. Consumption Data: The quantity of pharmaceuticals used during the reporting period.
- 3. Losses/Adjustments: Losses are the quantities of products removed from your stock for anything other than in the provision of services to patients or issuing to another facility (e.g. expiry, lost, theft, or damage) and are recorded as negative (-) numbers. Adjustments are quantities of a product received from any source other than PFSA, or issued to anyone other than your health facility. An adjustment may also be a correction due to an error in mathematics. An adjustment may be a negative  $(-)$  or positive  $(+)$  number.

There are only three activities that happen to pharmaceuticals within a logistics system: they are stored, moved between facilities, and used to provide health services to patients. A welldesigned logistics management information system will include records and forms that collect and report the three essential data items as they relate to these three activities.

Records and forms have been designed for the Integrated Pharmaceuticals Logistics System LMIS and are included in this SOP Manual along with step-by-step instructions on how to complete them.

The roles and responsibilities of key personnel in the system were highlighted in the previous section, and these same people are responsible for completing these LMIS forms.

## **Records and Reports Used in Managing Pharmaceuticals**

A detailed description of each form used in the LMIS is listed in the table below. These forms can be found in the Annex part of the SOP Manual. Job aids for completing the forms can also be found in this SOP Manual.

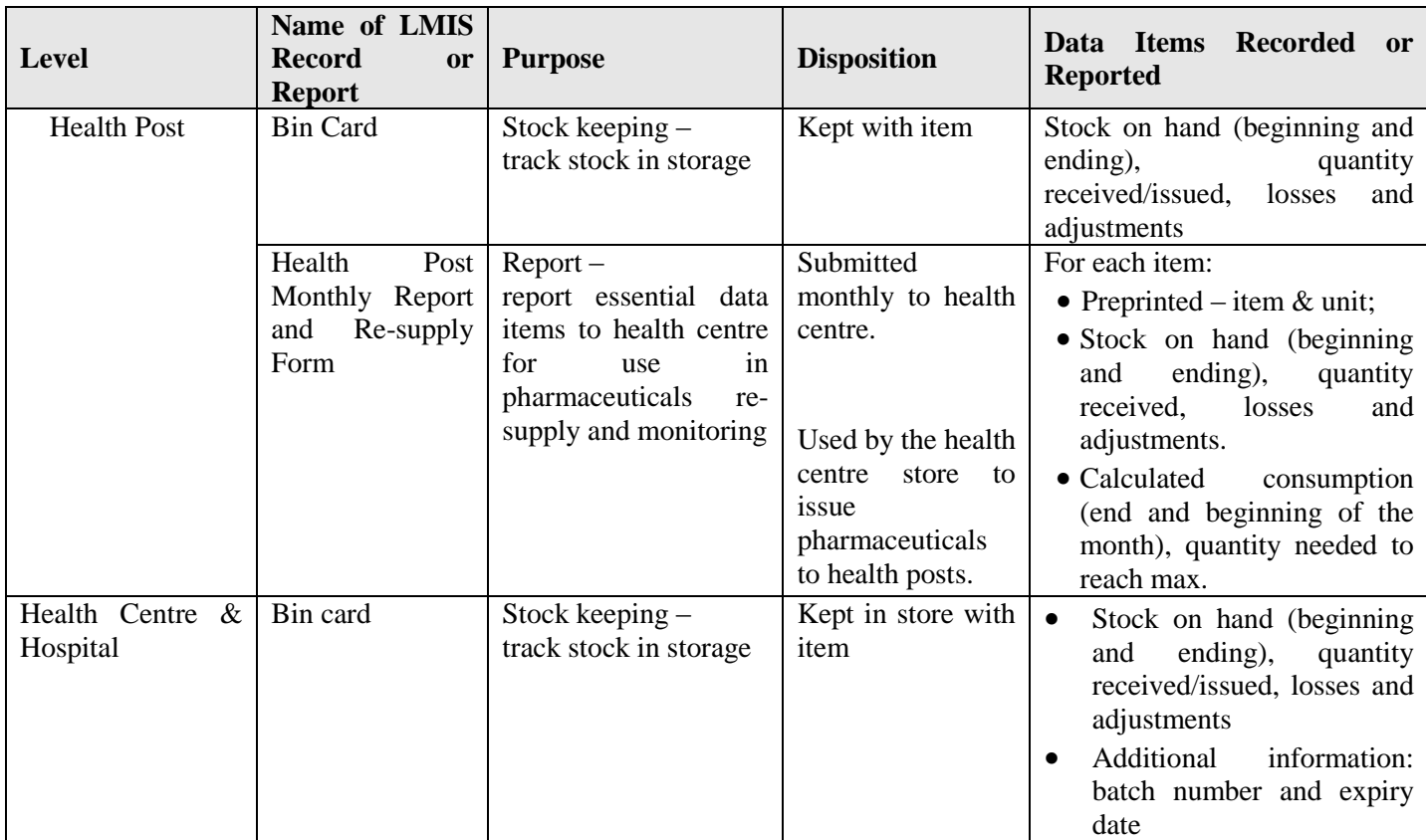

Table 8: Records and reports used at different level

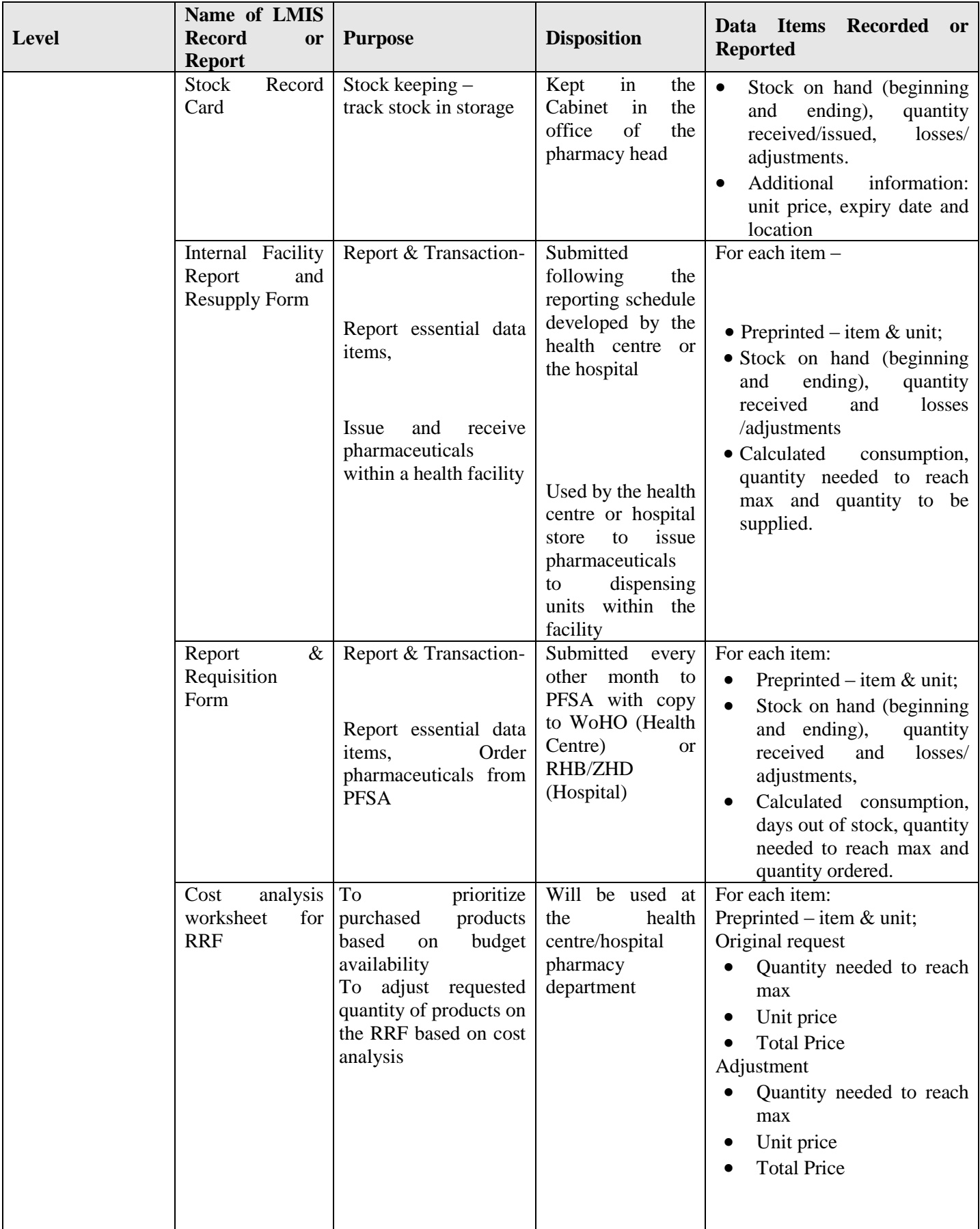

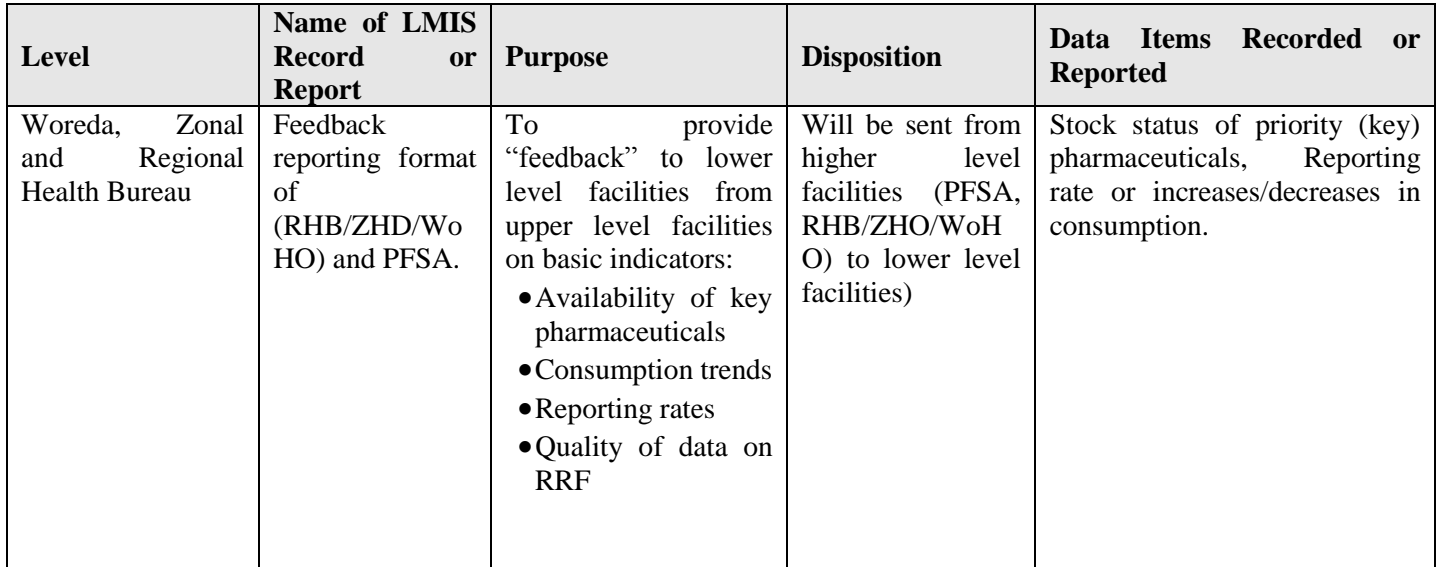

Reports of logistics information are submitted to relevant management units on a specific schedule. The table

below lists to which unit each facility reports and the frequency and schedule for reporting.

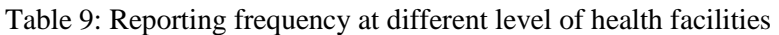

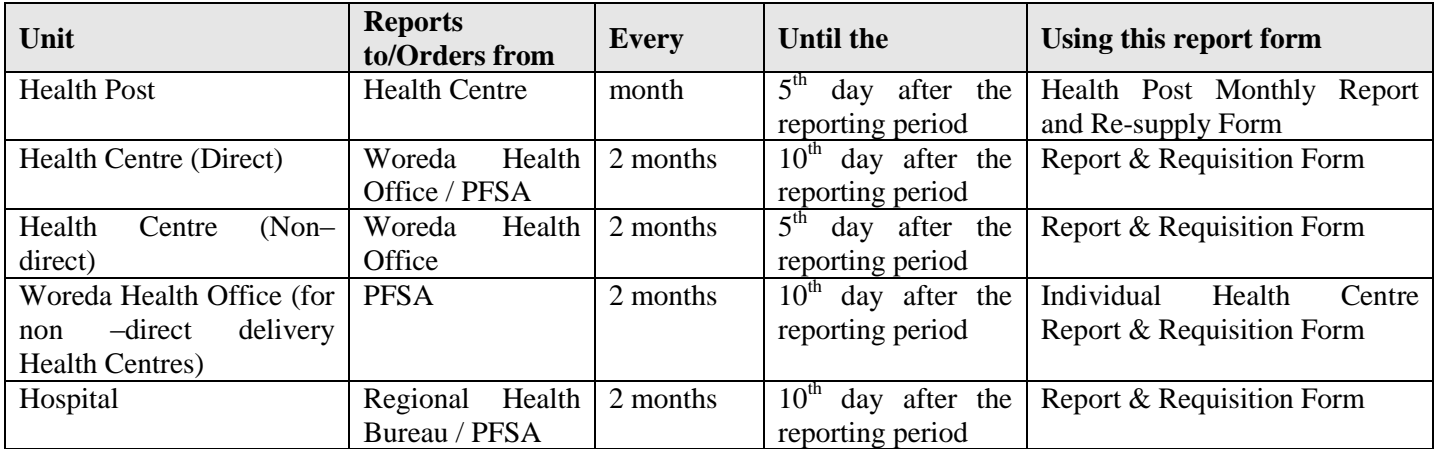

## **B. Inventory Control System in IPLS**

**The purpose of an inventory control system is to inform personnel when and how much of a pharmaceuticals to order and to maintain an appropriate stock level to meet the needs of patients. A well designed and well operated inventory control system helps to prevent shortages, oversupply, and expiry of pharmaceuticals.**

To help maintain adequate stock levels, the *maximum months of stock, minimum months of stock* and an *emergency order point* have been established for each health facility in the system.

- The maximum months of stock is the largest amount of each pharmaceutical a facility should hold at any one time. If a facility has more than the maximum, it is overstocked and risks having stocks expire before they are used.
- The minimum months of stock is the level of stock at which actions to replenish inventory should occur under normal conditions.
- The emergency order point is the level where the risk of stocking out is likely, and an emergency order should be placed immediately.

The inventory control system for the IPLS is a Forced Ordering Maximum/Minimum inventory control system. This means that all facilities are required to report on a fixed schedule (monthly at health posts, every other month at health centres and hospitals) for all products. In addition, all products are re-supplied each time a report is completed. In emergencies, an emergency order can be placed. In practice, this means that:

- Health centres and hospitals are required to report and order every two months.
- Health centres and hospitals calculate their own order quantities, ordering sufficient quantities of all pharmaceuticals to bring stock levels up to the maximum level.
- Health posts report data monthly to their affiliated Health Centre.
- The Health centre calculates the re-supply quantities that are needed to bring health post stocks up to the maximum level.
- If the stock on hand for any product at a facility falls below a set emergency order point before the end of the reporting period, an emergency order should be placed. (See the Job Aid on Placing Emergency Orders.)

The maximum months of stock, the minimum months of stock and emergency order points for the different levels of the health logistics system are shown in the following table: Table 10: Min Max level

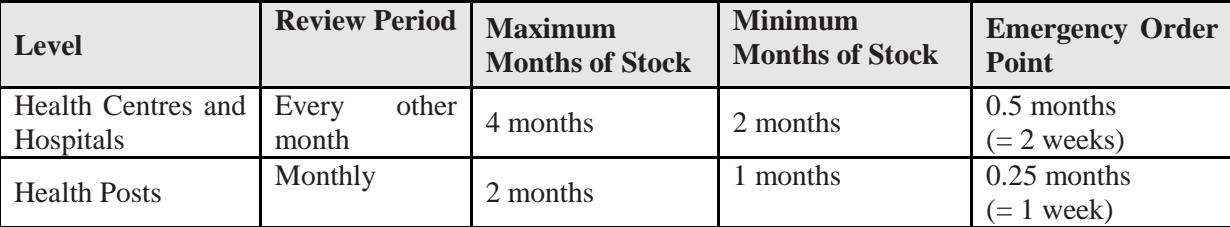

Within hospitals and health centres, products will be managed centrally in the Pharmacy Store. All products will be received into the pharmacy store and most of the products will be stored there, until they are needed in the various dispensing units within the facility.

The pharmacy store manager and pharmacy head in collaboration with staffs in dispensing units will establish a re-supply schedule for the dispensing units\*. For example, each dispensing unit will have one day per week/per 2 weeks designated for re-supply. On that day, dispensing unit staff will complete an Internal Facility Report and Resupply Form; the Pharmacy Store manager will use the information to determine the re-supply quantity needed to serve clients until the next scheduled re-supply day. For example, every Monday (on a weekly or twice monthly basis), the MCH service provider reports data to the pharmacy store and receives enough product to serve clients during the week or next 2 weeks. This system ensures that the dispensing units are not overworked with pharmaceuticals management responsibilities and that the quantities issued to the dispensing units from the pharmacy stores reflect actual consumption by the clients.

#### **C. Storage of Pharmaceuticals in the IPLS**

Storing is the safe keeping of pharmaceuticals to avoid damage, expiry, and theft. Proper storage procedures help to ensure that storage facilities protect the shelf life of products, that only high-quality products are issued, and that there is little or no waste due to damaged or expired products. If proper storage procedures are followed, customers can be assured that they have received a high quality product.

<sup>\*</sup>Dispensing unit (DU) is any outlet in the hospital and health centre set up in which pharmaceuticals are dispensed out to clients. It includes high volume DUs such as outpatient pharmacy dispensary and low volume DUs such as MCH and TB clinics.

Storage conditions will affect the quality of the pharmaceuticals being stored. Rooms that are too hot, stacks of cartons that are too high, and other poor storage conditions can cause damage or cause a reduction in shelf life. A well-organized storeroom will simplify a facility's work; time will not be wasted trying to find needed supplies.

Facility pharmacy Store improvement is among the major IPLS related pharmaceuticals management improvement initiatives. Major steps involved are de junking, logical organization and arrangement following "good pharmaceutical storage practices" and "overall pharmaceuticals management efficiency".

## **V. RECORDING SYSTEM IN IPLS**

Bin Cards and Stock Record Cards are used to account for products held in storage, including their receipt and issue. In the IPLS valuable information used to make re-supply decisions is recorded on the Bin Card and Stock Record Card; data from these records are used in reporting, calculating reorder quantities and for monitoring stock levels.

The Bin Card is used at all health facilities (Health Post, Health Centre and Hospital); the Stock Record Card is used only at the health centres and hospitals.

It is essential that personnel responsible for the management of pharmaceuticals maintain upto-date and accurate Bin Cards and Stock Record Cards for each product and individual units of issues for products having more than one units of issue.

#### **A. Maintaining the Bin Card**

The following job aid describes the procedures for maintaining *Bin Cards* for pharmaceuticals.

One *Bin Card* should be maintained for each pack size, form or presentation of pharmaceuticals. The *Bin Card* should be kept with the product in the storage area.

# JOB AID: Recording Transactions in the Bin Card

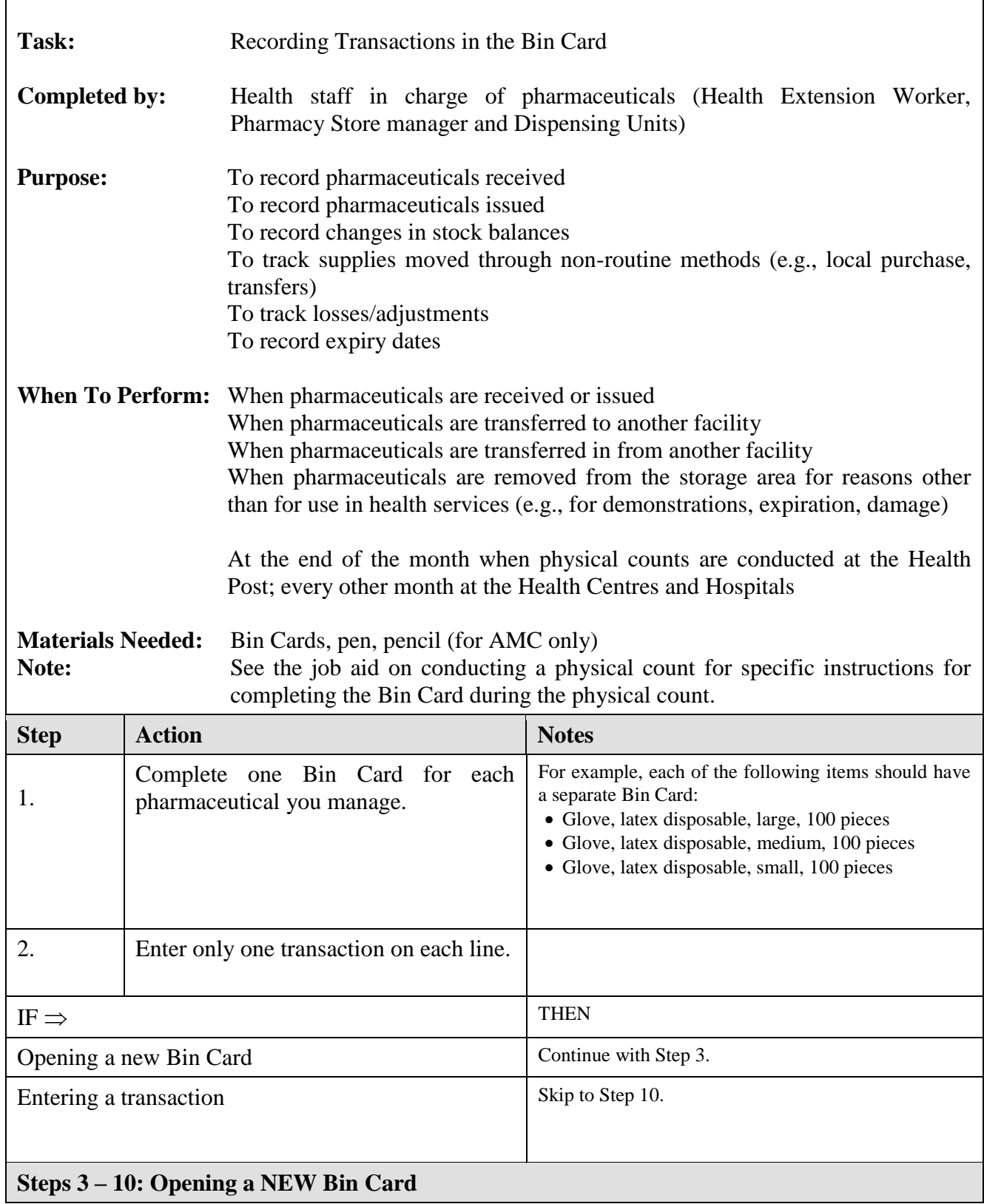

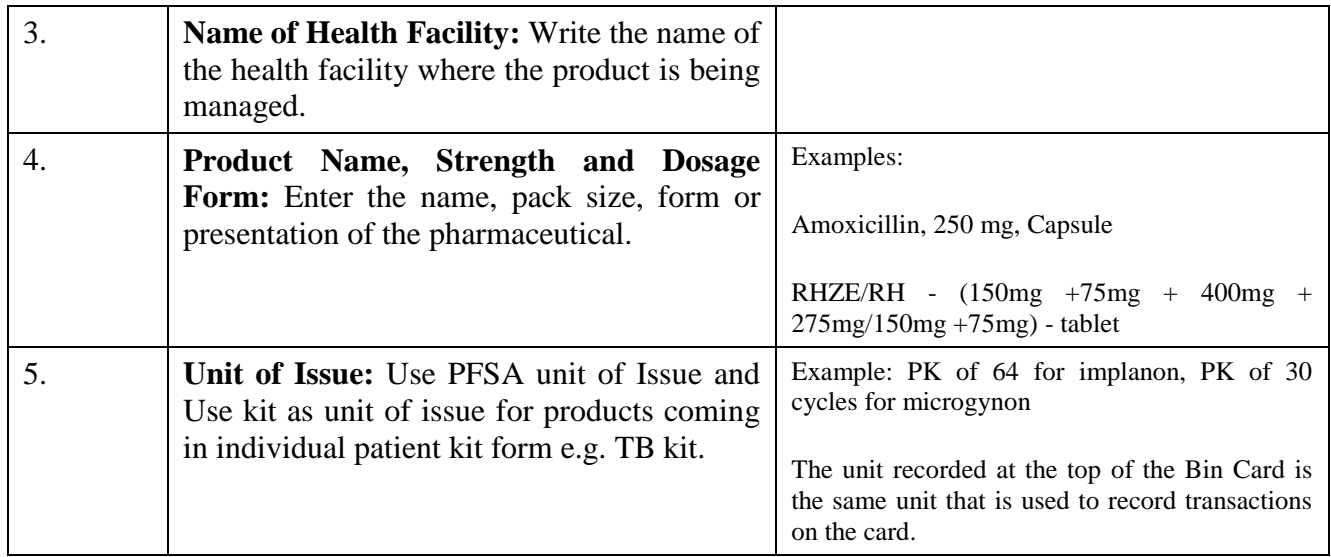

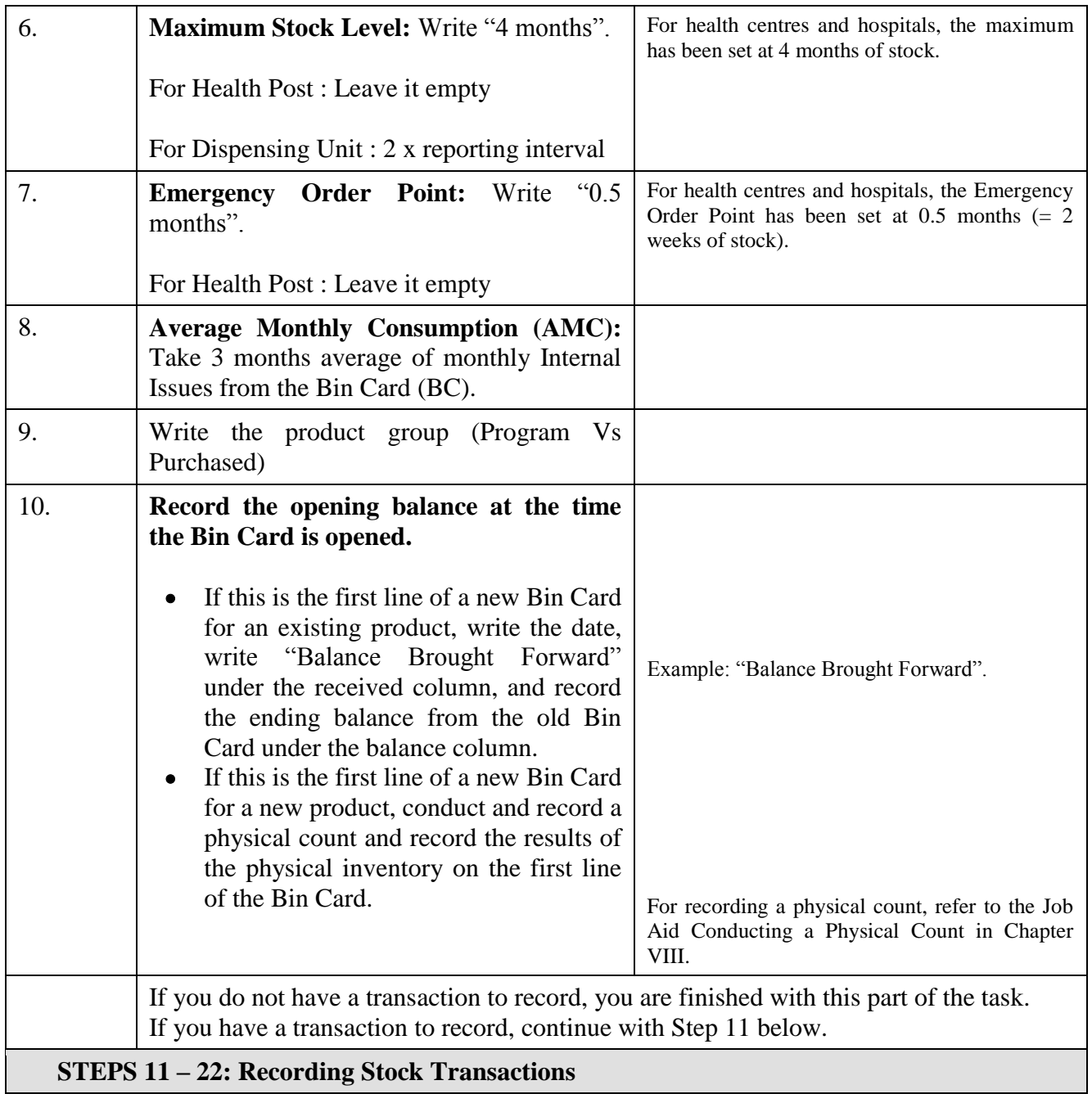

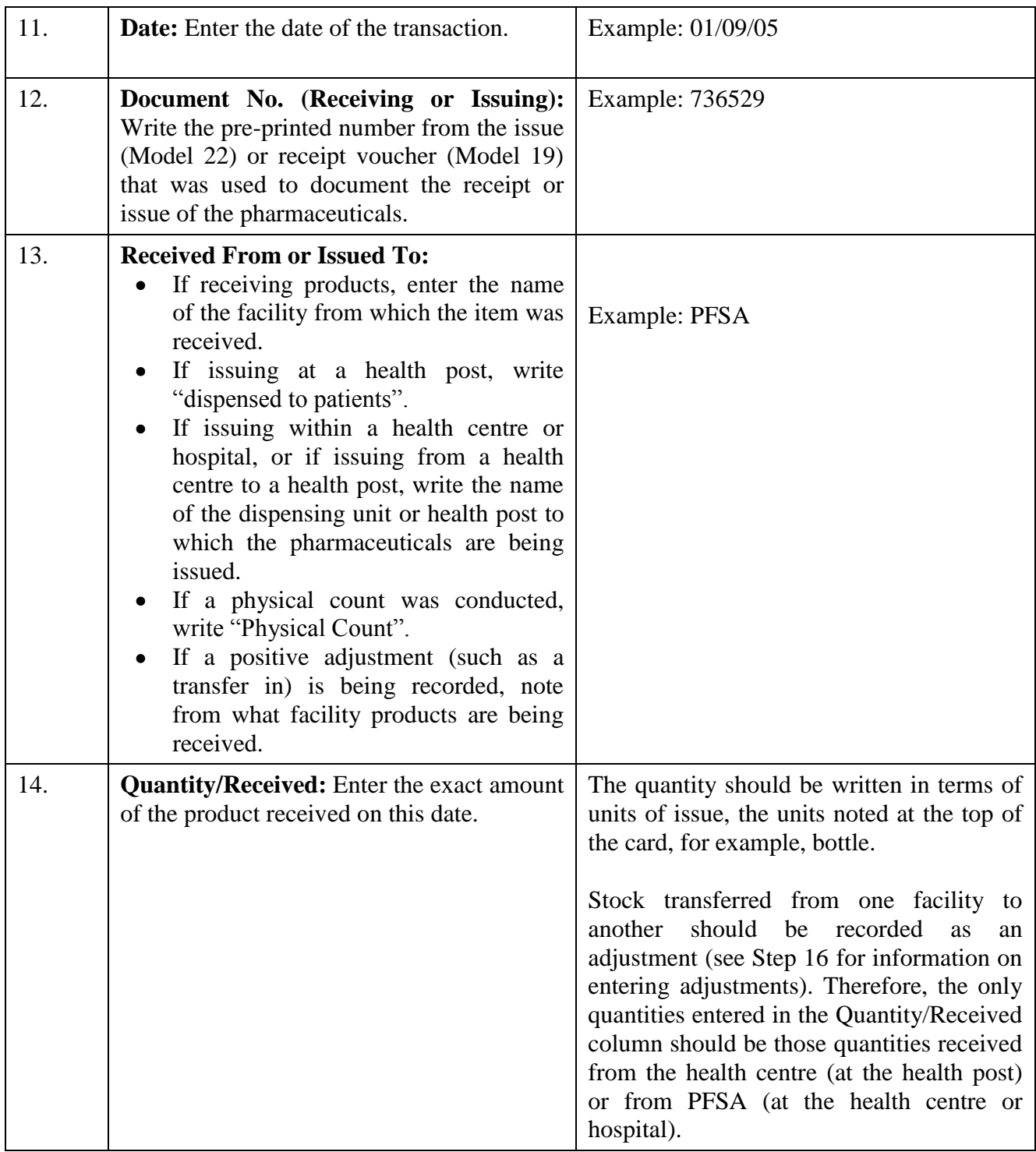

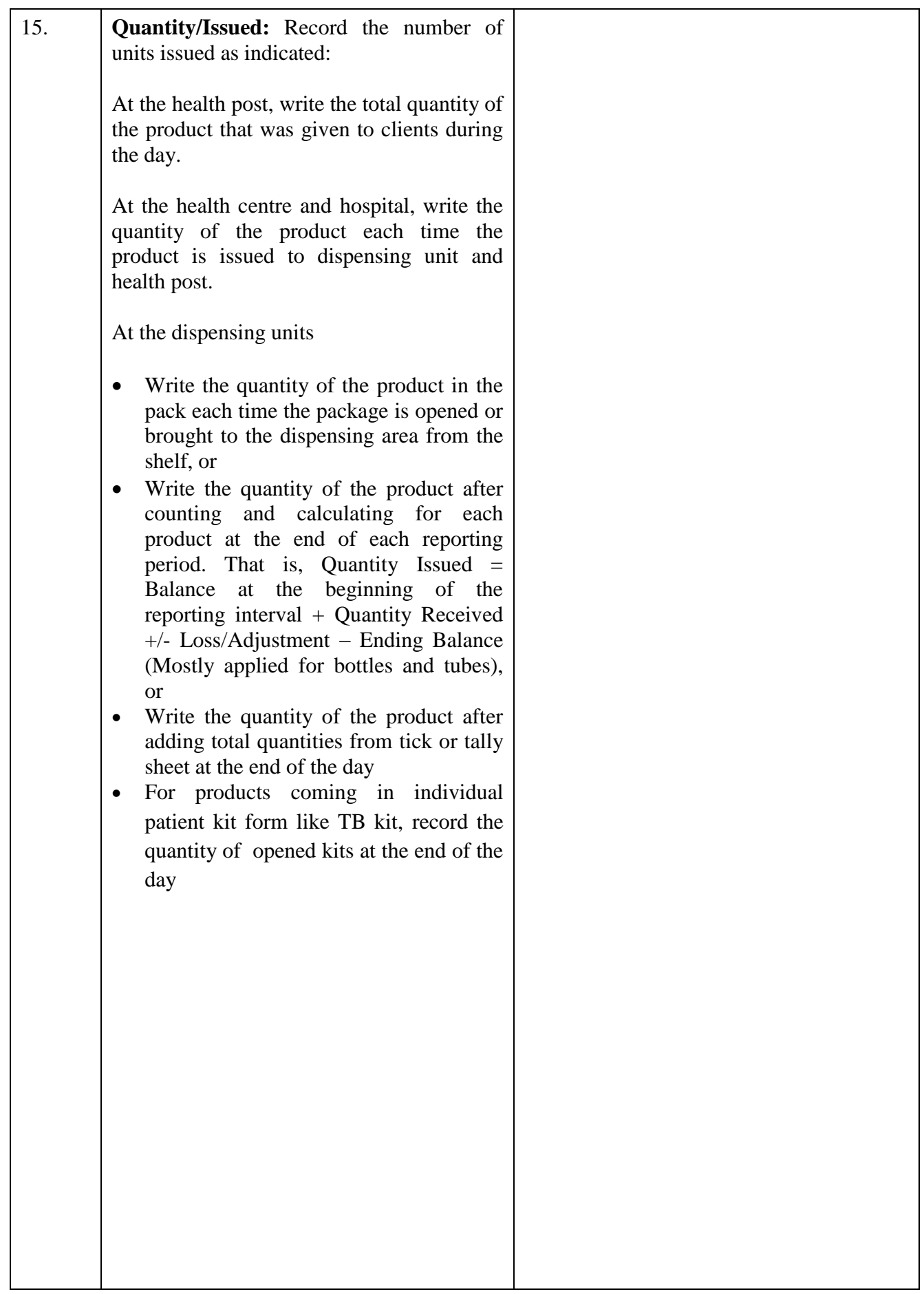

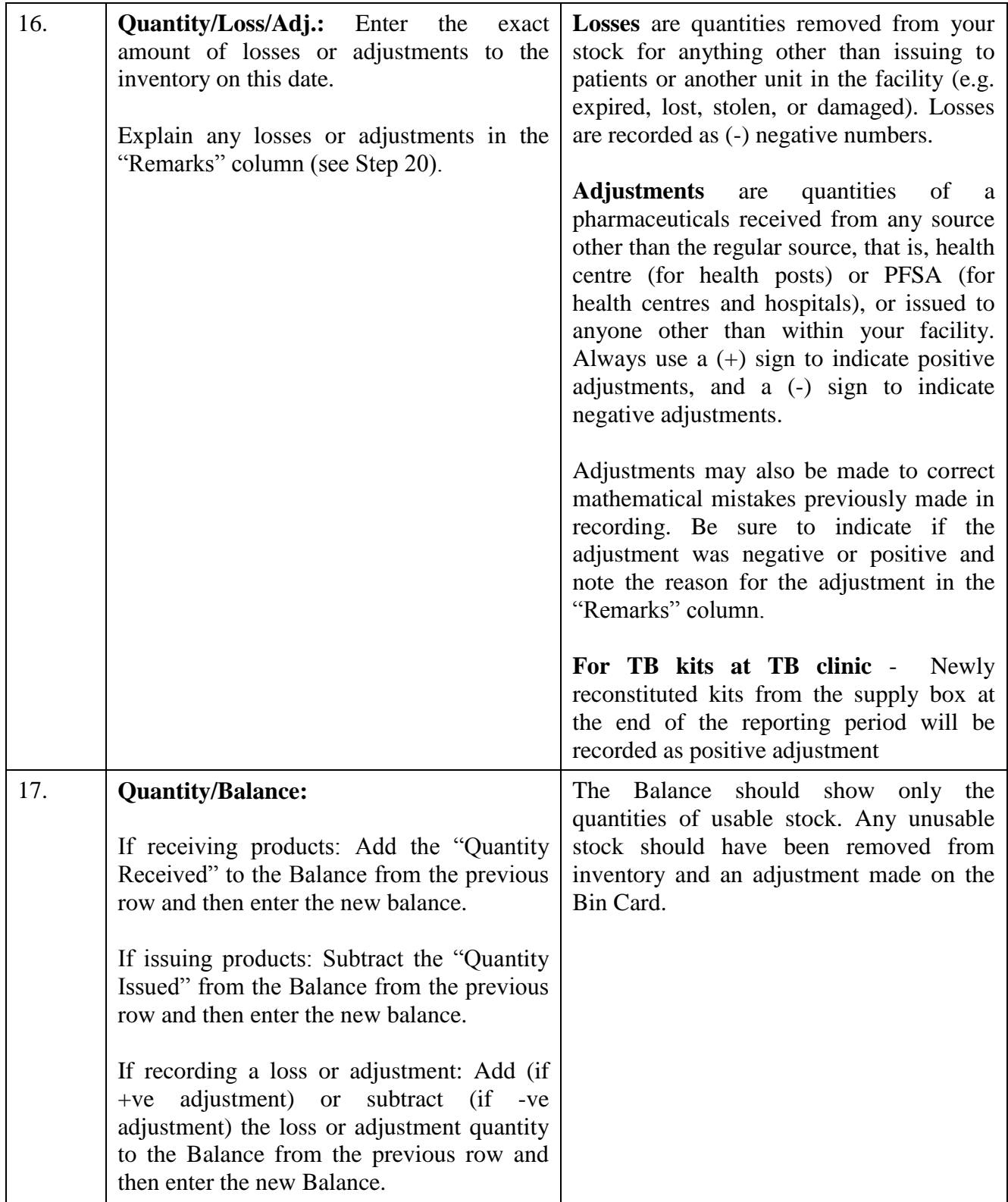

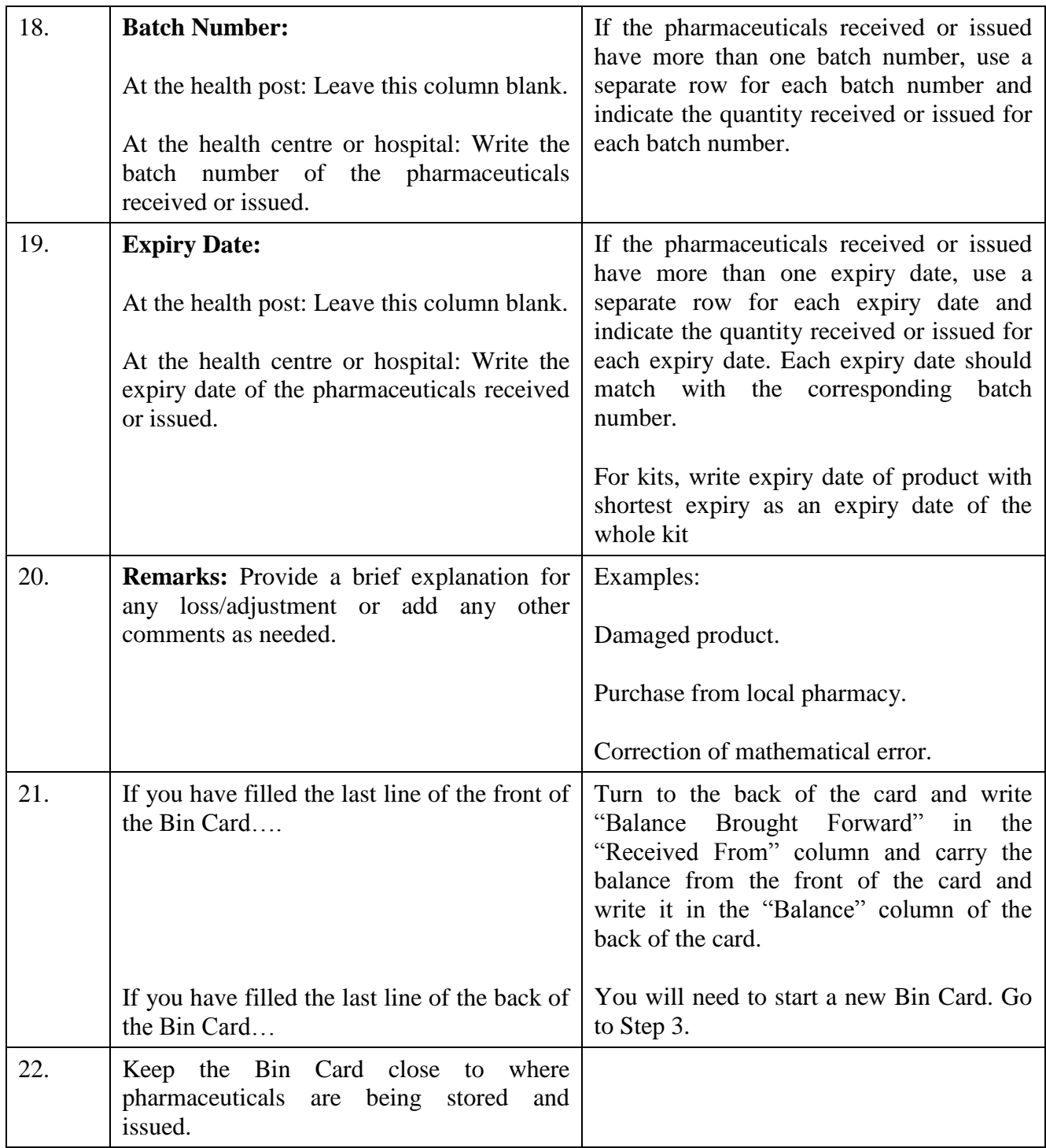

## **The task is complete when:**

- A separate *Bin Card* has been completed for each pharmaceuticals managed in the store.
- The Name of Health Facility, Product Name, Strength and Dosage Form, Unit of Issue, Maximum Stock Level, Emergency Order Point and Average Monthly Consumption (AMC) have been written at the top of the *Bin Card*.
- Each transaction is recorded on the *Bin Card* as it occurs.
- □ The *Bin Card* is kept close to where the pharmaceuticals are stored and issued.

## **B. Maintaining the Stock Record Card**

Γ

The following job aid describes the procedures for maintaining Stock Record Cards for pharmaceuticals at the Health Centre and Hospital. Note: The Stock Record Card is not used at the Health Post.

One Stock Record Card should be maintained for each pack size, form or presentation of each pharmaceutical.

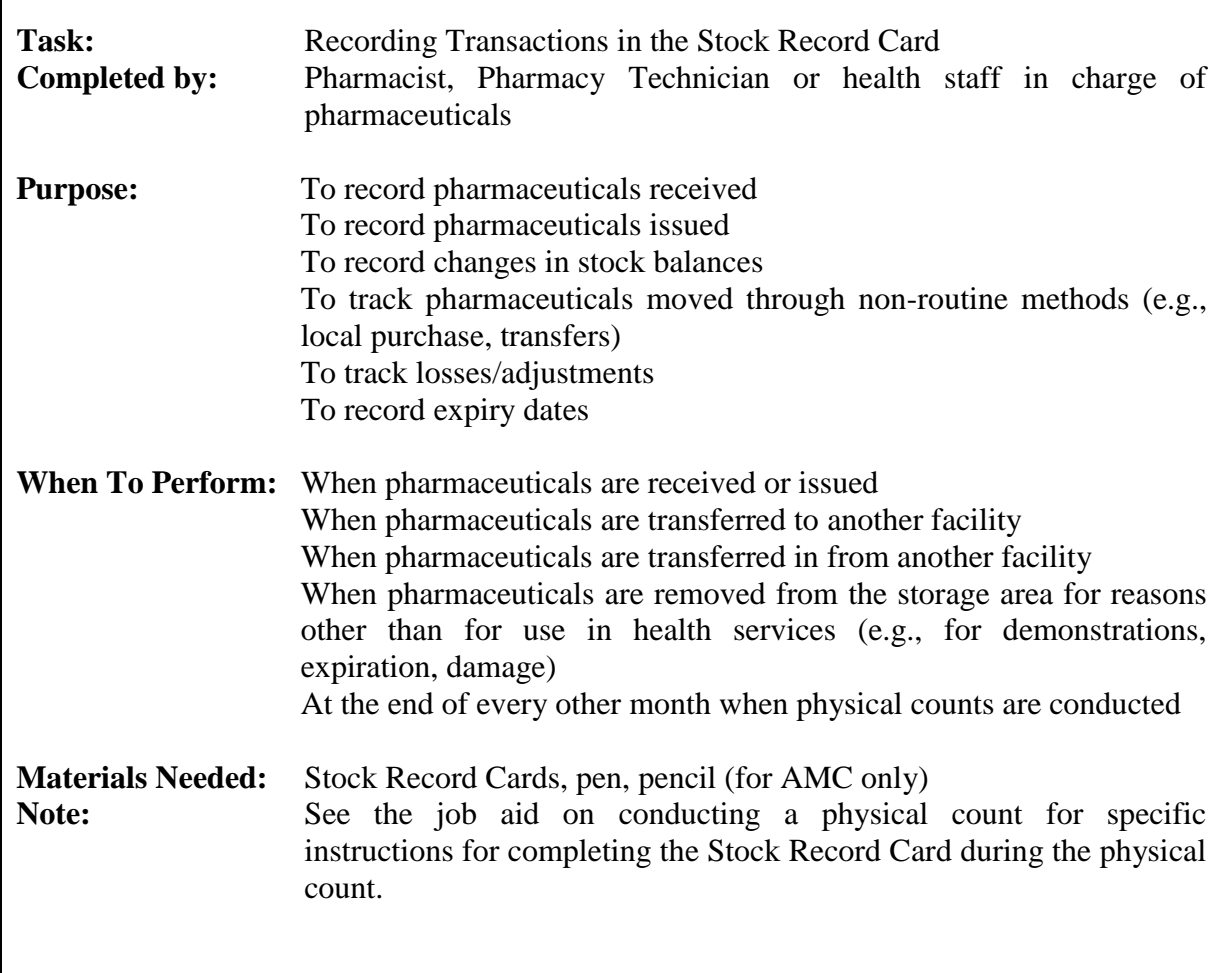

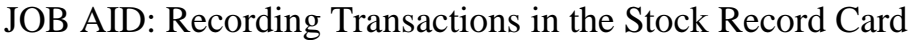

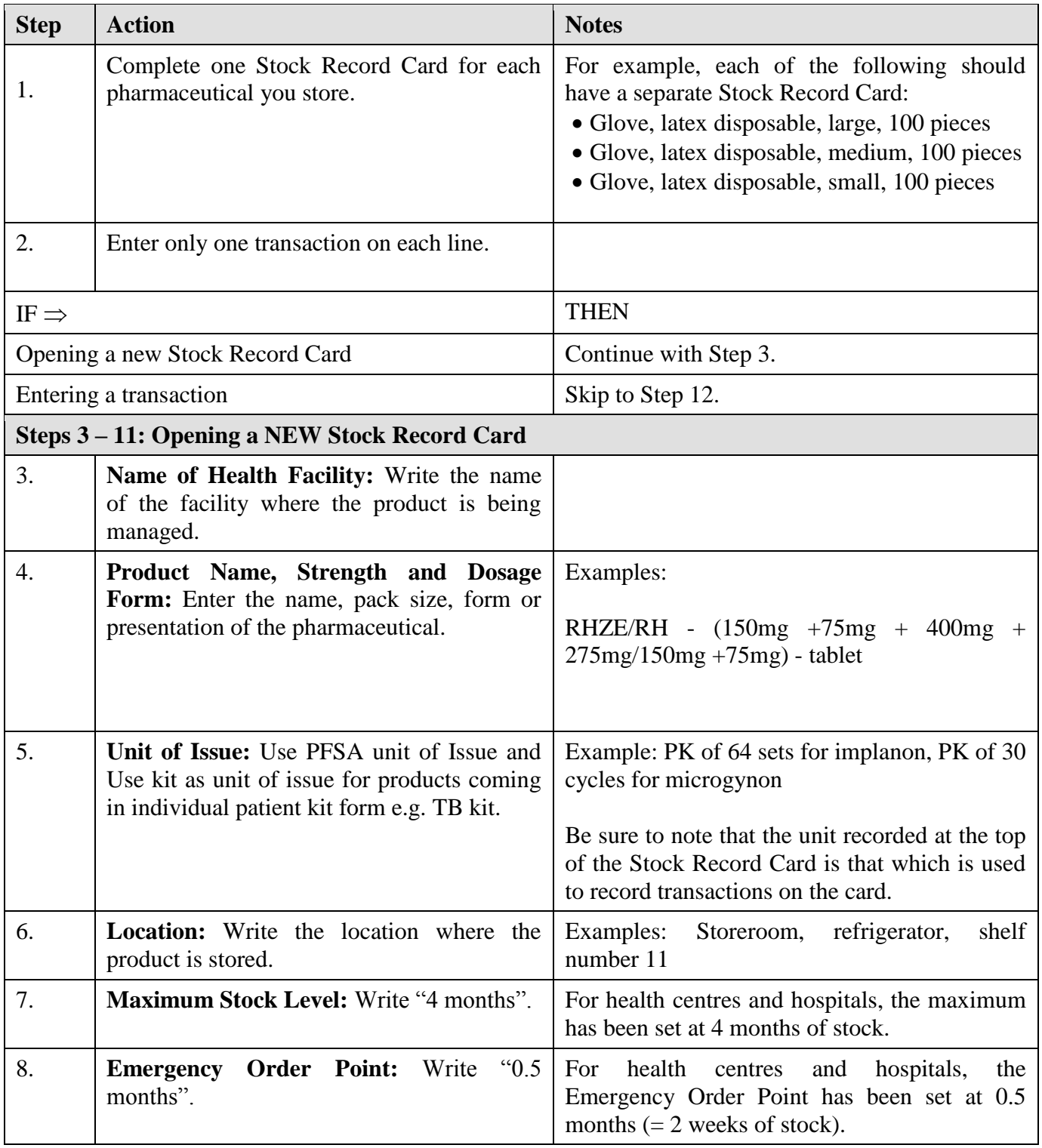
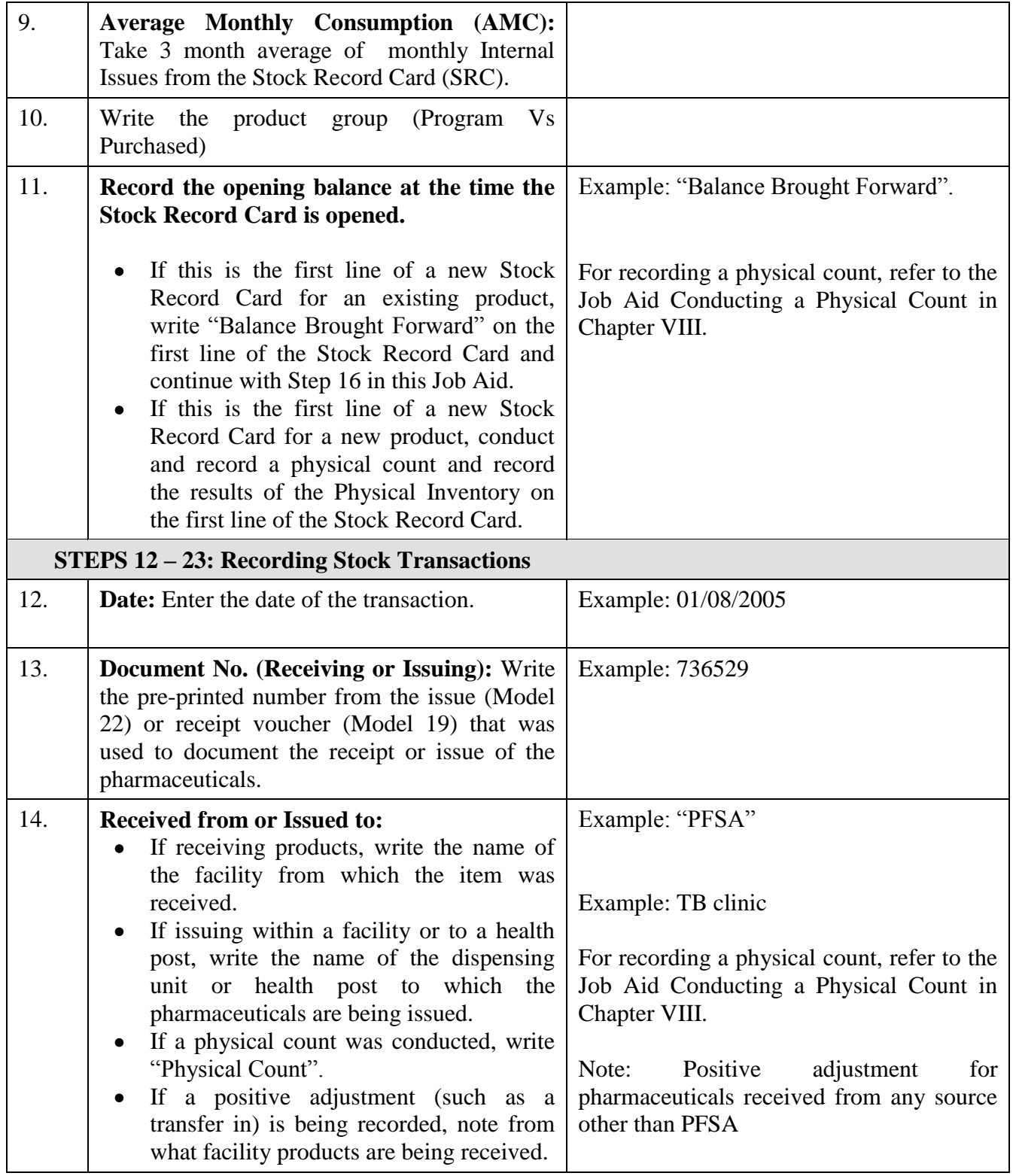

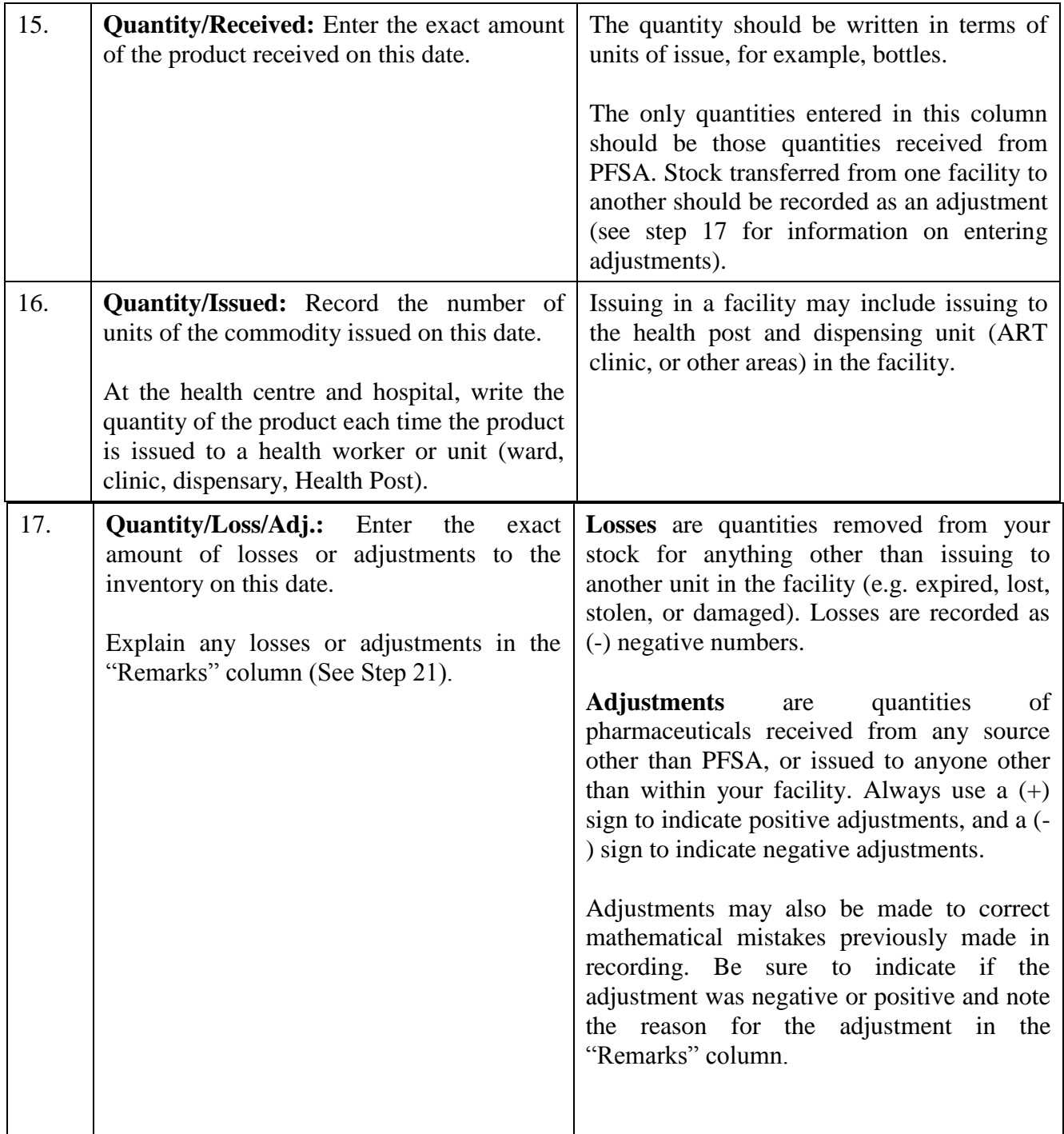

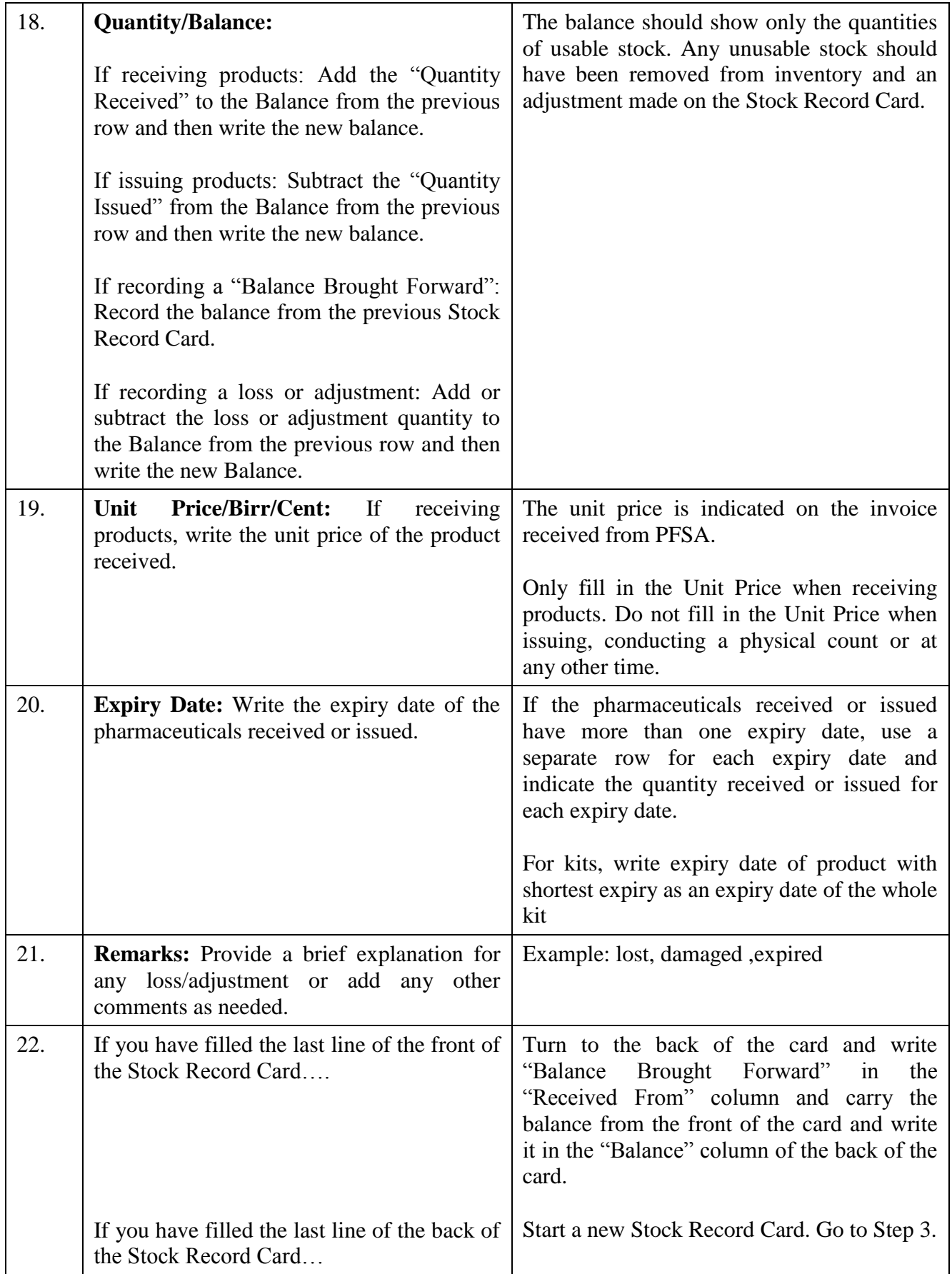

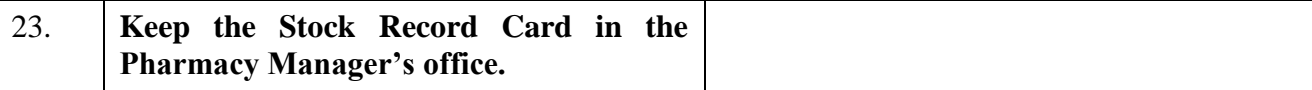

#### **The task is complete when:**

- A separate Stock Record Card has been completed for each pharmaceutical managed in the store.
- The Name of Health Facility, Product Name, Strength and Dosage Form, Unit of Issue, Location, Program (purchased or free), Maximum Stock Level, Emergency order point and average Monthly consumption have been written at the top of the Stock Record Card.
- Each transaction is recorded on the Stock Record Card as it occurs.
- The Stock Record Card is kept in the pharmacy head's office.

## **VI. REPORTING AND ORDERING PHARMACEUTICALS**

#### **A. Reporting by the Health Posts**

Health Posts complete one part of the *Health Post Monthly Report and Re-supply Form* every month and carry the report to the health centre. The health centre uses the information found on the *Health Post Monthly Report and Re-supply Form* to complete the form and calculate the quantity of pharmaceuticals needed by the health post. Each month, the health centre will issue enough stock to bring the health post up to its Maximum Stock Level of 2 months of stock for each product.

The following job aid provides instructions on how to complete the *Health Post section of the Health Post Monthly Report and Re-supply Form*.

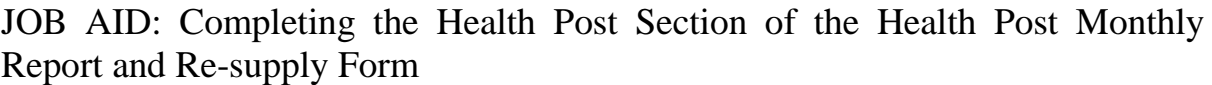

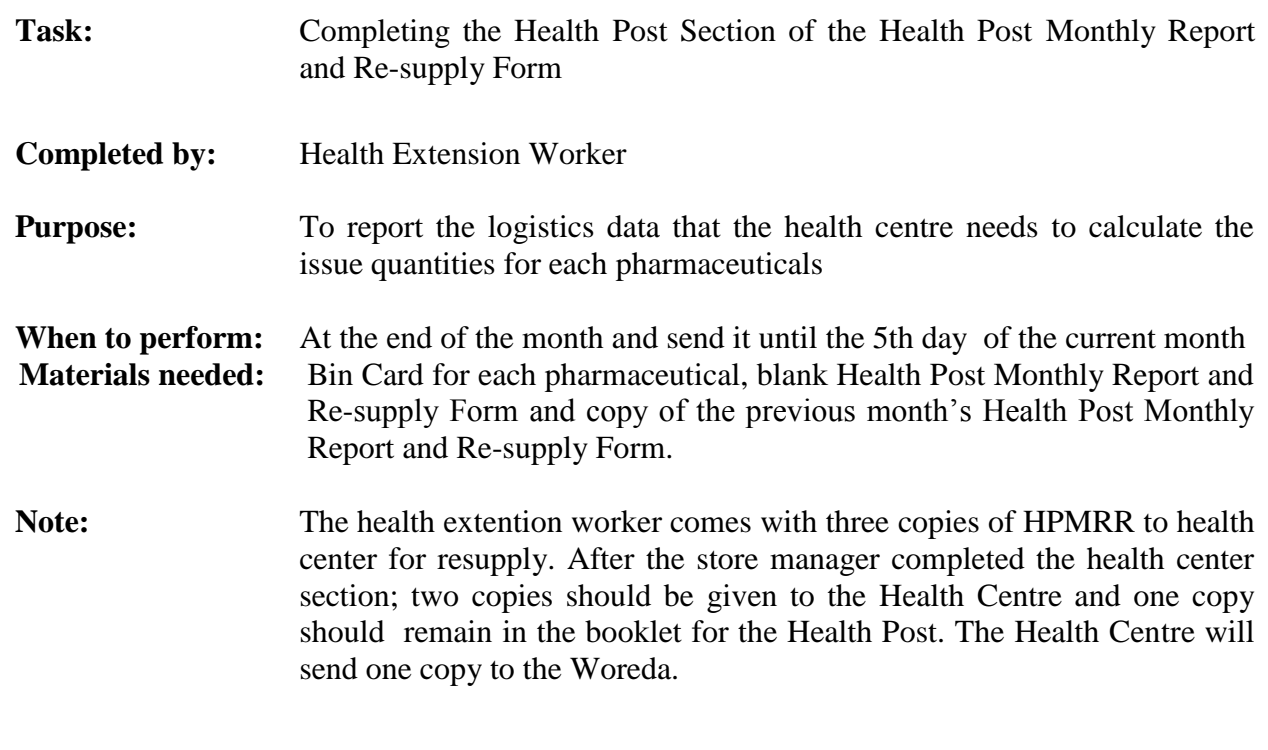

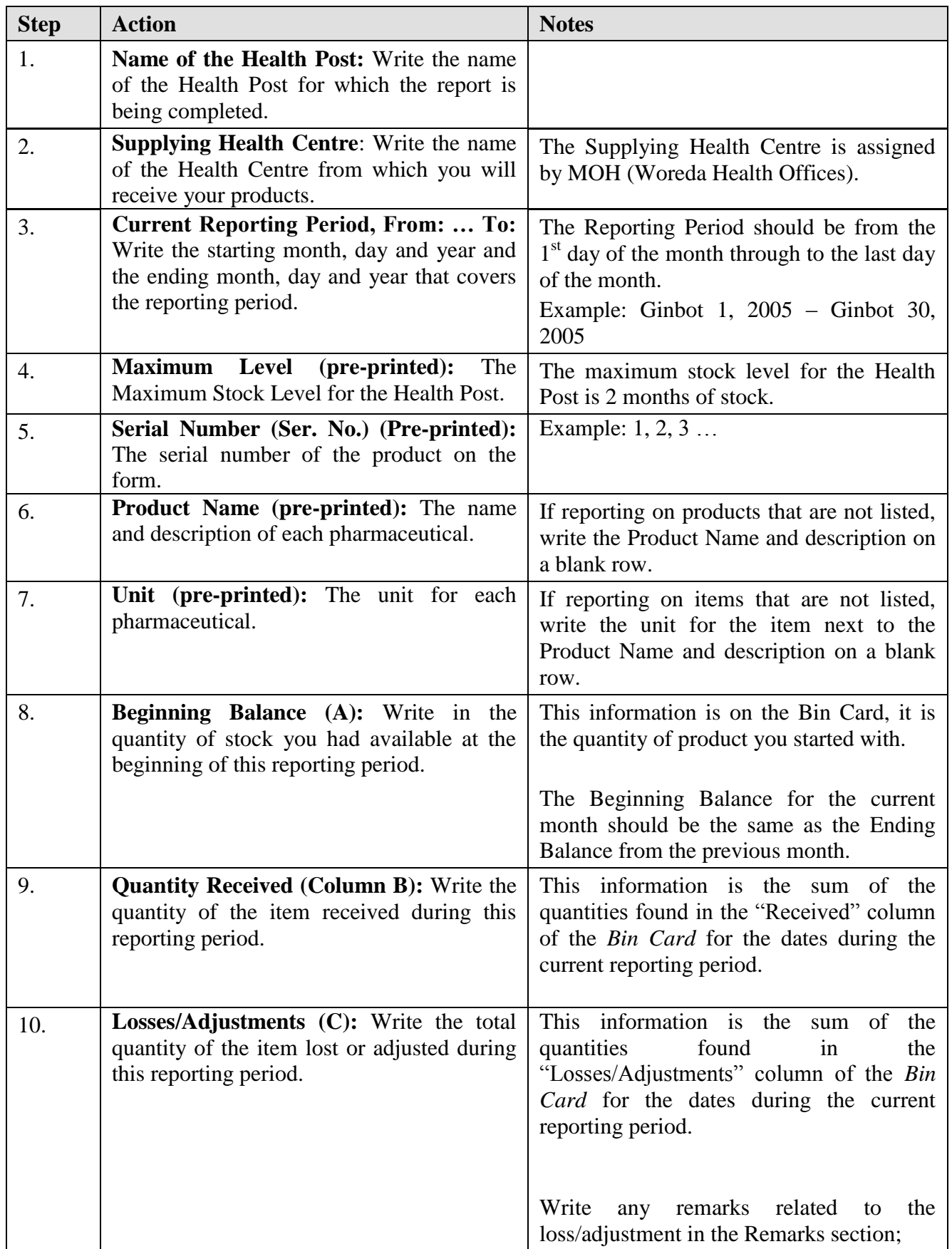

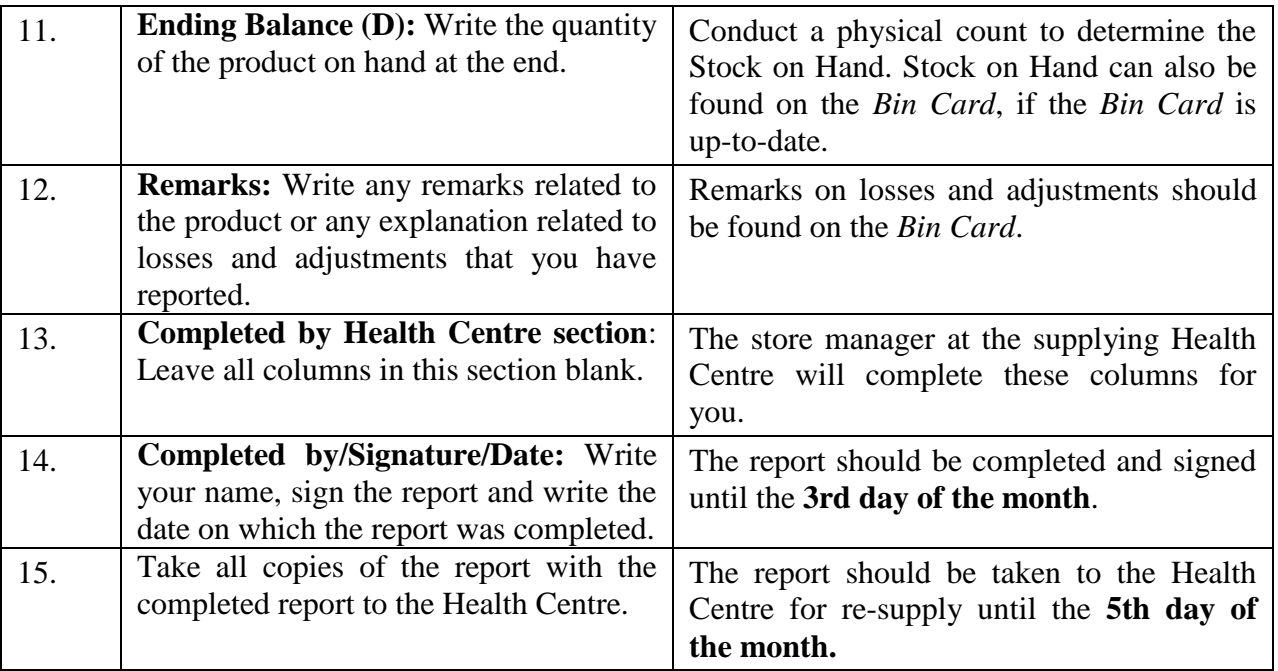

#### **The task is complete when:**

- The Health Extension Worker has completed the information identifying the facility and the reporting period, completed the information required for each product, and signed and dated the report.
- The Health Extension Worker has taken the report to the Health Centre for re-supply.

#### **B. Reporting and Ordering by the Hospitals and Health Centres**

This section of the manual addresses the process for reporting on and ordering pharmaceuticals. Hospitals and Health Centres use th*e Report and Requisition Form (RRF)* to:

- Report on the quantities of pharmaceuticals used, lost or transferred, and the quantities of stock available
- Order pharmaceuticals

The actual *RRF* used by hospitals and health centres to report and order pharmaceuticals are the same except the *hospital RRF* includes larger number of pre-printed items on the form than the health centres**.** And also, to improve pharmaceuticals management by level, the level specific RRFs will have 5 subgroups (pads) for program and 4 for RDF pharmaceuticals:

- RRF 1 Hospitals and ART Health Centres (Program Medicines)
- RRF 2 PMTCT Health Centres (program medicines and laboratory Regents)
- RRF 3 Special Lab Monitoring Sites (Program Reagents, Supplies and Diagnostics)
- RRF 4 Hospitals and Lab Monitoring Health Centres (Program Reagents, Supplies and Diagnostics)
- RRF 5: Non Lab Monitoring ART Health Centres (Program Reagents, Supplies and Diagnostics)
- RRF 6 Hospitals (RDF Medicines)
- RRF 7 Health Centres (RDF Medicines)
- RRF 8 Hospitals (RDF Supplies and Diagnostic Reagents)
- RRF 9- Health Centres (RDF supplies and Diagnostic Reagents)

Table 11: RRF category for program pharmaceuticals

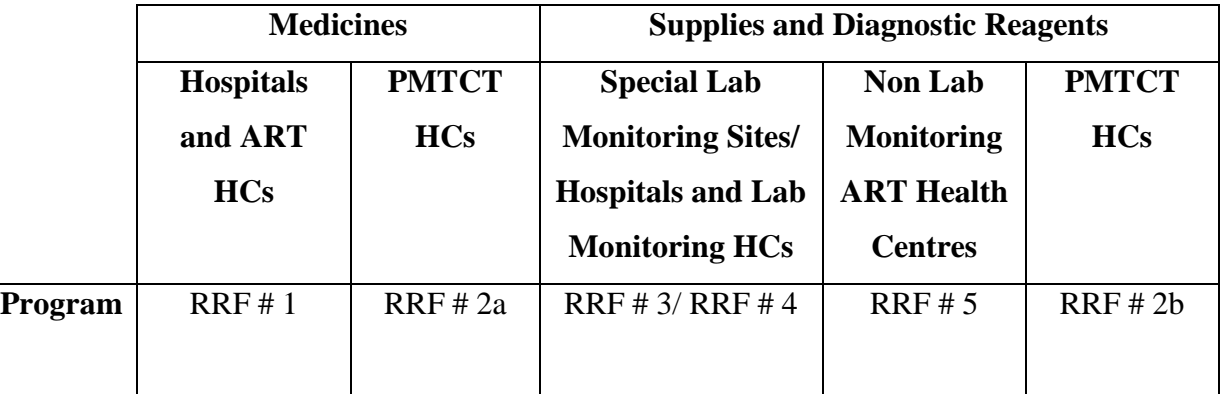

Table 12: RRF category for RDF pharmaceuticals

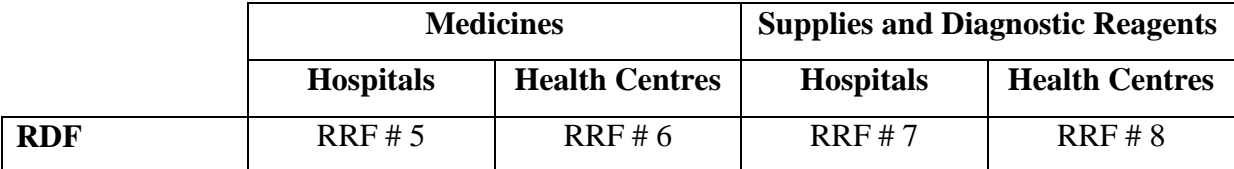

In preparing the order for pharmaceutical to be purchased, the facility should complete "the cost analysis worksheet" to know the monetary value of products to be ordered. If the budget is insufficient to order all pharmaceuticals, the facility should do VEN analysis and order all pharmaceuticals in Group V first, the items in Group E second, and the Group N items last as funds allow. Additional funds from other sources can be used to supplement the budget.

Products are needed to be reported in agreed upon defaults units, which are pre printed in level specific RRF. That is, all other units of issue should be converted to the default unit to be added later on the product with default unit using the following conversion factor:

Conversion Formula = Number of Units in the pack X Quantity in the Bin Card  $+...$ Number of Units in each standard pack

For products coming in individual patient kit form the unit of issue remains kit or no need to convert the unit to other default unit of issue.

Facilities that submit their *RRF* on time should always have sufficient stocks of pharmaceuticals to serve their patients. Facilities should send their completed and approved *RRF* to PFSA until the  $10<sup>th</sup>$  day of the month following the end of the reporting period. Health centres that are served through WoHO should submit the original and one copy of RRF to WoHO until the  $5<sup>th</sup>$  day of the month. Woreda health offices will send the original RRF reports to affiliated PFSA branch until the  $10<sup>th</sup>$  day of the month on the behalf of the health centres. For example, if the last month of the reporting period was Tikimt, the *RRF* would be due at PFSA by Hidar 10th.

At PFSA, data from RRF will be used for national quantification and procurement activities after being aggregated in addition to routine resupply decisions.

In addition, Hospitals and Health Centres should submit a copy of the *RRF* to RHB/ZHD/WoHO until the  $10<sup>th</sup>$  day of the month following the reporting period as specified below. The *RRF* has 3 copies. Copies are distributed and kept during the process as follows:

- Hospital or Health Centre complete 3 copies of the *RRF*
- Sends 1 copy to PFSA
- Sends 1 copy to administrative body (RHB/ZHD or WoHO)
- Keep one copy with them

The RRF form may be sent by post, electronically (for HCMIS FE sites), courier or handcarried. It is important that it should be received as quickly as possible after completion. If a facility has a facsimile (fax) machine, the RRF should be faxed to PFSA and to the appropriate management unit, and then the original copies would be sent by post. The following job aid describes how to complete the Report and Requisition Form.

## **Pharmaceuticals logistics data (RRF) acquisition options**

Completed RRFs at SDPs should reach to respective PFSA branches on time to make resupply and other decisions. They may be sent by post, electronically (for HCMIS FE sites), courier or hand-carried. It is important that it should be received as quickly as possible after completion. If a facility has a facsimile (fax) machine, the RRF should be faxed to PFSA and to the appropriate management unit, and then the original copies would be sent by post.

PFSA identified and proposed the following options of acquiring the data. All of these methods have their own advantages and limitations. Some of these options are designed solely to RRF data collection whereas; others are designed to leverage the already existing system to serve the health system. This section of the SOP addresses the definition of and the processes of each option.

**Postal Service:** The health facilities will prepare their pharmaceutical logistics report and requisition according to a prearranged timeline and submit the report to the local post office. The local post office will deliver the report to respective hubs.

On the other hand, depending on the contract signed between PFSA and Ethiopian Postal Agency (EPA), the postal office may collect the pharmaceutical logistics report from the health facilities on a predetermined schedule and deliver the reports to the respective hubs.

**Health Management Information System (HMIS) Route:** Two copies of completed RRFs will be sent to respective management units (WoHO/ZHD/RHB) along with other HMIS Reports. WoHOs/ZHDs/RHBs will keep one copy and sends the original to respective PFSA branch.

**Fax**: This option is recommended for facilities having a fax machine.

**Data Processors:** Trained professionals are assigned to collect facility RRFs and provide onsite technical assistance on RRF completion and data quality.

**Telephone:** This method of pharmaceutical logistics data acquisition is a means of getting pharmaceutical logistics report from health facilities through the telephone.

**Other Delivery Means:** The other delivery means is a way by which health facilities deliver their pharmaceutical logistics report and requisition hand-carried to the nearby hub for resupply decision.

Each PFSA hub works closely with the ZHDs and RHBs of their respective catchment area to map the data acquisition of all sites served by the branches and it is communicated to the health facilities by the RHBs/ ZHDs. The methods used in each site are documented by the branch and it is periodically reviewed based on the situation of the health facilities. In addition to this, the performance of each health facility is monitored and evaluated.

# JOB AID: Completing the Report and Requisition Form

 $\mathbf{r}$ 

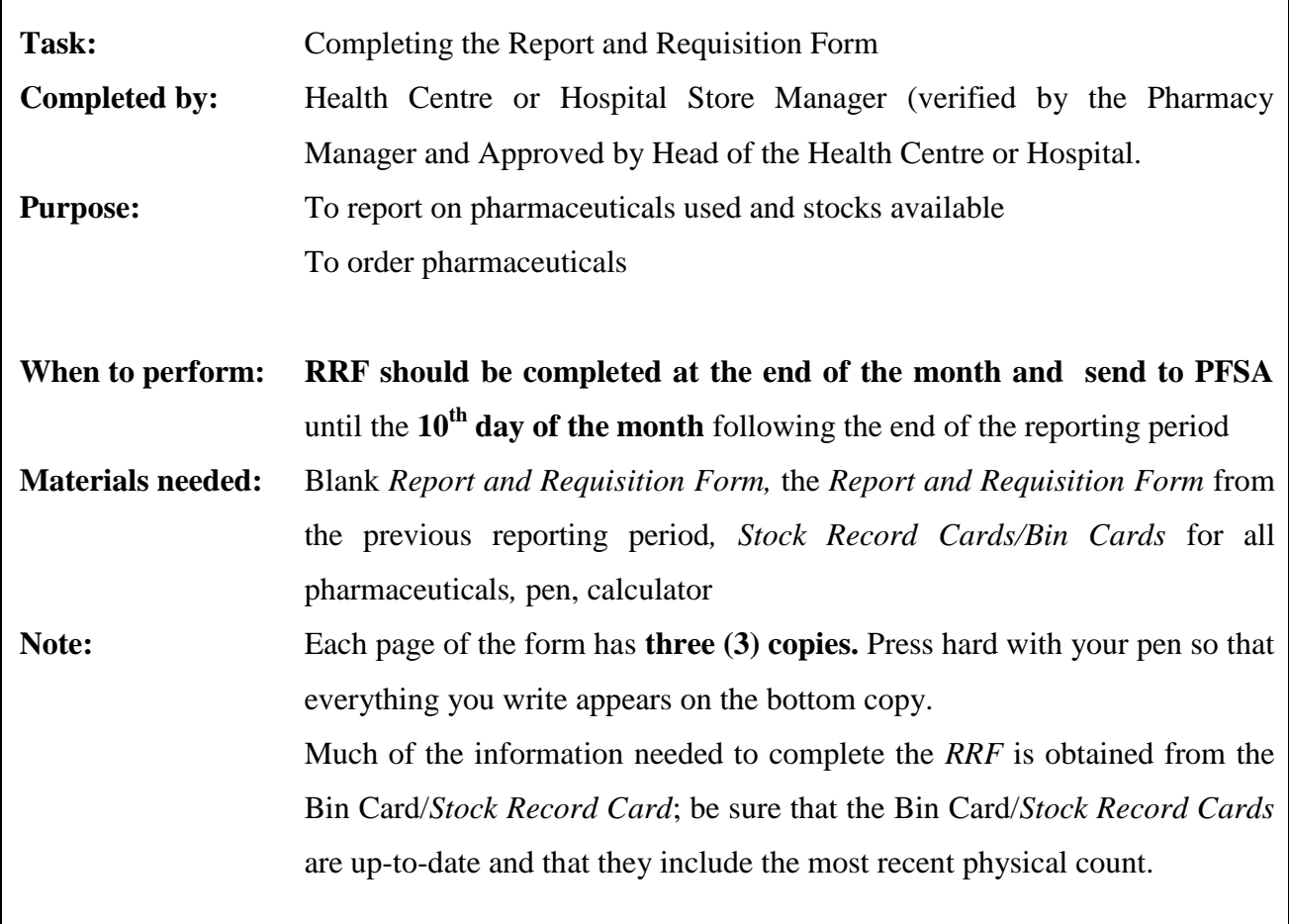

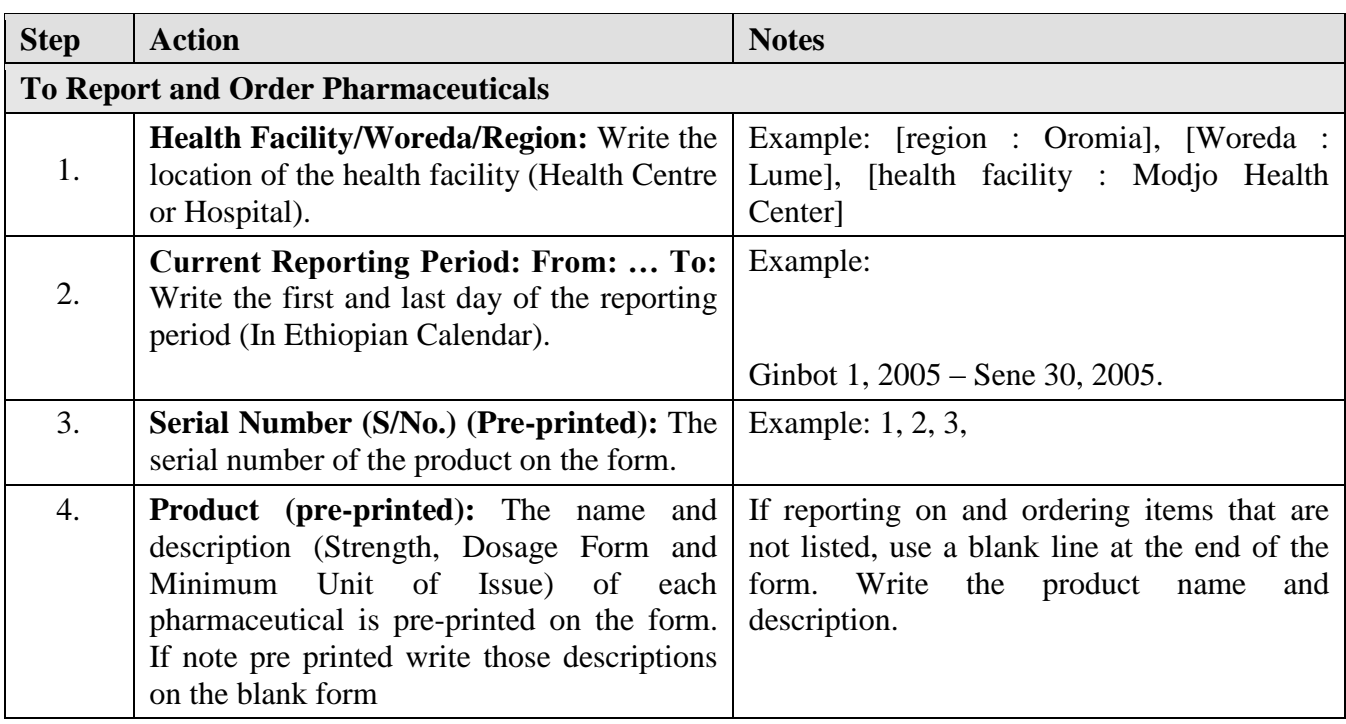

٦

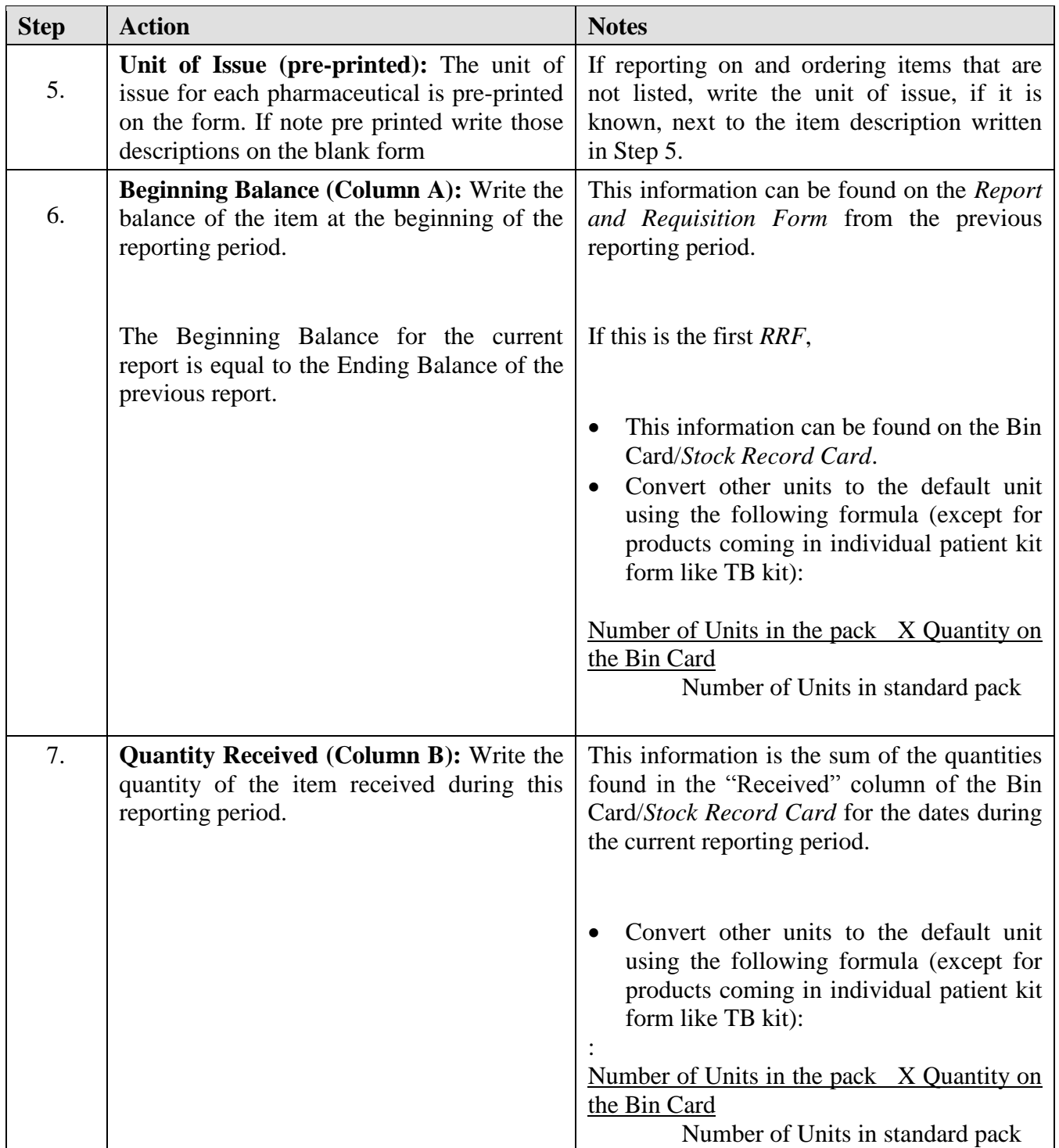

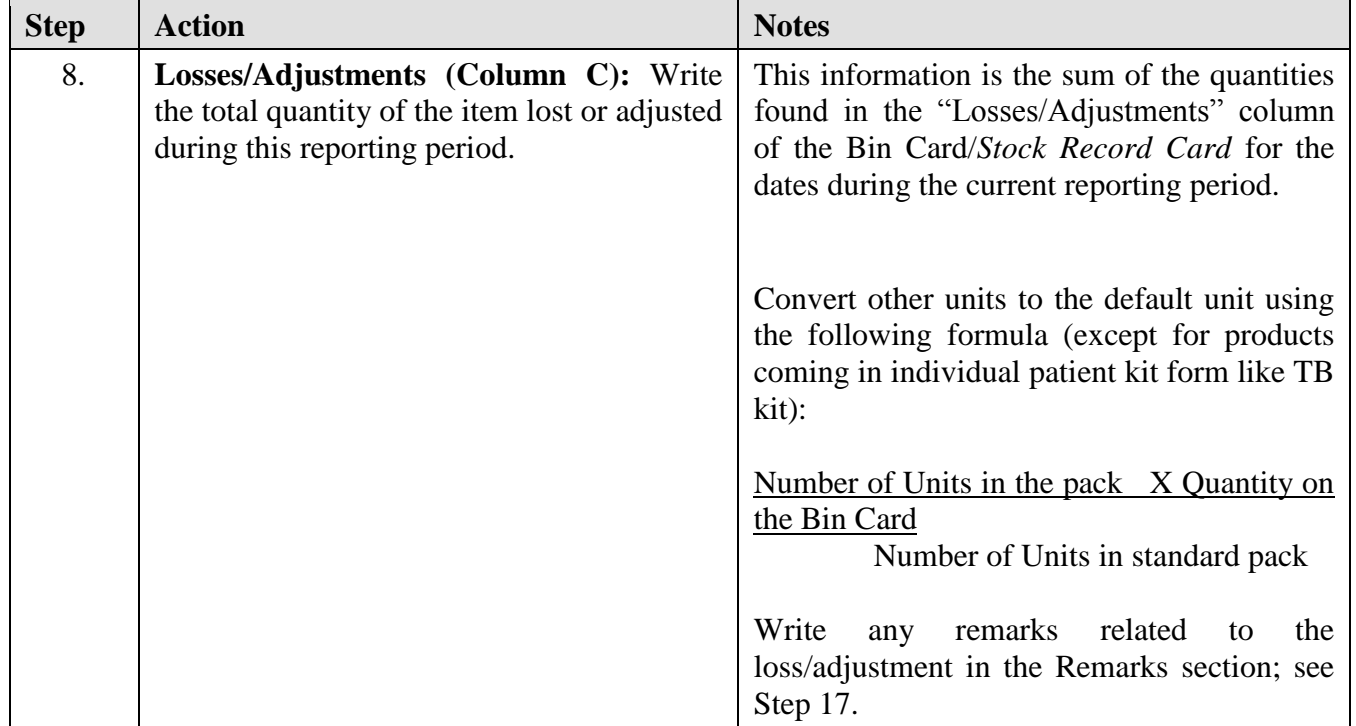

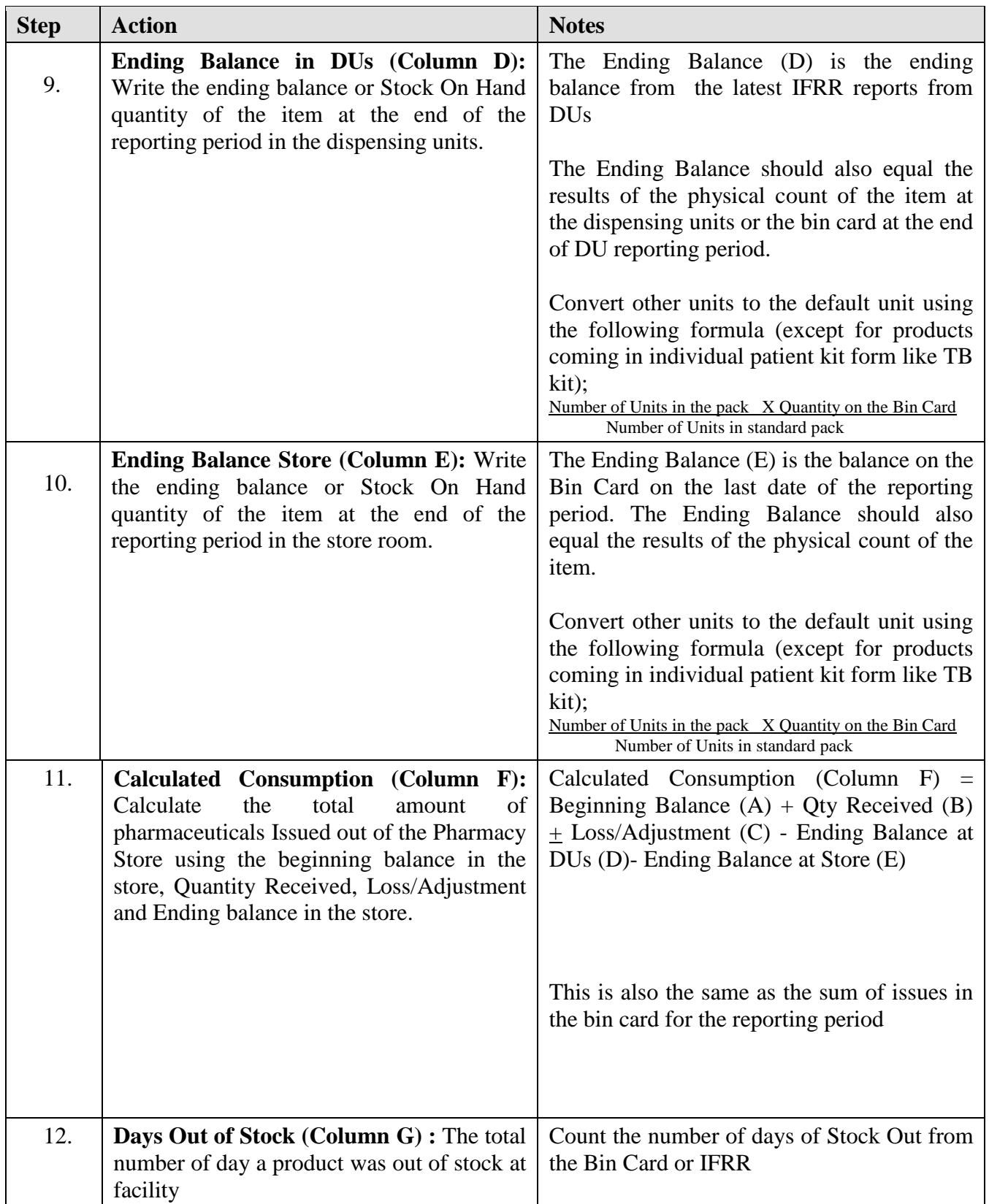

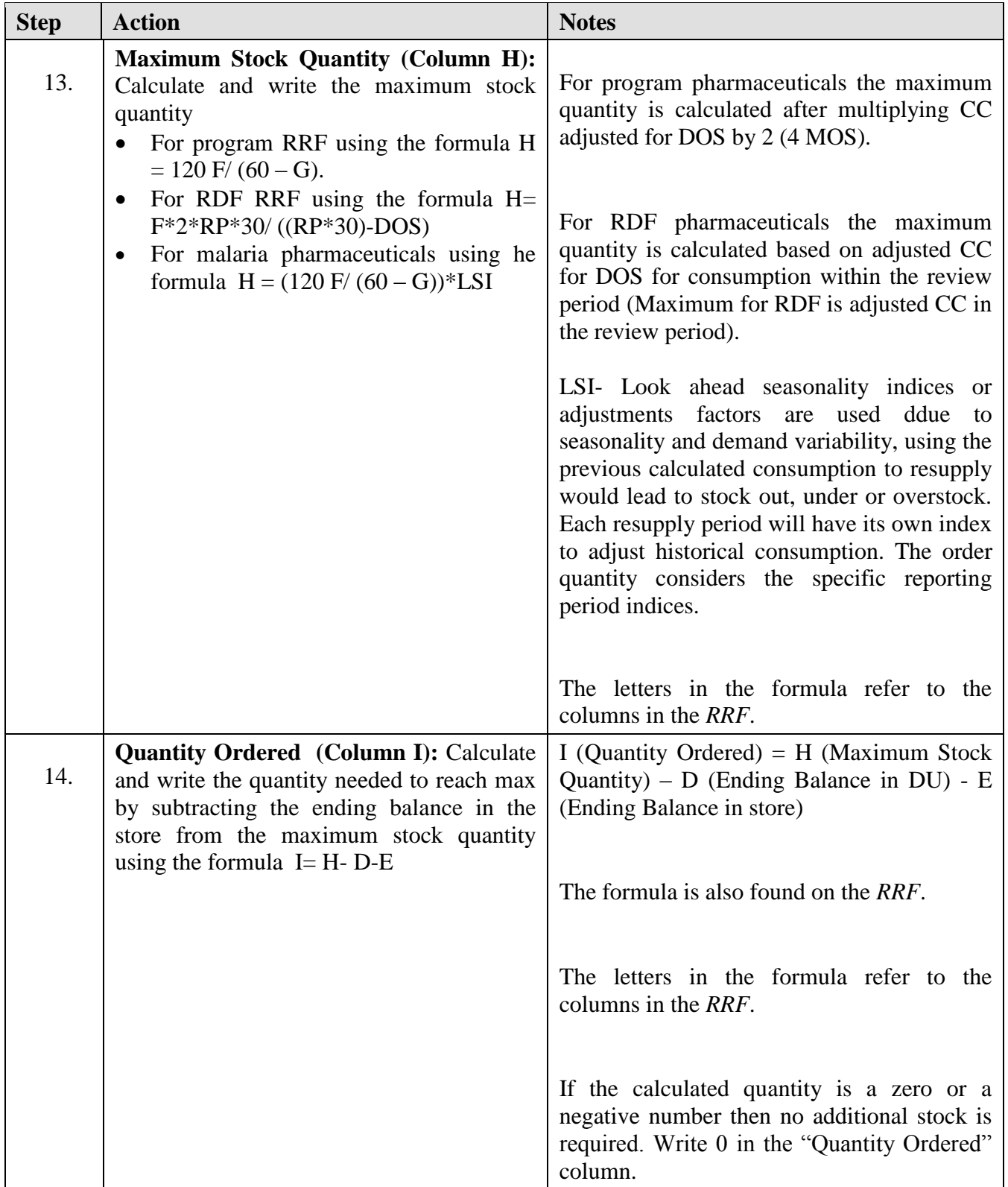

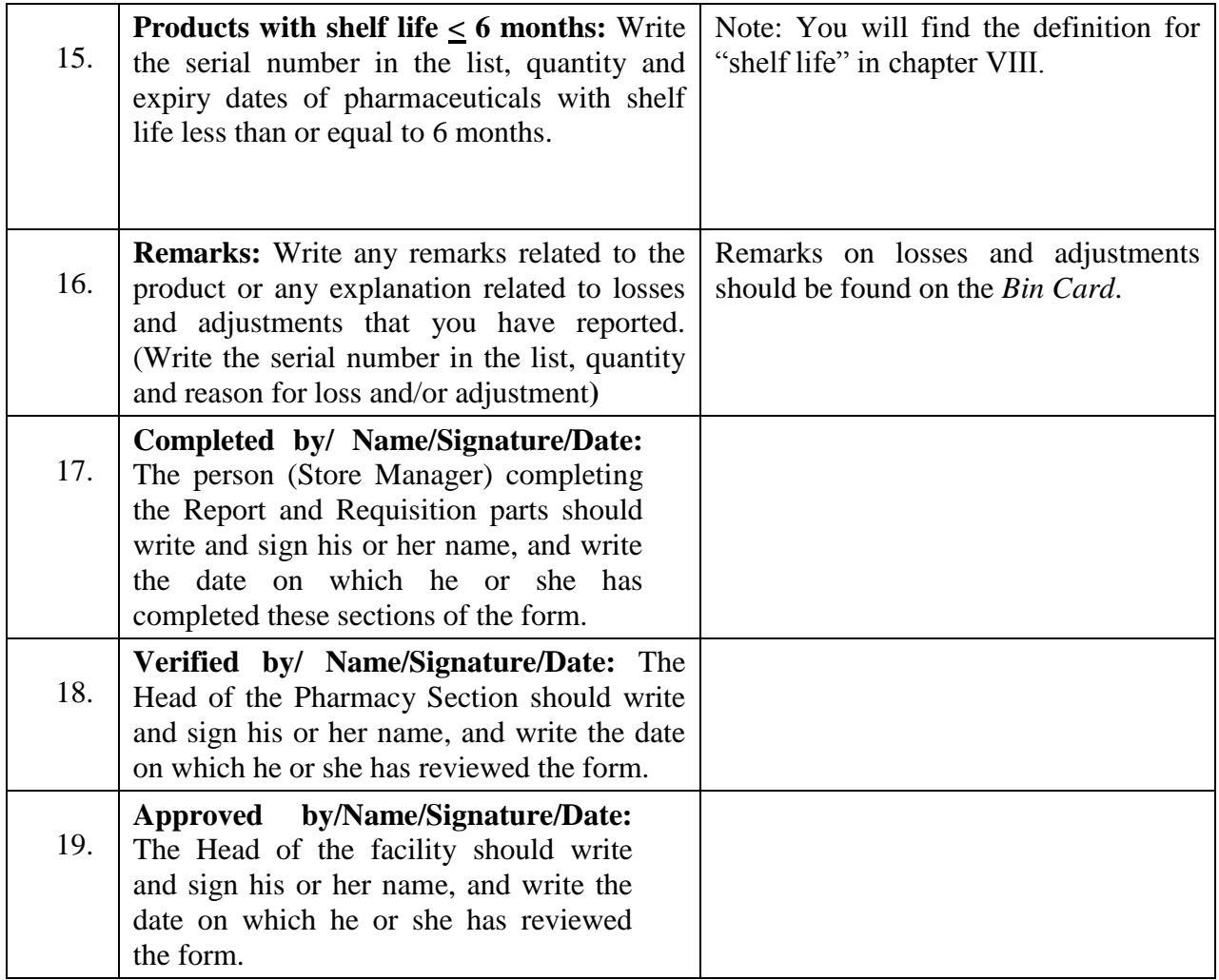

#### **Task is complete when:**

- The Health Centre or Hospital has completed the information identifying the facility and the reporting period, has completed columns A through I, and signed the form.
- The Health Centre or Hospital has sent 1 copy to PFSA and 1 copy to the appropriate administrative body (RHB/ZHD or WHO), and keeping one copy.

#### **VEN and ABC Analysis of pharmaceuticals**

#### **a. VEN Analysis**

VEN analysis is a system of setting priorities, in which pharmaceuticals are classified according to their health impact and decisiveness to the service: vital, essential, and less (none)-essential.

If funds are limited, **VEN** analysis is a method to prioritize for pharmaceuticals purchase. This analysis is used to identify high-priority pharmaceuticals for procurement and lowpriority pharmaceuticals that the DTC should analyze carefully for deletion from the Pharmaceutical List.

#### VEN stands for:

 $V = V$ ital:

- Potentially lifesaving, the best tool to curl the morbidity of the area: in the absence of this pharmaceutical, the patient may die, or may be hurt.
- Crucial to provide the basic health services; without which it is impossible to deliver the basic services in a specific area
- It is mandatory 24 hours of a day, 7 days of a week, and or 12 months of a year
- Known, easily manageable by the health care team and is the most fit with the clinical setup of the facility than the other alternatives.

#### $E = E$ ssential:

- Effective against less severe but significant illness,
- In the absence of these items, it may be difficult to deliver the service; somehow one may deliver the service by using alternatives
- Are manageable by the medical staff and fits in a better way to the clinical setup of the facility than the other alternatives

 $N =$  none essential/less essential:

- Effective for minor illnesses
- But may have high cost compared to its therapeutic advantage
- The service will not be stopped due to the absence of N items
- Cannot be managed by the clinical setup and medical staffs even if it is the best pharmaceutical

## **b. ABC Analysis of Pharmaceuticals**

**Vilfredo Pareto, (**born July 15, 1848, Paris, France—died August 19, 1923, Geneva, Switzerland), Italian economist and sociologist who is known for his theory on mass and elite interaction as well as for his application of mathematics to economic analysis.

V. Pareto created a mathematical formula to describe the unequal distribution of wealth in his country, observing that twenty percent of the people owned eighty percent of the wealth.

In pharmaceutical analysis, ABC has been used to identify the vital few from the trivial many.

ABC needs reconciliation with VEN of the health facility. If once reconciled with VEN of the facility and proved to be consumed according to the standard treatment guidelines, then the vital few 20% in pharmaceutical order will be the real 80% consumption in value as follows.

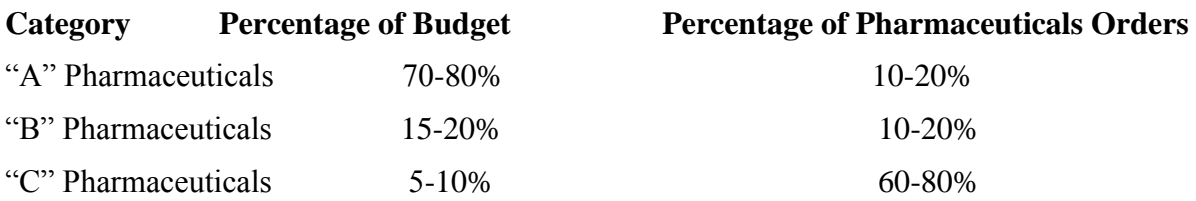

#### **"A" pharmaceuticals**:

- High percentage of funds spent on large-volume or high-cost items
- Greatest potential for savings
- Greatest potential for identifying expensive pharmaceuticals that are overused

#### **"B" pharmaceuticals**:

• Moderate cost and moderate number of items; important items **"C" pharmaceuticals**:

• Small amount of funds spent on the majority of the inventory

## **Applications of ABC analysis:**

- Measures the degree to which actual consumption reflects public health needs and morbidity when reconciled with VEN and hence improve rational use of pharmaceuticals.
- **Provides information for choosing the most cost-effective alternatives and finding** opportunities for therapeutic substitution.

# JOB AID: ABC Analysis

 $\overline{\phantom{a}}$ 

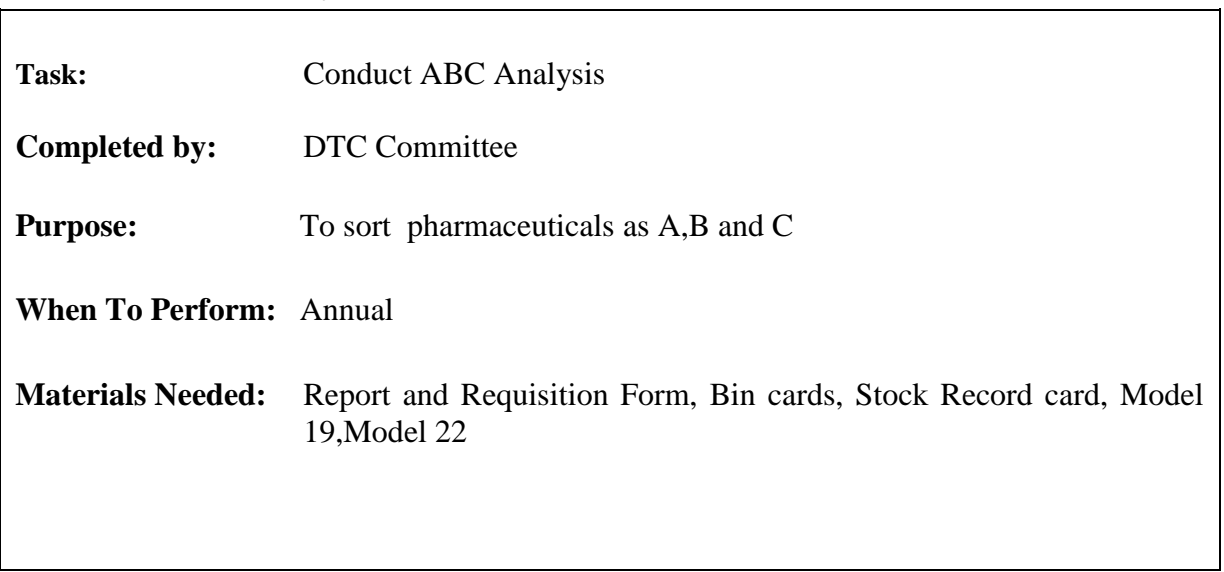

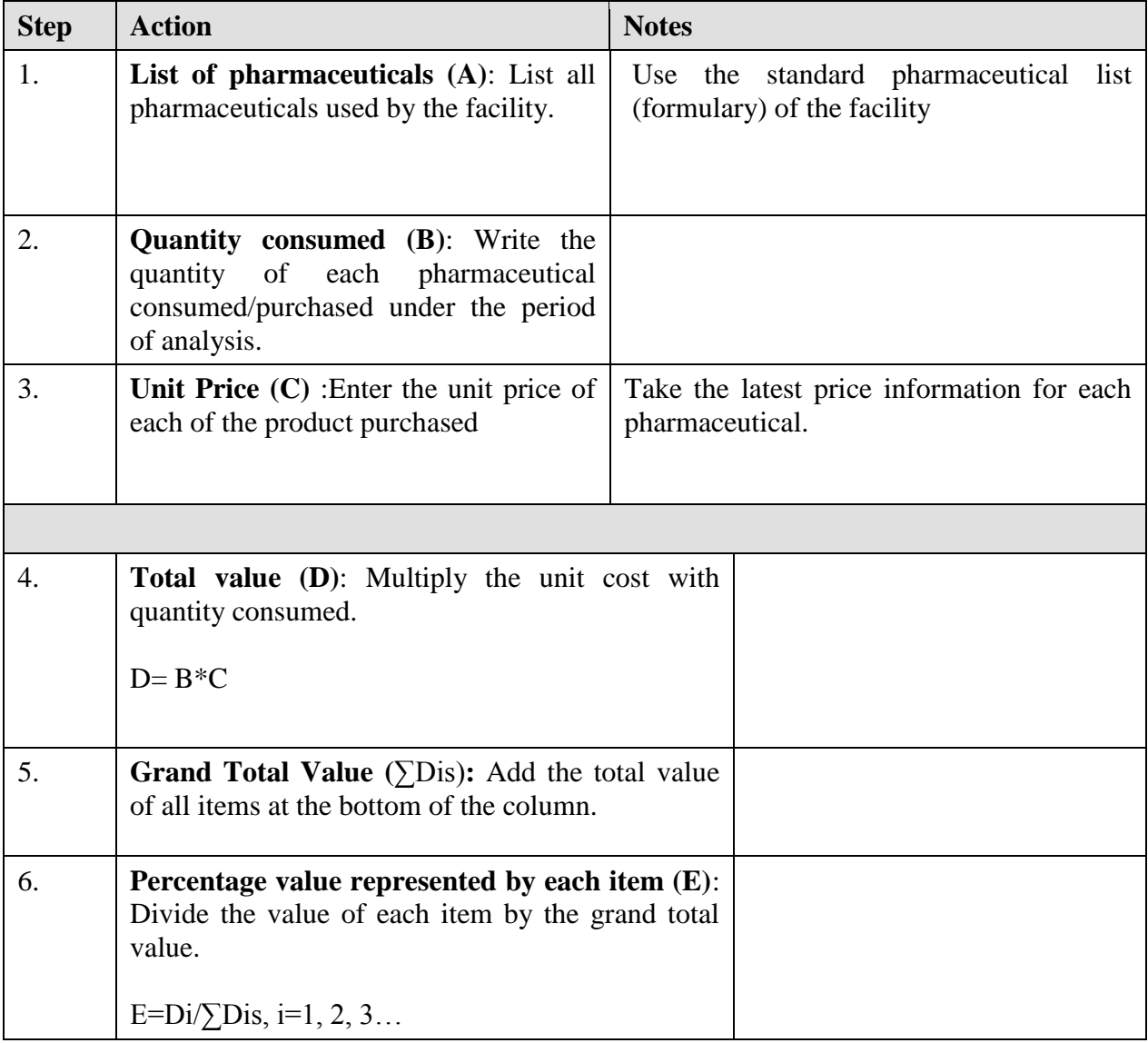

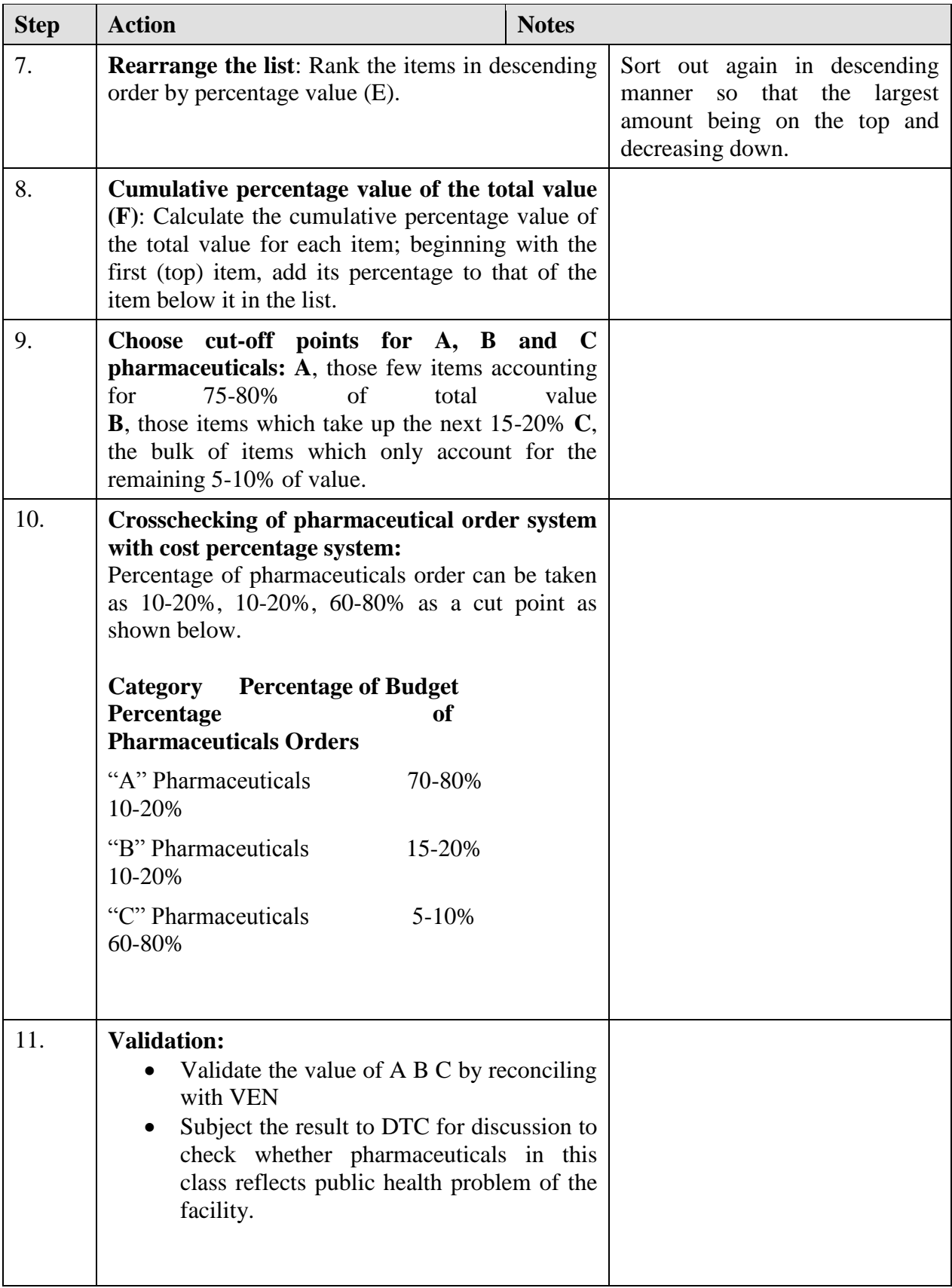

**JOB AID: Completing the Cost Analysis worksheet for purchased drugs RRF**

| Task:<br><b>Completed by:</b> | Completing the Cost Analysis worksheet for RRF<br>Health Centre or Hospital Pharmacy Head/Manager<br>Health Centre or Hospital Store Manager (verified by the Pharmacy<br>Manager)                                                                                                    |
|-------------------------------|----------------------------------------------------------------------------------------------------|
| <b>Purpose:</b>               | To prioritize purchased products based on budget availability<br>To adjust requested quantity of products on the RRF based on cost<br>analysis                                                                                                    |
| When to perform:              | After the store manager completes the RRF up 'the quantity reach<br>to Max' column and before the $10^{th}$ day of the month following<br>the end of the two months' reporting period                                                                                                    |
| <b>Materials needed:</b>      | Partially completed (up to 'Quantity needed to reach Max' column)<br>Report and Requisition Form (RRF), Blank cost analysis<br>worksheet, pen, calculator, updated product-price list and VEN<br>classification of the facility specific pharmaceuticals list.                                                                                                    |
| Note:                         | The Store Manager fills the RRF up the column 'Quantity required<br>to reach Max'. The Pharmacy Manager performs cost analysis<br>based on VEN analysis procedure, and then selects prioritzed<br>products with their required quantities. The prioritized products<br>with their adjusted/required quantities are then entered into the last<br>column in the RRF (Quantity Ordered), approves by signing in the<br>appropriate place at the bottom of the RRF. |

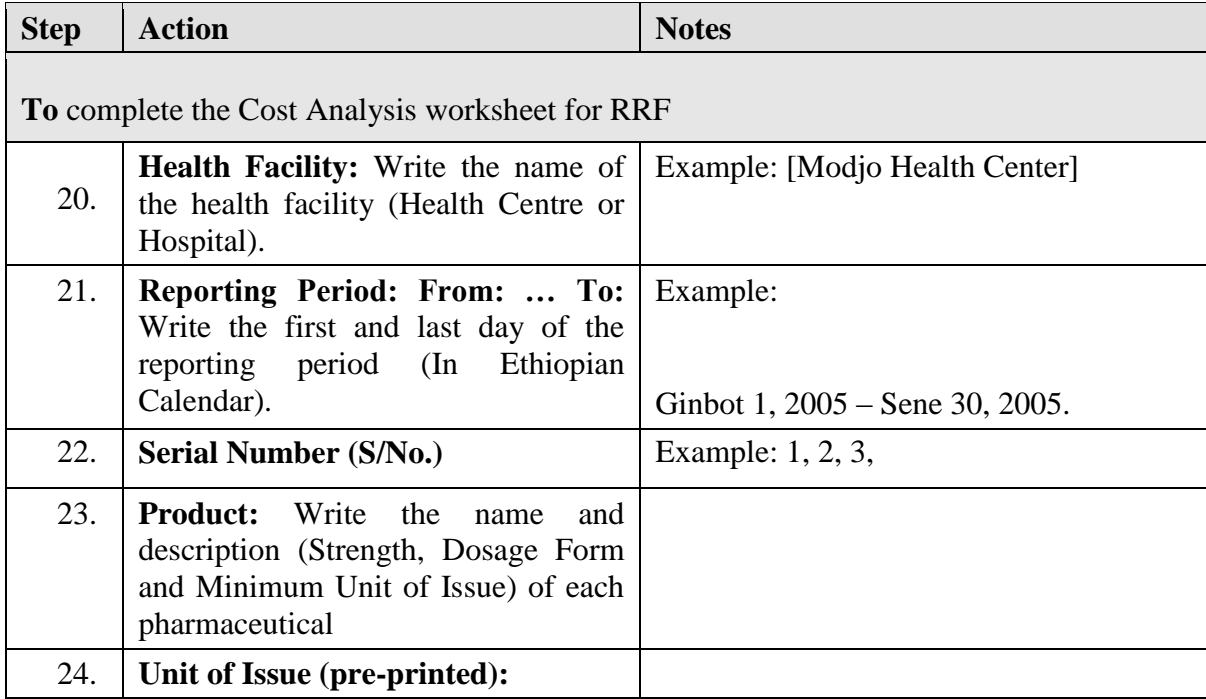

 $\overline{ }$ 

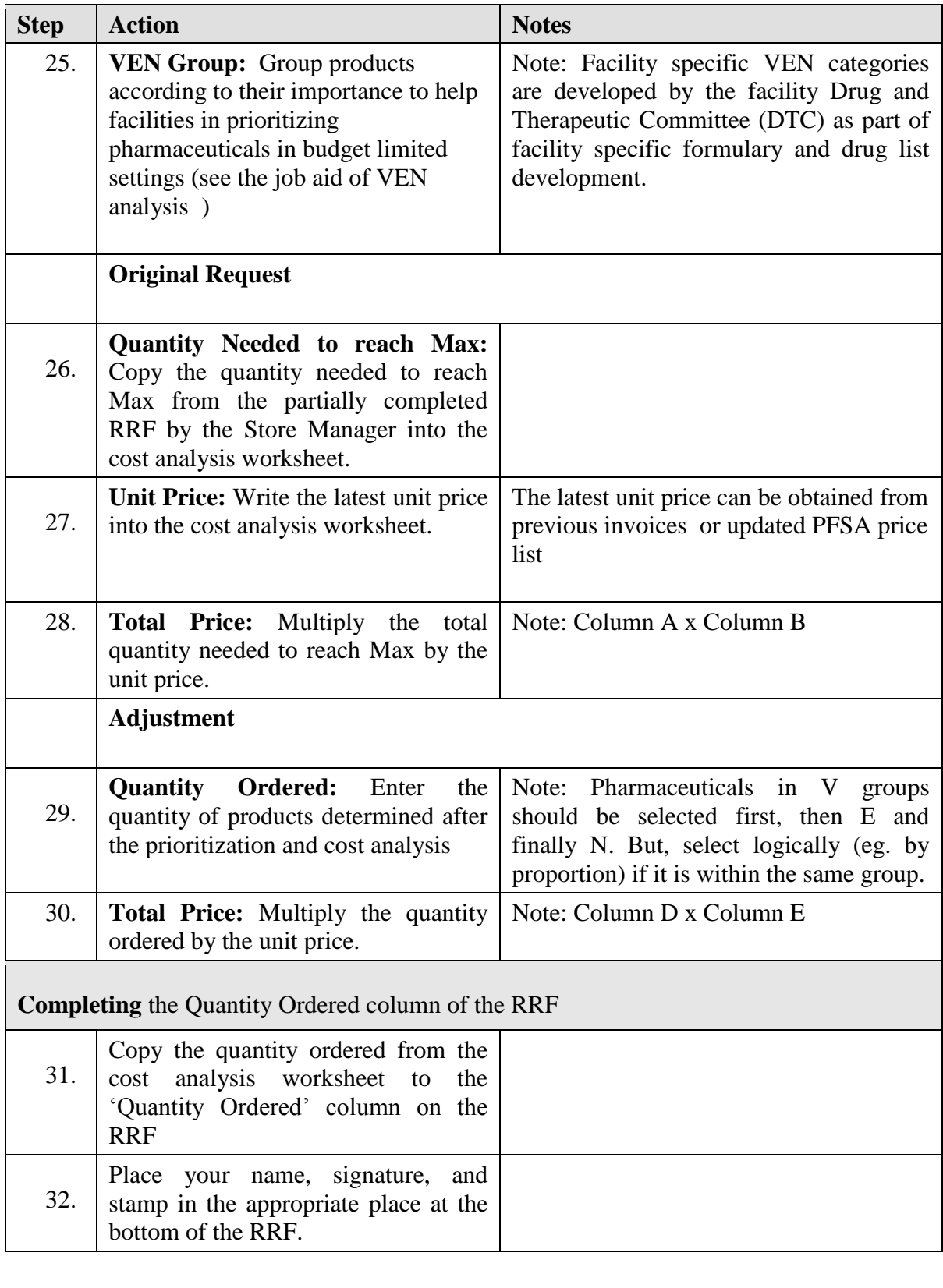

## **Task is complete when:**

 The Health Centre or Hospital Pharmacy Manager has completed the information on columns ‗A' through ‗F' in the cost analysis worksheet, copied the Quantity Ordered into the RRF, and completed the signatory part in the RRF.

## **C.** *Assessing Stock Status*

You should assess your stock status at any time you think that your current stock on hand will not last until the end of the current review period. This may occur if there is a loss of supplies due to damage, expiry, or theft, or if there is an unexpected increase in consumption.

#### **Determining Months of Stock**

To determine your months of stock, do the following calculation:

At the Health Post:

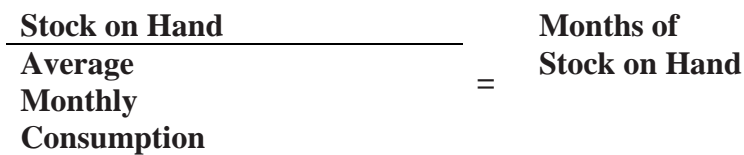

If Months of Stock on Hand is less that 0.25, an emergency order is needed. But, it is the responsibility of the pharmacy store manager to do the calculation and decide if an emergency order is needed or not. HEWs should report the SOH if she feels that her current stock on hand will not last until the end of the current review period.

Example: Stock on Hand  $= 8$ Calculated Consumption in the last reporting period= 40

$$
\frac{8}{40} = 0.2
$$

I have 0.2 Months of Stock. 0.2 Months of Stock is less than the emergency order point of 0.25 Months of Stock (1 week of stock). An emergency order is needed. Follow the procedure below.

At the Health Centre and Hospital:

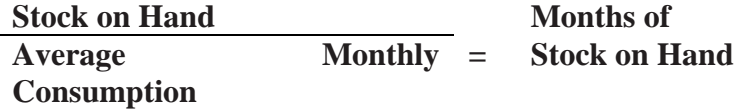

If Months of Stock on Hand is less that 0.5, an emergency order is needed.

Example:

Stock on Hand  $= 70$ Average Calculated Consumption from RRF = 430

$$
\frac{70}{215} = .33
$$

I have 0.33 Months of Stock (which is less than the emergency order point of 2 weeks of stock (0.5 Months of Stock). An emergency order is needed. Follow the procedure below.

To determine your months of stock for malaria products, do the following calculation:

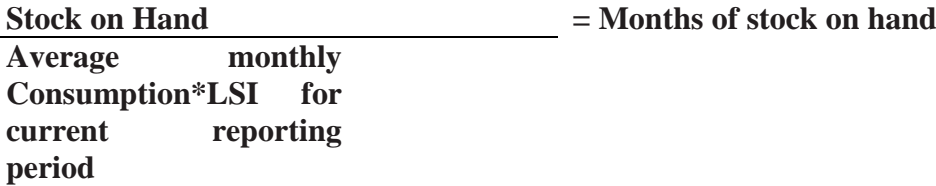

On May 26 , Stock on hand of Artemether + Lumifantrine is 40 and average calculated consumption of March-April from RRF is 48. And LSI for May-June is 1.7.

```
 MOS= SOH/(AMC*LSI): 40/(48*1.7)=0.50.
```
I have 0.48 months of stock and emergency order is needed

## **D. Placing Emergency Orders**

A maximum/minimum inventory control system is designed so that facilities always have enough stock to serve their clients and to prevent emergency orders. However, every system must have a procedure for placing emergency orders if they are ever needed. An emergency order would be needed to avoid reaching a stockout before the end of the review period. Note: Never let your stock level reach "0" (stockout). Take action before a stockout occurs!

At the Health Centres and Hospitals an emergency order is needed if the stock level falls below 2 weeks of stock (0.5 months of stock) before the end of the review period.

At the Health Posts an emergency order is needed if the stock level falls below 1 week of stock (0.25 months of stock) before the end of the review period.

Note: When making an emergency order, only report on the product(s) that require the emergency order. Do not report on all products managed by the health facility.

JOB AID: Completing the Health Post Monthly Report and Re-supply Form for an Emergency Order

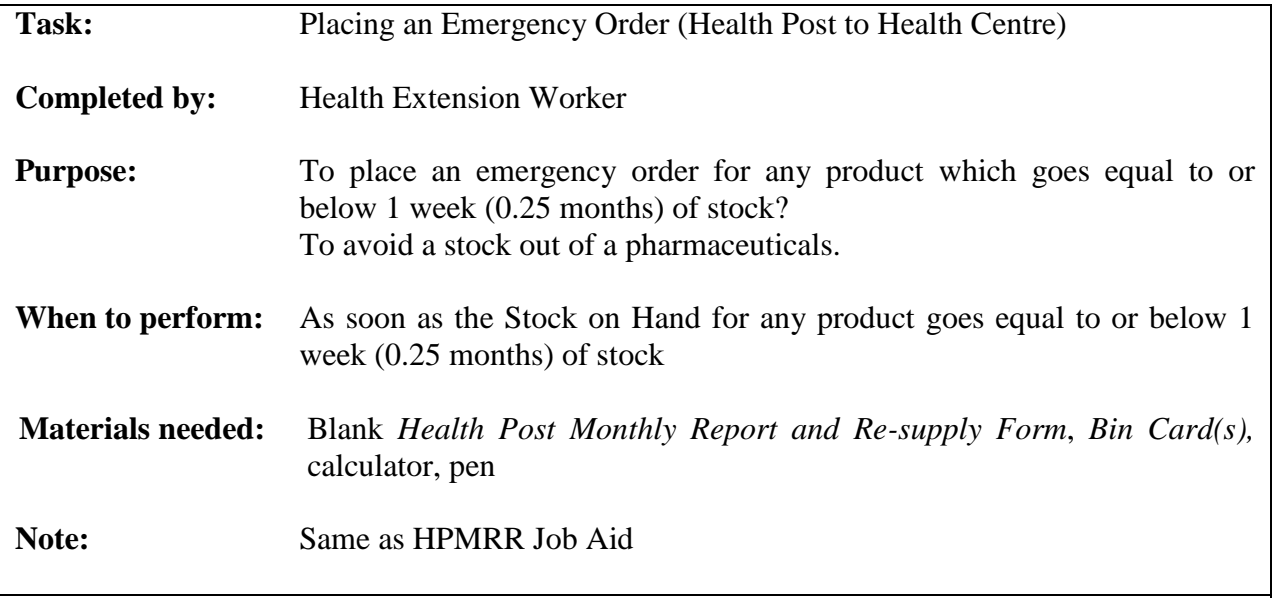

**For any product which go equal to or below 1 week (0.25 months) of stock and that require an emergency order, follow the steps below:**

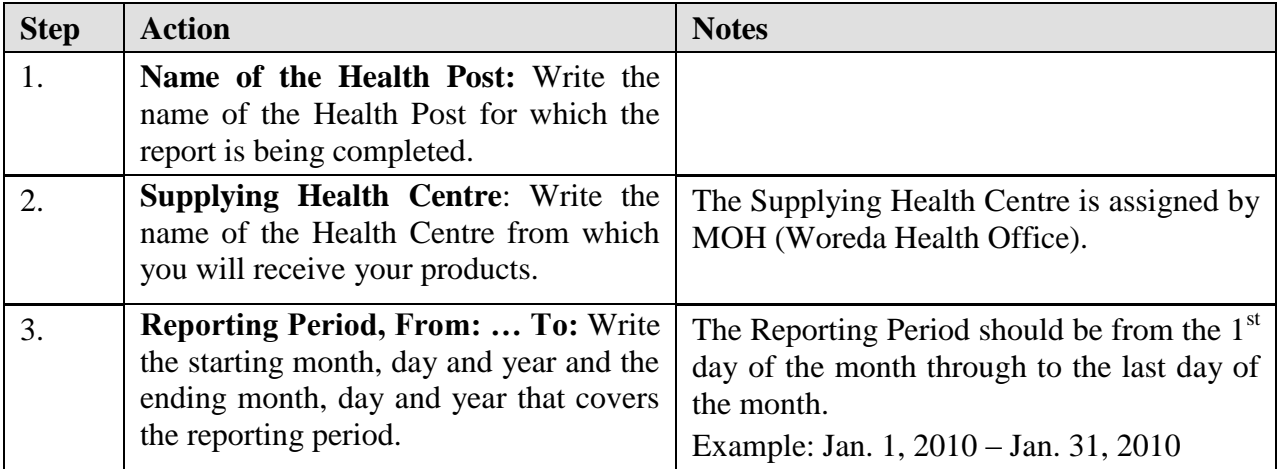

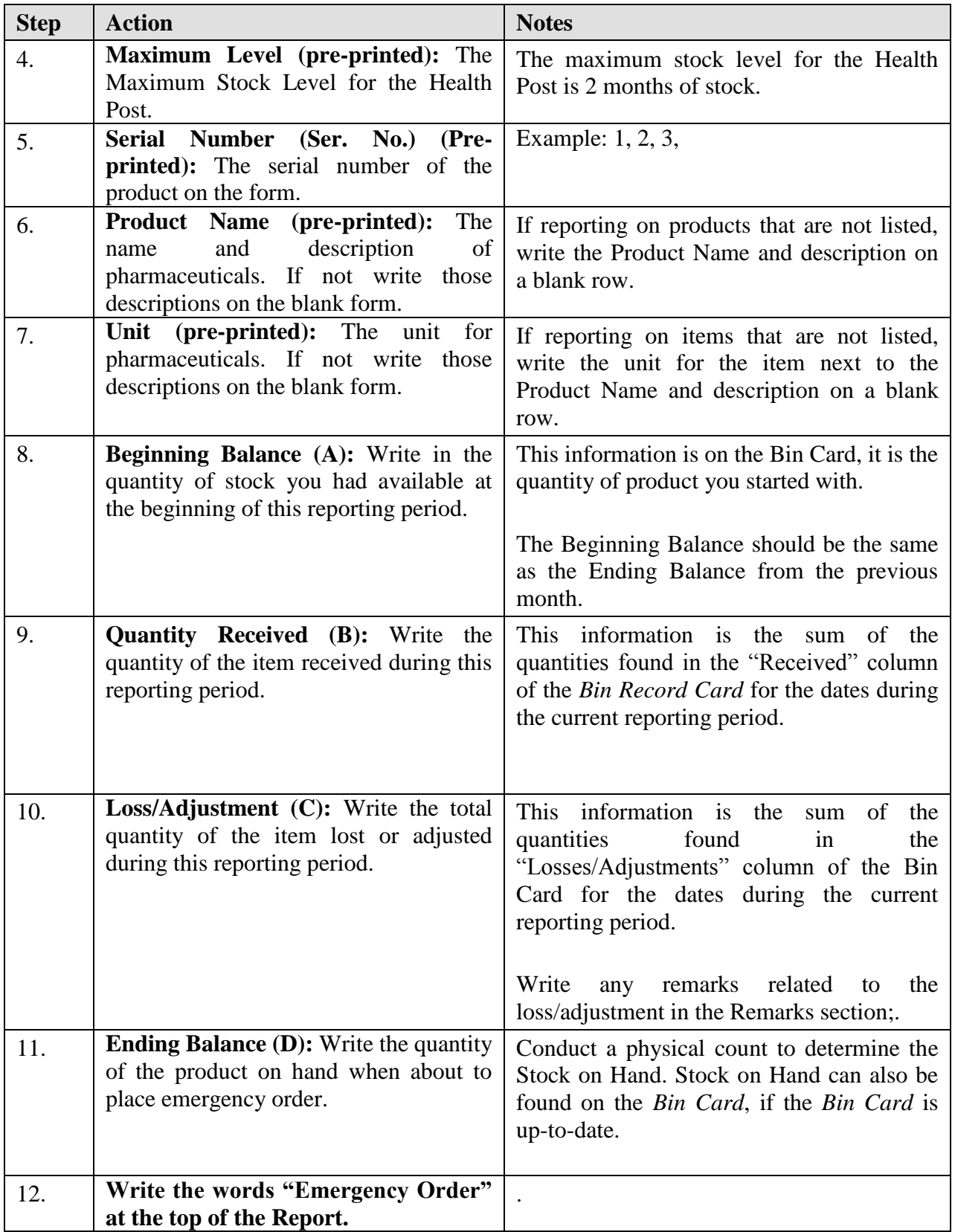

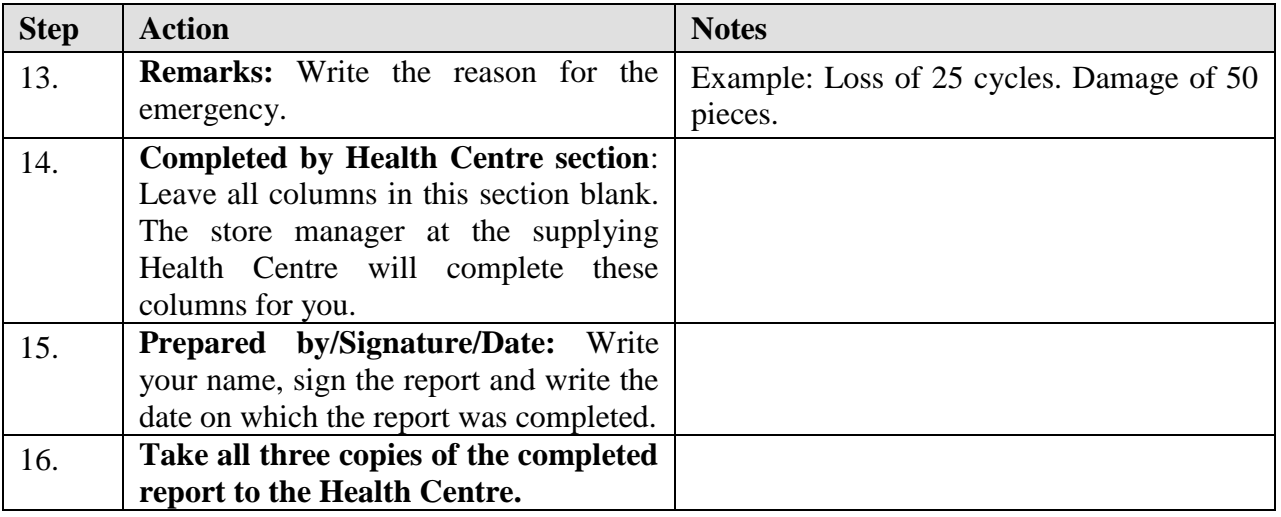

#### **The task is complete when:**

Г

- The Health Extension Worker has completed the information identifying the facility and the reporting period, completed the required information for each product that needs an emergency order, and signed and dated the report.
- The Health Extension Worker has taken the report to the Health Centre for emergency resupply.

#### JOB AID: Placing an Emergency Order at the Health Centre or Hospital

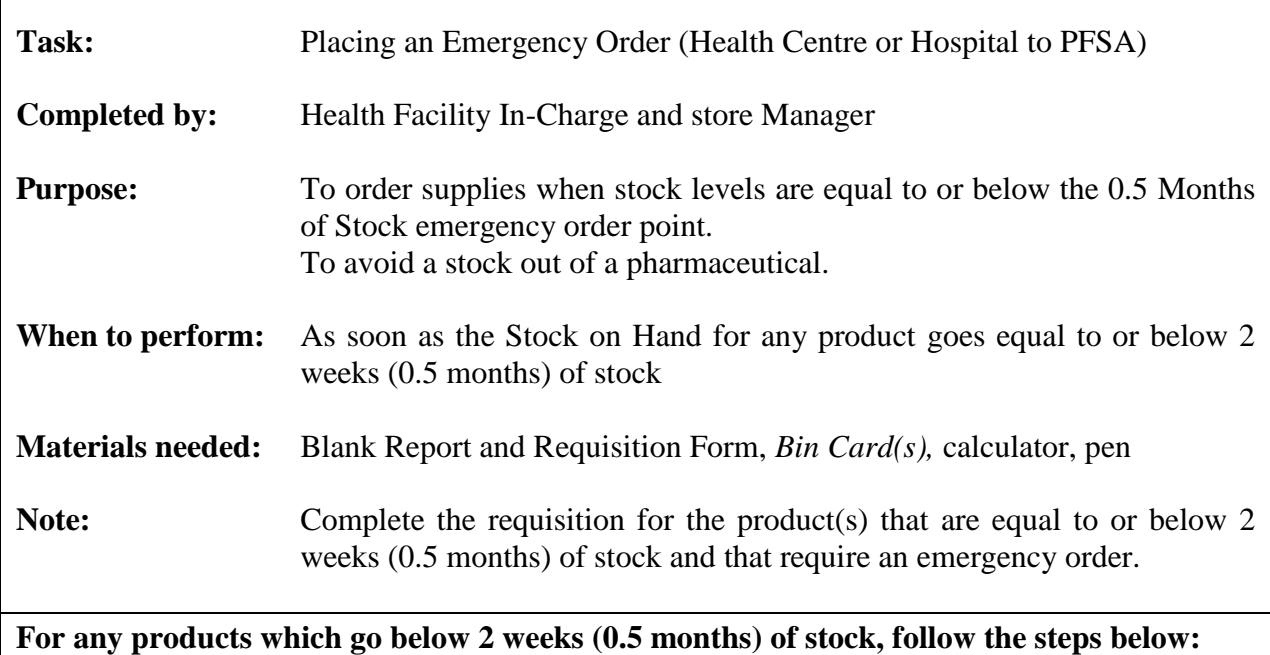

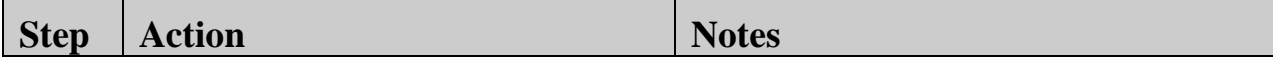

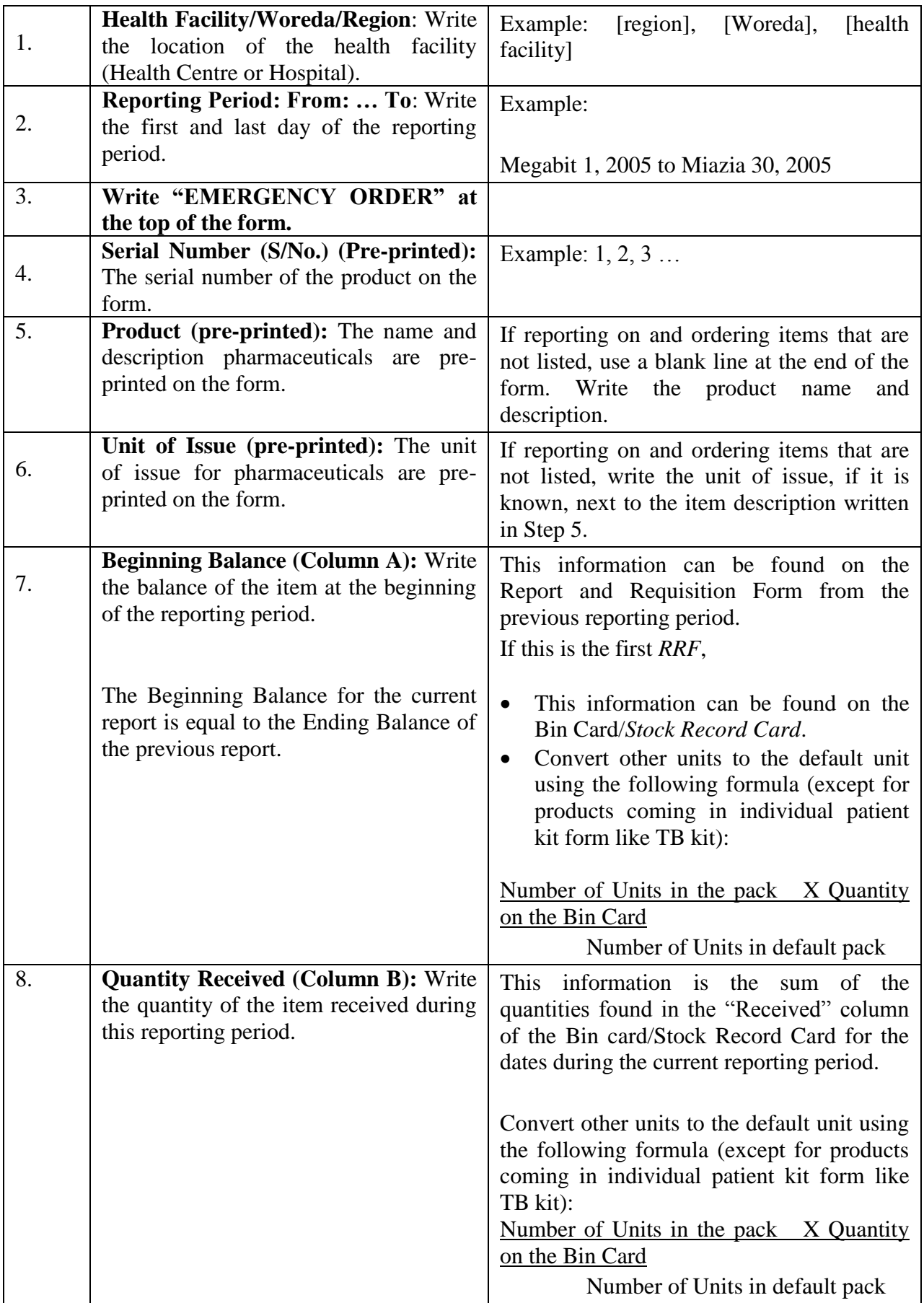

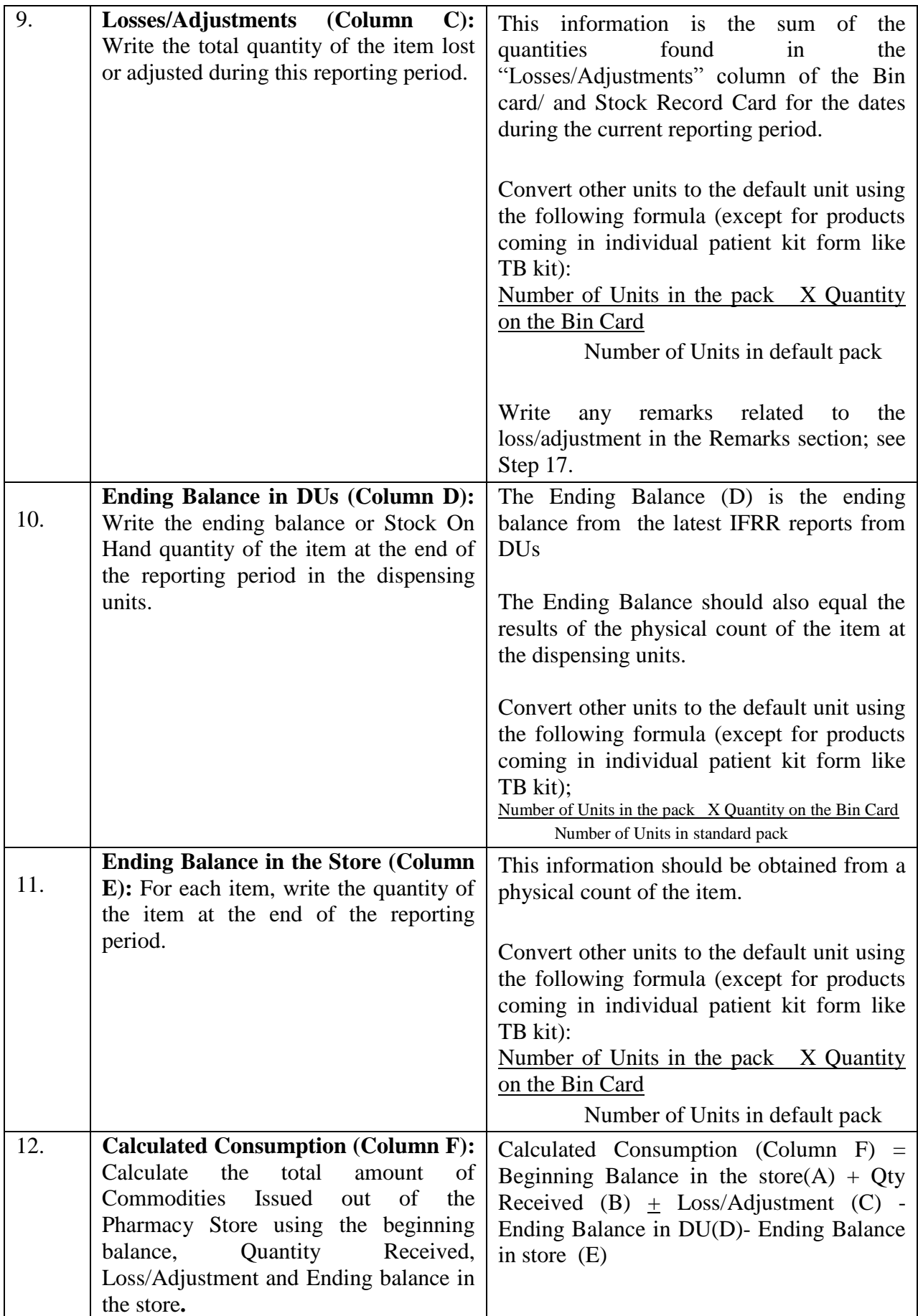

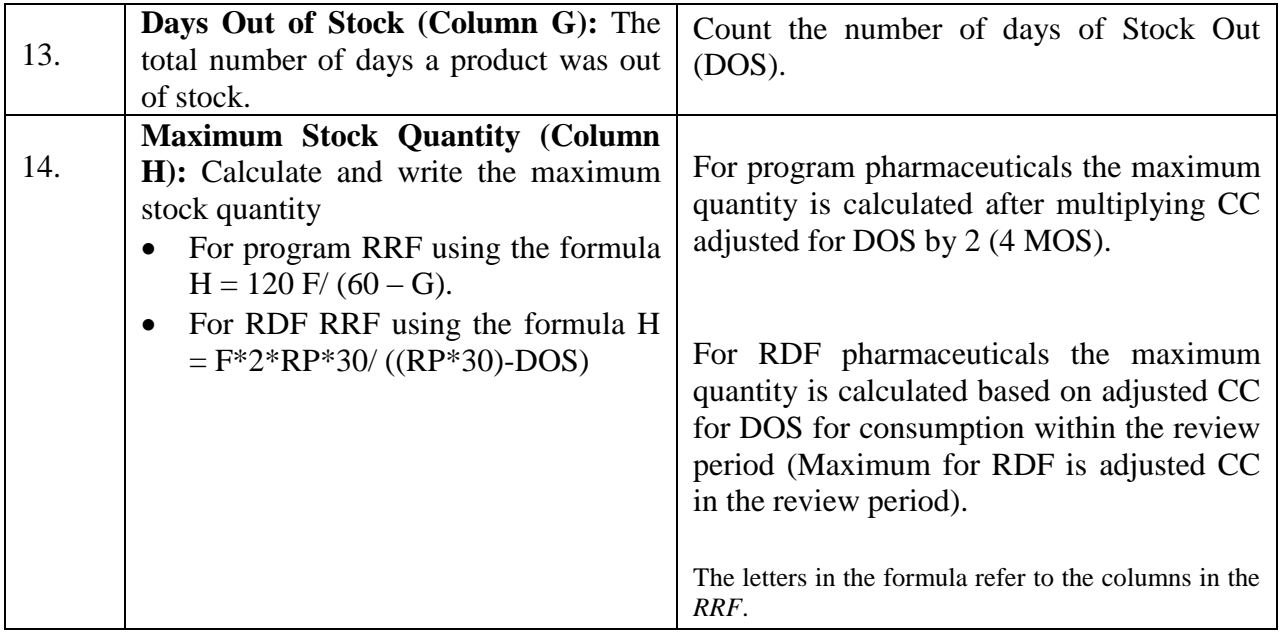

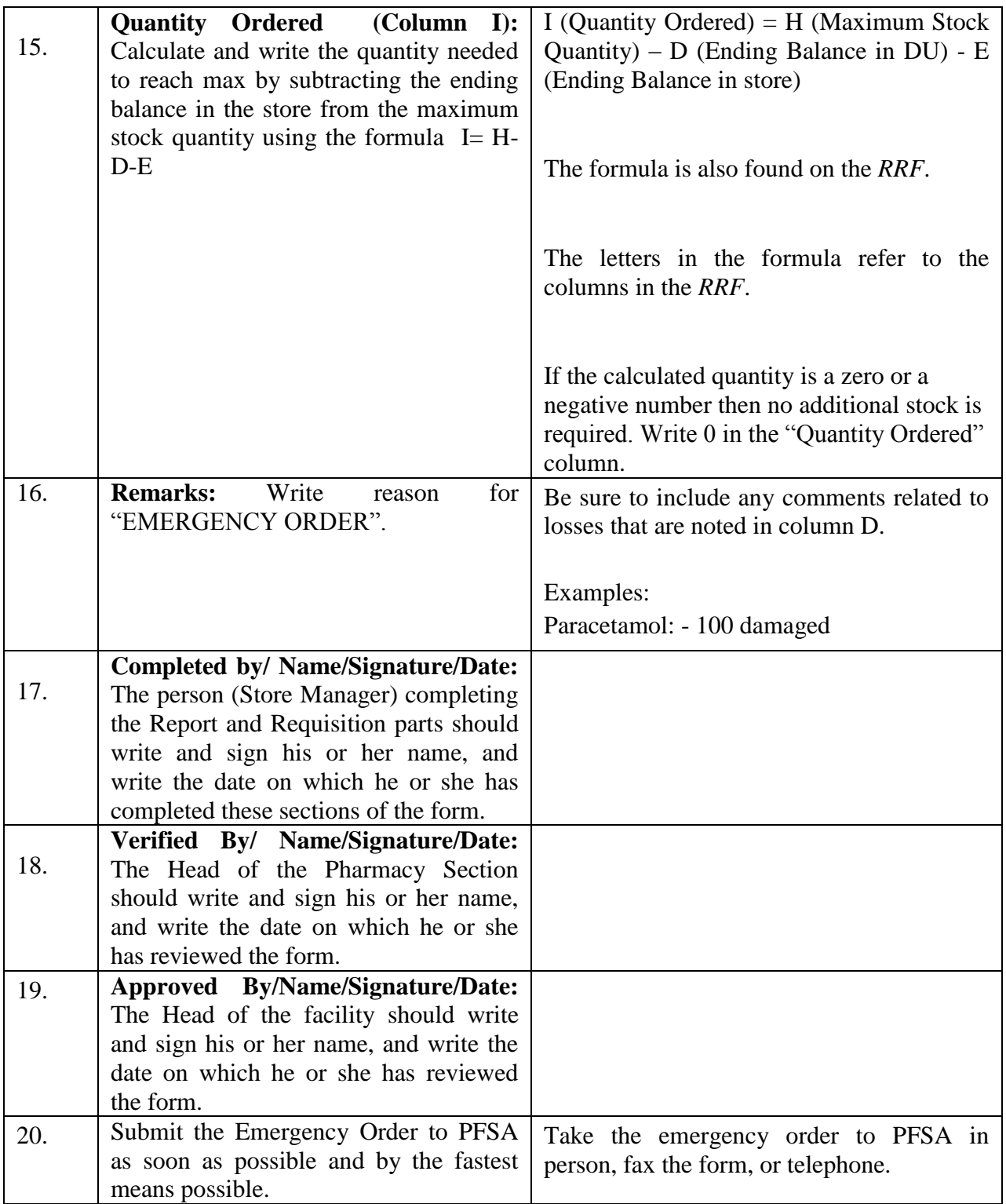

#### **The task is complete when:**

- $\Box$  The name of the unit receiving the products, the date, and the pharmaceuticals information has been completed.
- □ "EMERGENCY ORDER" has been written on the top of the form.
- $\Box$  The re-supply quantity has been calculated and written.
- $\Box$  The form has been signed by the person requesting the products and by the person approving the emergency order.
- The form has been submitted to PFSA.

## **VII. ISSUING PHARMACEUTICALS**

Pharmaceuticals used by a facility should be stored in the pharmacy storeroom. When pharmaceuticals are issued from the storeroom to dispensing unit (DU), the dispensing unit (DU) staff will provide essential logistics data on the *Internal Facility Report and Resupply Form (IFRR)*. After completing the report section of the form, the health worker will take the IFRR to the pharmacy to obtain the needed pharmaceuticals. The store manager will use the information in the report section to determine re-supply quantities and issue the pharmaceuticals.

When issuing the pharmaceuticals both the person receiving the pharmaceuticals and the pharmacist or pharmacy store manager sign the *Internal Facility Report and Resupply Form (IFRR)*. After issuing the pharmaceuticals, pharmacy store manager updates the *Bin Card* and the pharmacy head updates the *Stock Record Card* and files the *Internal Facility Report and Resupply Form (IFRR)*. See the Job Aids *Recording Transactions in the Bin Card* and *Recording Transactions in the Stock Record Card* for instructions on how to complete these forms.

The diagram below summarizes how pharmaceuticals will move from the Health Centre Stores to Health Posts and Dispensing Units and from Hospital Stores to Hospital Dispensing Units.

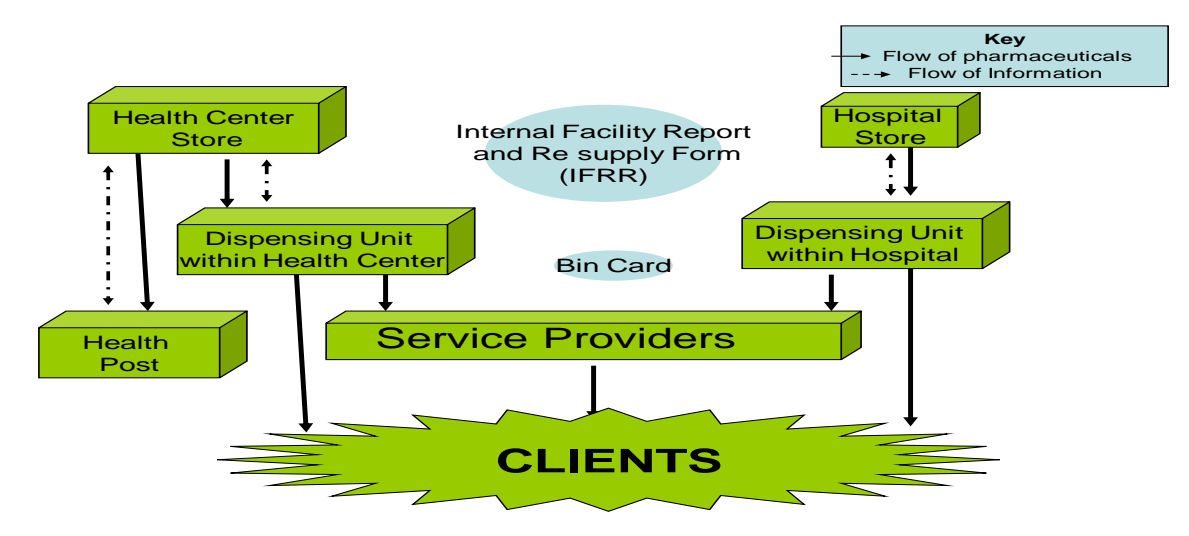

**Figure 2. Movement of Products and Information between Health Centre and Health Posts and between Facilities and Internal Dispensing Units**

#### **A. Issuing Pharmaceuticals within Health Centres and Hospitals**

In order to maintain the quality of the pharmaceuticals, and to better manage the pharmaceuticals in a Health Centre or Hospital, most of the commodities should be stored in the Health Centre or Hospital pharmacy store. Pharmaceuticals should be issued to the service providers (nurses, clinicians, out-patient pharmacies etc.) referred in this document as dispensing units (D.U.s) at their work area (in the ward, in a clinic, in the dispensary) in small quantities once or more during the month.

Service providers at dispensing units will come to the Health Centre or Hospital pharmacy store between 2 and 4 times a month for re-supply. It is recommended that service providers hold enough pharmaceuticals at their work area to serve clients for two or four weeks.

When issuing pharmaceuticals to a unit within a Health Centre or Hospital, the *Internal Facility Report and Resupply Form (IFRR)* is used to maintain a record of the products that are issued and received. The *Internal Facility Report and Resupply Form (IFRR)* should be kept in the respective Dispensing Units and completed when a service provider is scheduled to come for re-supply.

Products are needed to be reported in agreed upon defaults units, which are pre-printed in the IFRRs. So, quantities in basic units from Bin Cards should be converted to default units using the following formula:

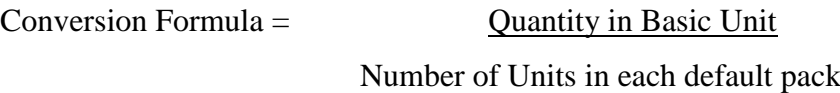

For TB Kits - Both the basic unit in bin cards and default units in IFRR will be in kit.

The following job aid provides instructions for completing the *Internal Facility Report and Resupply Form (IFRR)*.

JOB AID: Completing the Internal Facility Report and Resupply Form (IFRR*)* for Issuing Pharmaceuticals within Health Centres and Hospitals

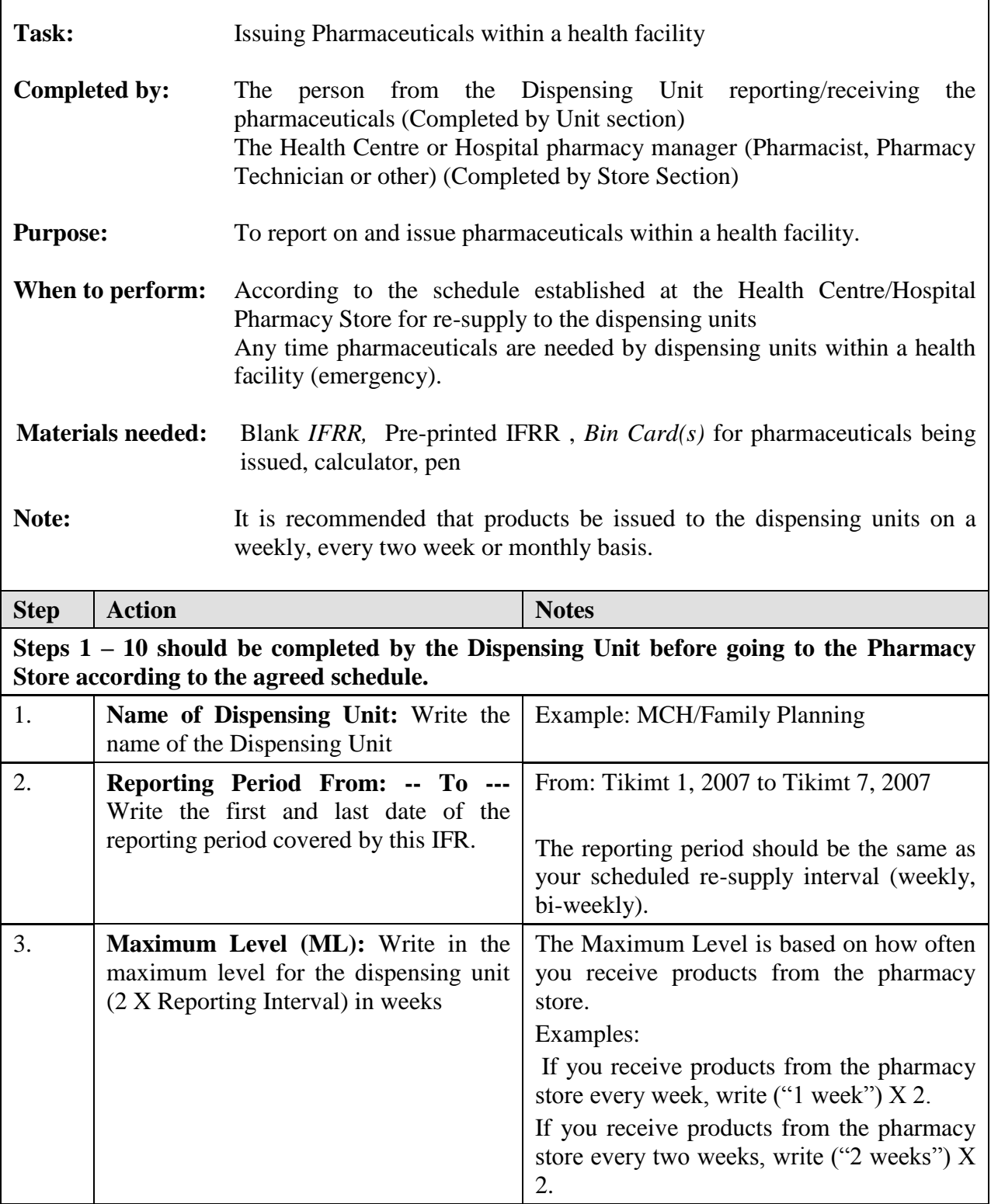

 $\overline{\phantom{0}}$
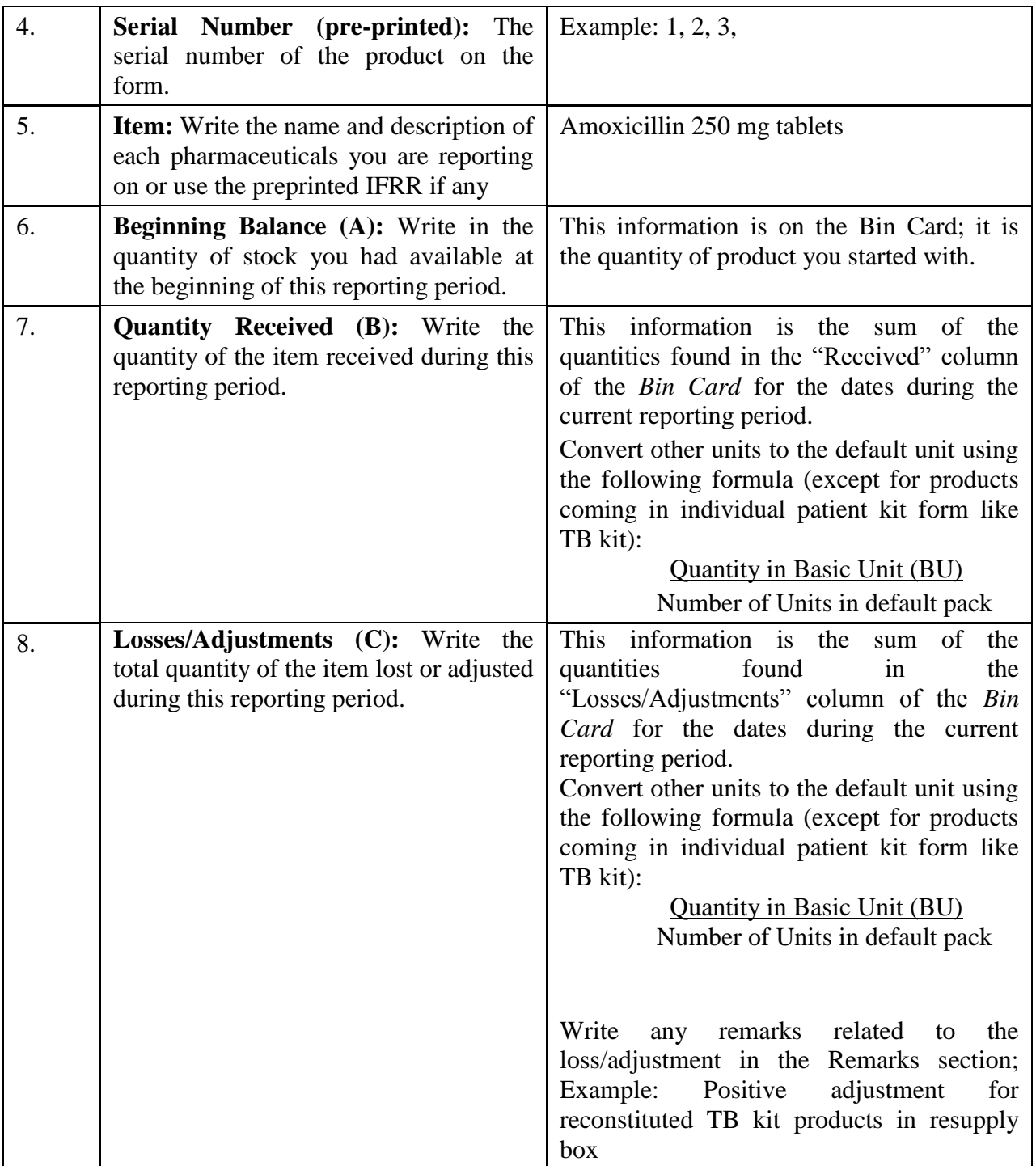

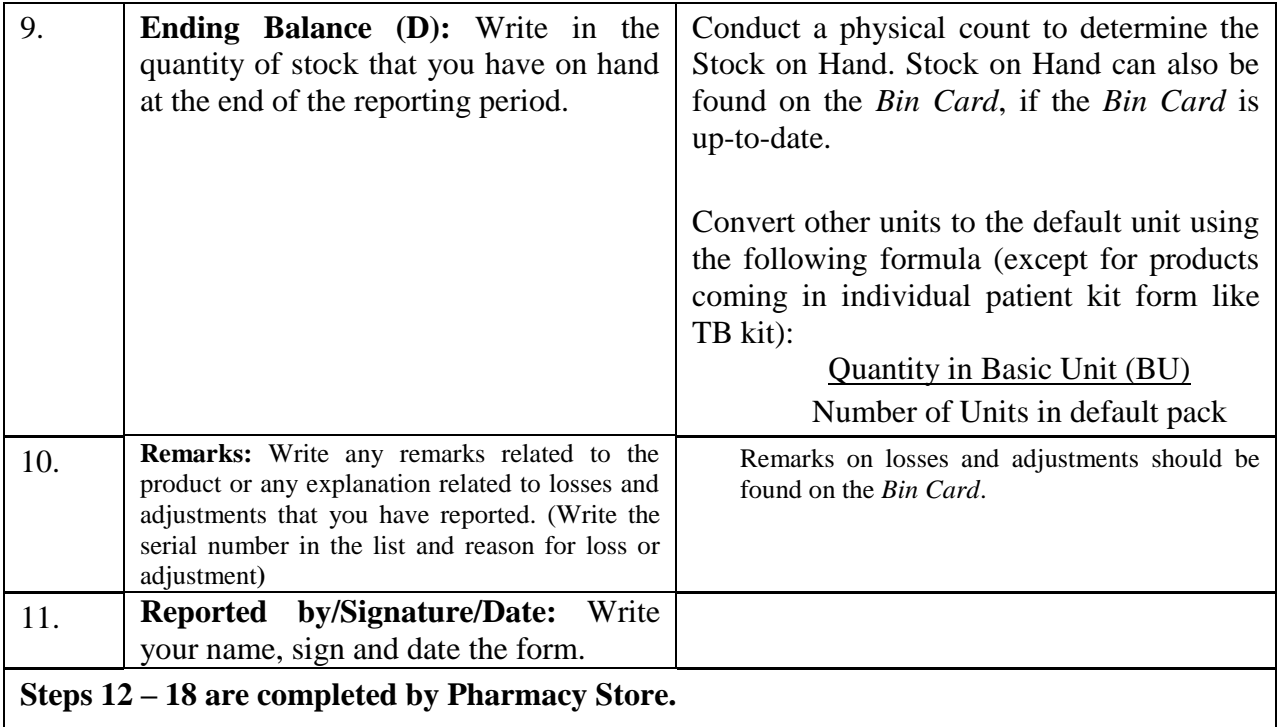

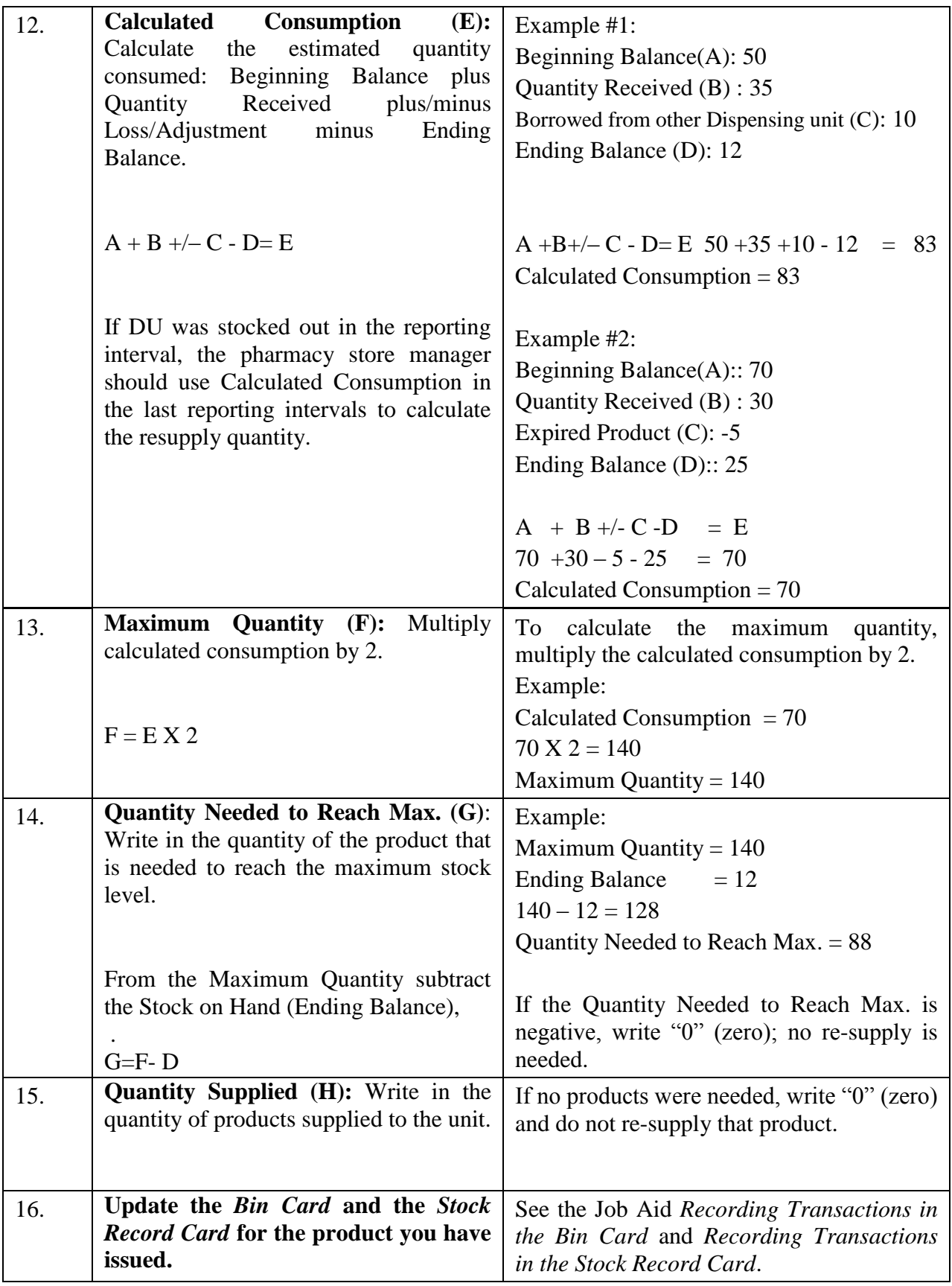

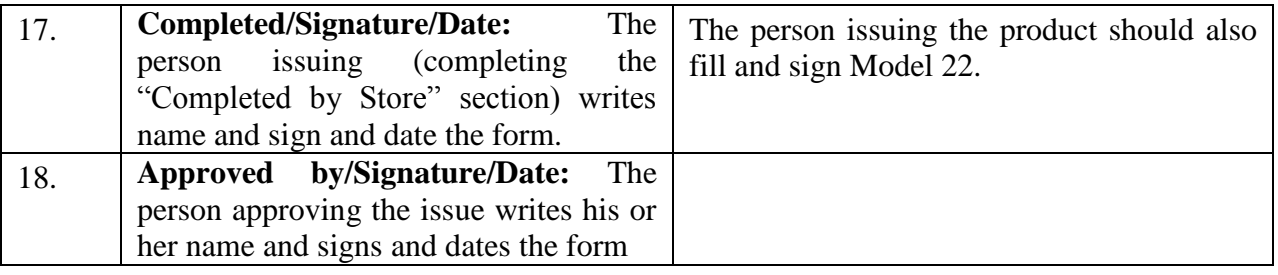

#### **The task is complete when:**

- $\Box$  The name of the Unit receiving the products, the date, and the commodity information has been completed on the IFRR.
- $\Box$  The re-supply quantity has been calculated and written.
- The IFRR has been signed by the person reporting, issuing and approving the products.
- $\Box$  Other legal documents such as Model 22 has been filled and signed by the person issuing the product.
- The *Bin Cards* and *Stock Record Cards* for the products issued have been updated.

#### **B. Issuing Pharmaceuticals to Health Posts**

At the end of each month, the Health Extension Worker should bring the *Health Post Monthly Report and Re-supply Form (HPMRR)* to the Health Centre for re-supply. Using the information contained in the report, and using the *"Completed by Health Post"* part of the form, Health Centre staff determines the re-supply quantities and issue pharmaceuticals to the Health Post staff. All pharmaceuticals will be re-supplied to the Maximum Stock Level (2 Months of Stock) each month.

JOB AID: Completing the Health Centre Section of the Health Post Report and Re-supply Form (HPMRR) (when issuing from Health Centre to Health Post)

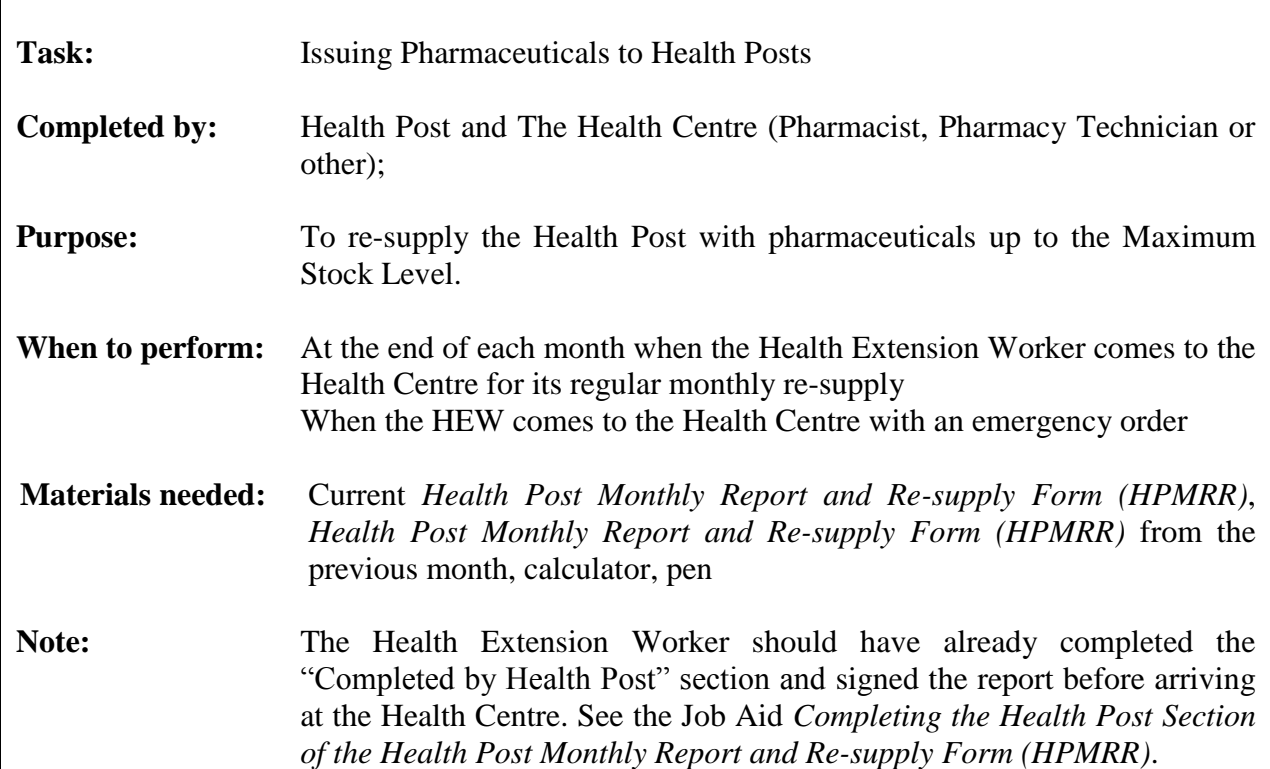

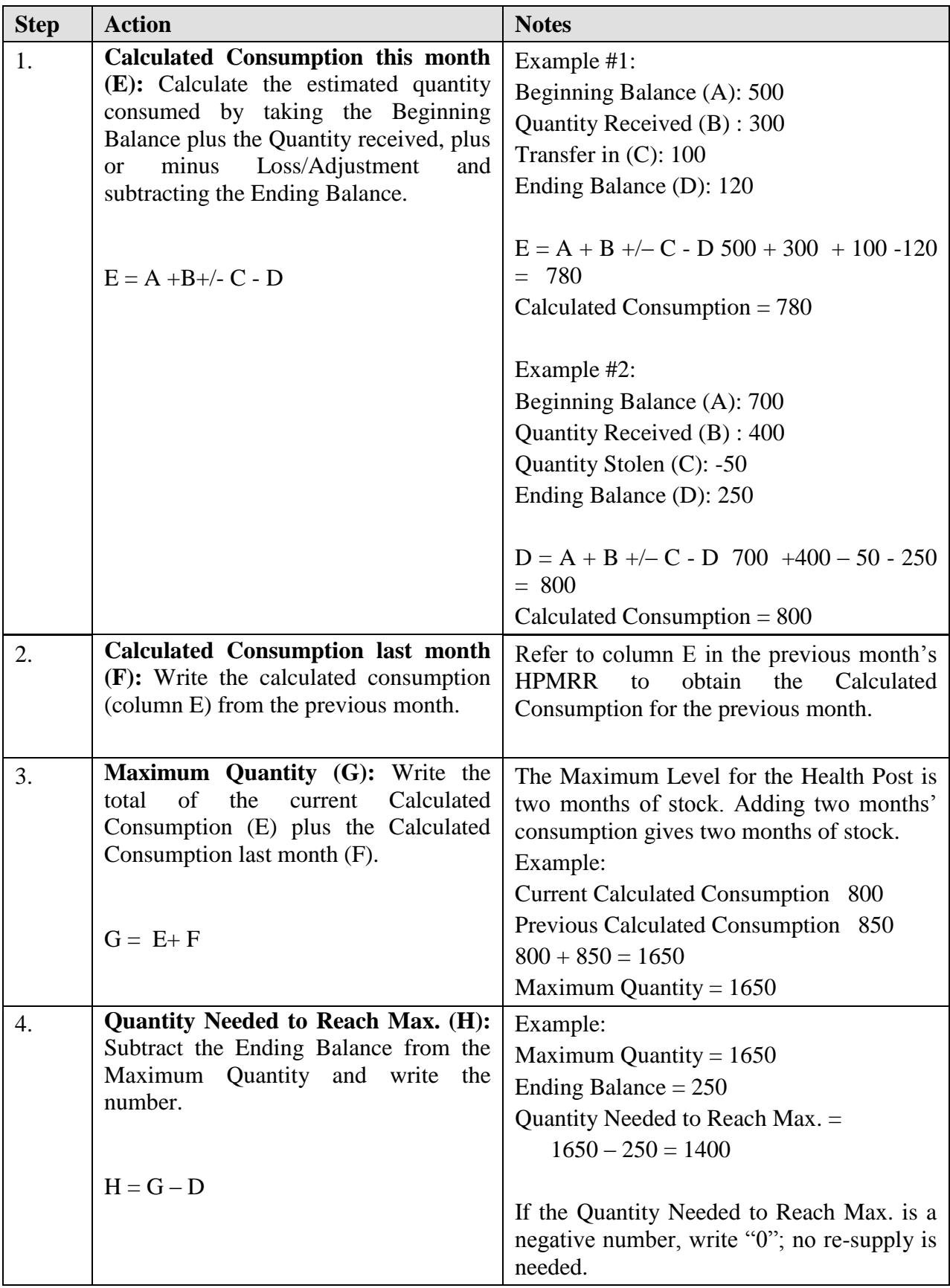

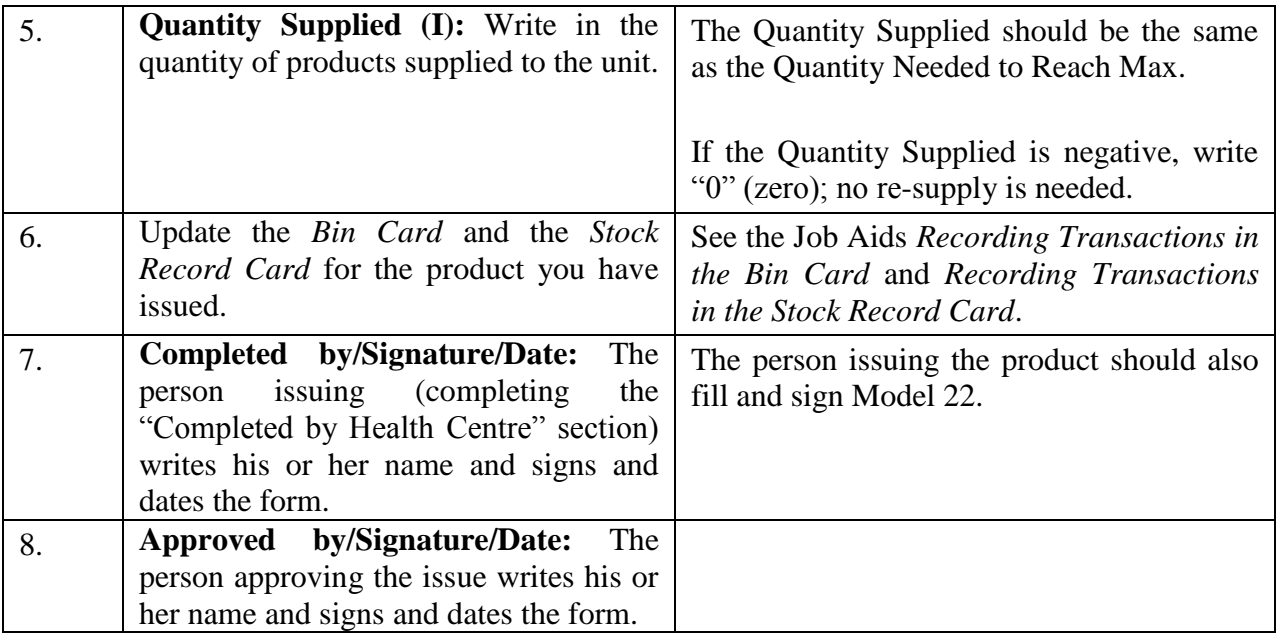

#### **The task is complete when:**

- The re-supply quantity has been calculated and written for each product, and the products have been given to the Health Post worker.
- The *HPMRR* has been signed by the person issuing the products, the person approving the issue, and the person reporting the products.
- Other legal documents such as Model 22 has been filled and signed by the person issuing the product.
- The *Bin Cards* and *Stock Record Cards* for the products issued have been updated.

# **VIII. RECEIVING PHARMACEUTICALS**

#### **A. Receiving pharmaceuticals from PFSA**

PFSA delivers pharmaceuticals to Hospitals and Health Centres which have submitted a completed and approved RRF on time. Hospitals and Health Centres receive pharmaceuticals every other month. At the time of delivery, PFSA trucks will wait while products are counted and verified, to take note of any discrepancies, to obtain proof of delivery (Model 19), to collect signed and sealed PFSA Delivery for the pharmaceuticals shipment.

Pharmaceuticals are delivered with two copies of PFSA Delivery Invoices (Cash sales invoice (CSI), Credit sales invoice (CRSI) and Stock transfer voucher (STV)). But, the facility will use the RRF copy in the facility to check if they are receiving the quantity ordered.

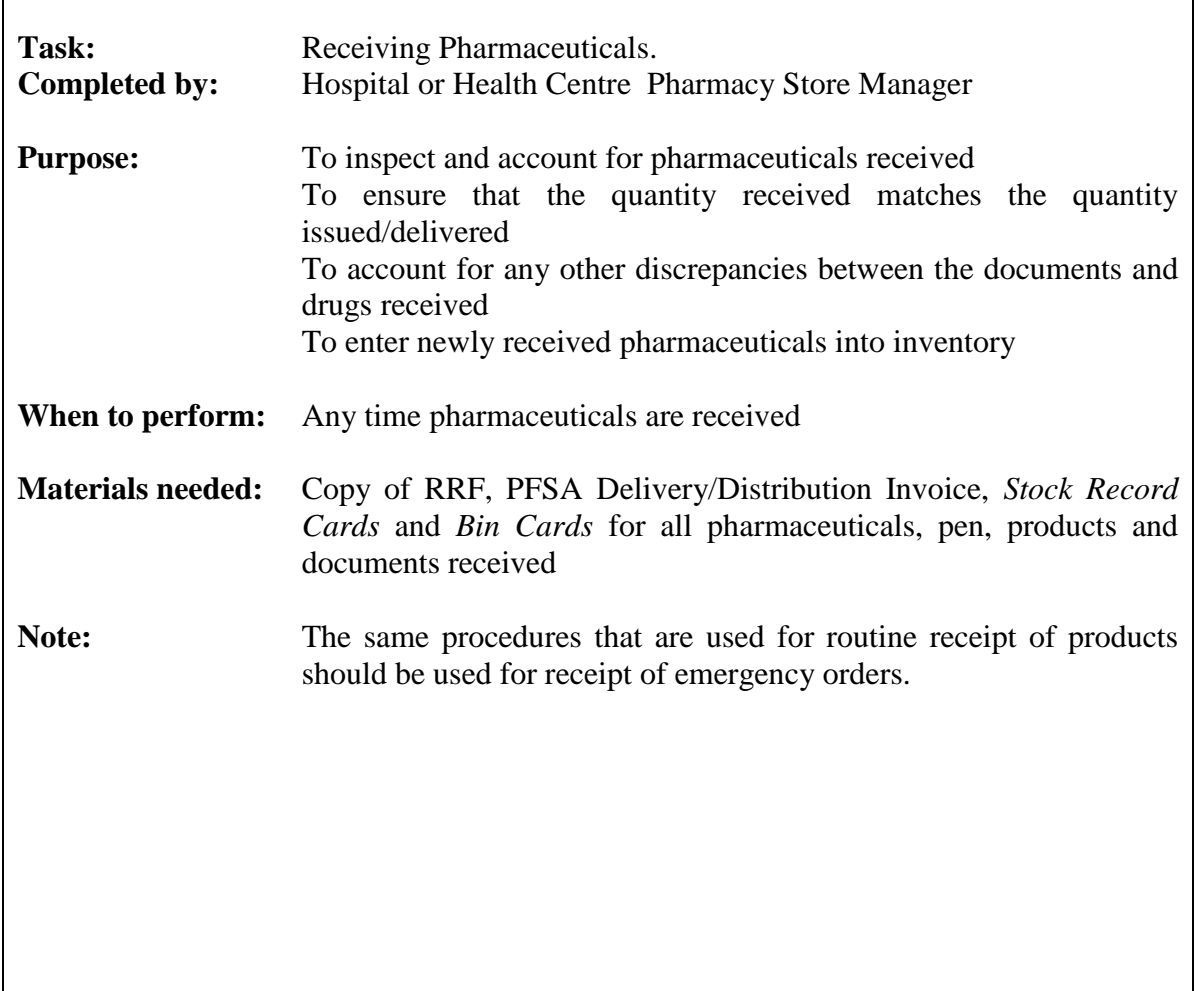

# JOB AID: Receiving Pharmaceuticals

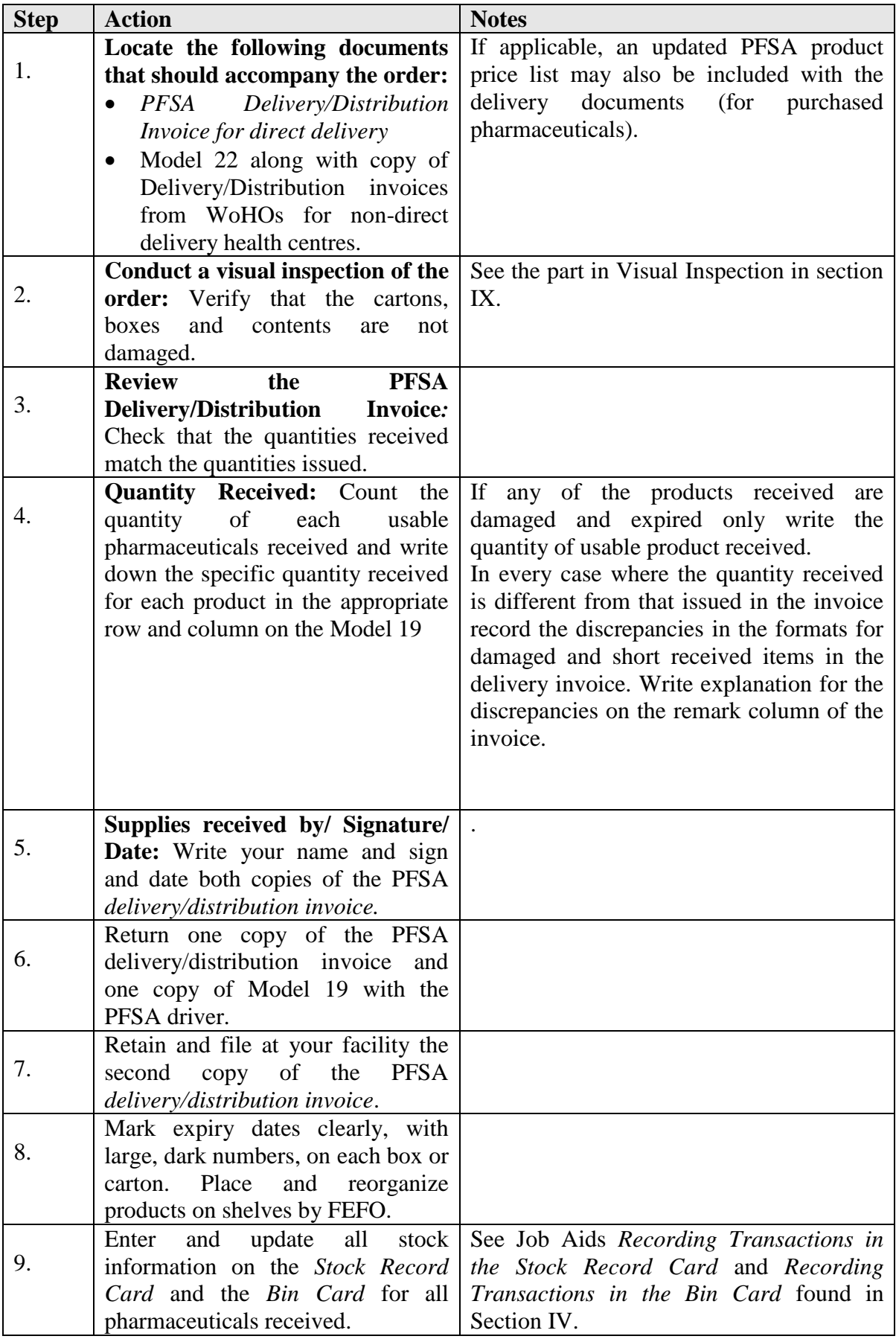

#### **The task is complete when:**

- $\Box$  A visual inspection of the products has been conducted.
- Quantities of each product have been counted.
- $\Box$  The usable PFSA invoice quantities verified.
- □ Damaged and short received items recorded with their respective remarks.
- The PFSA delivery/distribution invoice has been signed and sealed.
- A copy of the signed and sealed PFSA *delivery/distribution invoice* has been returned to the PFSA truck driver.
- One copy of the signed and sealed PFSA *delivery/distribution invoice* has been filed at your facility.
- Goods have been stored appropriately.
- *Stock Record Cards* and *Bin Cards* have been updated with the receipts.

#### **B. Distribution of formats involved during receiving**

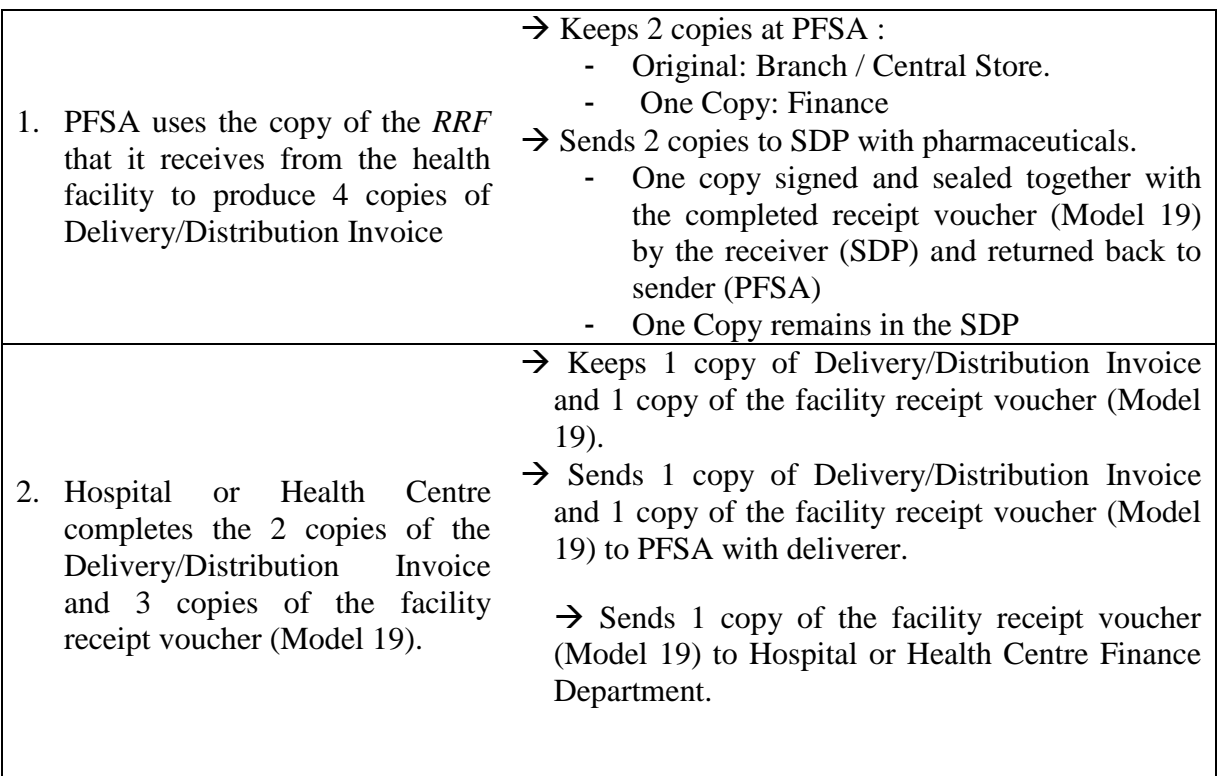

There are 3 versions of Delivery Invoices used for distributing pharmaceuticals from PFSA to SDPs based on the type of pharmaceuticals and payment modalities. Except for their difference in their name these formats are similar in all other aspects.

- **1.** Cash Sales invoice (CSI): Used for items issued out on cash
- **2.** Credit sales invoice (CRSI): Used for items issued out on credit bases
- **3.** Stock transfer voucher (STV): Used for program drugs.

#### **C.** *Funding Pharmaceuticals in the IPLS*

Hospitals and health centres will have either "Revolving Drug Fund (RDF)" or "Ministry allocated budgets" to purchase pharmaceuticals from PFSA. Health posts do not have separate budgets; funding for pharmaceuticals for a health post is included in the budget of the health centre that supplies that health post. PFSA will be paid for the delivery of pharmaceuticals with one of three different models:

- **1. Allocation:** Pharmaceuticals budget allocations are made to PFSA on an annual basis. As pharmaceuticals are ordered from and delivered by PFSA, the cost is deducted from the account for that facility. Large hospitals will use this method of payment
- **2. Cash and Carry:** PFSA will be paid for the products when they are delivered to the facility. Health centres and other hospitals will use this method of payment.
- **3. Credit:** Health centres and hospitals whose budget is already allocated but not yet released will use this method. Payment will be completed as soon as the budget is released.

# **IX. STORING PHARMACEUTICALS**

#### **A. Storage and Product Shelf Life**

#### **Shelf life is the length of time a product may be stored without affecting the usability and safety of the item, if the product is stored under the prescribed conditions.**

Pharmaceuticals have a shelf life which is specified by the manufacturer. When pharmaceuticals reach the end of their shelf, it has expired and should not be distributed to patients. Some health products have short shelf lives. Because of these short shelf lives, it is important that proper storage procedures are followed, so that the shelf life is protected.

Always check the expiry dates before receiving, issuing or using, and do not use products that have expired. The expiry date of the products should be indicated directly on the product carton.

Most products have the expiration date already labelled on them. To find this important date look in the following places:

- 1) On the carton in which the product is shipped
- 2) On the inner box, packaging of the product
- 3) On the product itself.

If the date is not on the outer carton look at the packaging. If it is not there, look at the product itself. In most situations, the expiration date will be found in one of the three locations mentioned above. Once the date is identified, write it in large numbers on the outer carton with a marker for easy identification.

If the expiration date is not available, look for the manufacture date on the carton, packaging, or product. By knowing the manufacture date and the shelf life of the product, one is able to determine the expiration date of the product. For example, if you receive an item with a manufacture date of February 2006, add the shelf life (for example, 18 months) to this date. The expiry date would then be August 2007. Once the expiration date is determined, write it in large numbers on the outer carton with a marker for easy identification. If you are unsure of the shelf life of a product, make an inquiry; then determine and write the expiration date once the manufacture date is known.

## **Following FEFO**

FEFO means "first-to-expire, first-out". Always distribute products that will expire before other products. Do not follow "first-in, first-out". To apply FEFO, Store Managers and Health Facility In-Charges should:

- 1) Write the expiry dates on the outside of cartons.
- 2) Place the cartons or products so that the first to expire are stacked in front of or on top of products that will expire later.
- 3) Distribute products from front to back or top to bottom so that products that expire sooner will be issued first.

Never distribute any product that will expire before it can be distributed to and used by the client.

#### **B. Storage Guidelines**

In general, supplies should be protected from sun, heat, and water. Follow manufacturer recommendations for storing supplies. This information is usually printed on the product carton and boxes. The following are general storage guidelines for pharmaceuticals.

#### **Storage Guidelines**

- **1. Clean the storeroom regularly.** Pests are less attracted to the storeroom if it is regularly cleaned and disinfected. If possible a regular schedule for extermination will also help eliminate pests. Keep food and drink out of the storeroom.
- **2. Store pharmaceuticals in a dry, well-lit, wellventilated storeroom – out of direct sunlight.** Extreme heat and exposure to direct sunlight can degrade drugs and other pharmaceuticals and dramatically shorten shelf life. Temperatures in the storeroom should not exceed  $25^{\circ}$ C. Direct sunlight raises the temperature of the product and can reduce its shelf life. Drugs should not be opened to repackage them. Store supplies in their original shipping cartons.
- **3. Protect storeroom from water penetration.** Water can destroy both supplies and their packaging. If the packaging is damaged, the product is still unacceptable to the patient even when the pharmaceutical is not damaged. Repair the storeroom so that water can not enter. Stack supplies off the floor on pallets at least 10 cm high and 30 cm away from walls as moisture can seep through walls and floors. ARV drugs and fluconazole are particularly sensitive to moisture.
- **4. Keep fire safety equipment available, accessible, and functional, and train employees to use it.** Stopping a fire before it spreads can saves expensive supplies and the storage facility. The right equipment should be available; water is able to put out paper fires, but is ineffective on electrical and chemical fires. Place well-maintained fire extinguishers at suitable positions in the storeroom. If a fire extinguisher is not available, keep sand or soil in a bucket nearby. Regardless of the method used, train the staff in the use of the available fire safety equipment.
- **5. Store latex products away from electric motors and fluorescent lights.**  Latex products can be damaged if they are directly exposed to fluorescent lights and electric motors. Electric motors and fluorescent lights create the chemical ozone which can rapidly deteriorate latex products. Keep latex products in paper boxes and cartons.
- **6. Maintain cold storage, including a cold chain, as required.** Cold storage (2 to 8 degrees Celsius; 36 to 46 degrees Fahrenheit) is essential for maintaining the shelf life of certain pharmaceuticals that require it. These items are irrevocably damaged if the cold chain is broken. If electricity is unreliable, the use of cylindered gas or kerosene-powered refrigeration is recommended. Many drugs require storage below  $25^{\circ}$ C. Some drugs require refrigeration, that is storage between  $2 - 8$  °C.
- **7. Limit storage area access to authorized personnel and lock up controlled substances.** To prevent theft and pilferage, lock the storeroom and/or limit access to personnel other than authorized staff, and track the movement of drugs and other pharmaceuticals. Access must not, however, prevent appropriate distribution; a spare set of keys should be kept in the office of the facility or pharmacy In-Charge. Physical counts should be conducted on a regular basis to verify inventory records.
- **8. Stack cartons at least 10 cm off the floor, 30 cm away from the wall and other stacks, and no more than 2.5m high.** Pallets keep the products off of the floor so they are less susceptible to pests, water and dirt damage. Stack cartons on pallets 30 cm away from the walls and from each other to promote air circulation and to ease movement of stock, cleaning and inspection.

Do not stack cartons more than 2.5m high, as the weight of the products may crush the cartons at the bottom. This will also reduce potential injury to warehouse personnel. If cartons are particularly heavy, stack cartons less than 2.5m high.

At health facilities, where the use of pallets is inappropriate, shelving should be used.

- **9. Store medical supplies away from insecticides, chemicals, old files, office supplies and other materials.** Exposure to insecticides and other chemicals may affect the shelf life of pharmaceuticals. Old files and office supplies may get in the way and reduce space for medical supplies or make them less accessible. "Dejunk" the storeroom regularly to make more space for storage.
- **10. Store flammable products separately from other products. Take appropriate safety precautions.** Some medical procedures use flammable products, such as alcohol, cylindered gas, or mineral spirits. Such products should be stored away from other products and near a fire extinguisher.
- **11. Store pharmaceuticals to facilitateFEFO procedures and stock management.** FEFO (First Expired, First Out) is a method of arranging drugs in a storage facility where the drugs are managed by their expiry date. Drugs that will expire first are issued first, regardless of when they were received at the health facility.
- **12. Arrange cartons with arrows pointing up, and with identification labels, expiry dates, and manufacturing dates clearly visible.** Identification labels make it easier to follow FEFO, and make it easier to select the right product. Items should be stored according to manufacturer's instructions on the cartons; this includes paying attention to the direction of the arrows.
- **13. Separate unusable pharmaceuticals from usable pharmaceuticals and dispose of damaged or expired products, Remove them from inventory immediately and dispose of them using established procedures.**

Do not dispense expired drugs to the patients. Designate a separate part of the storeroom for damaged and expired goods. See Section G below for instructions on handling damaged or expired pharmaceuticals.

#### **C. Conducting Visual Inspection**

To protect the quality of pharmaceuticals, it is important to conduct visual inspections of the products. A visual inspection should be completed each time products are handled: when receiving, issuing or dispensing supplies, or when conducting a physical count.

**Visual inspection is the process of examining products and their packaging by eye to look for problems in product quality.**

When conducting a visual inspection, be sure to check the following:

Package and product integrity: check for damage to packaging (tears, perforations, water or oil) and products (unexpected odor, caking on bottles, change in color, broken bottles).

**Manufacturing defects:** incomplete supply, missing or illegible identification information.

**Labelling:** Make sure that products are labelled with the date of manufacture or expiration, lot number and manufacturer's name. For products coming in individual patient kit form like TB kit, check if the labelling includes Batch No and Expiry Date of each product with in the Kit.

#### **D. De junking and Organizing storage spaces**

- **I. Logical organization of pharmaceuticals in the store**
	- Organize the storage area into zones as needed: a cold storage area for vaccines and other supplies requiring cold storage; a secure room or locked cage for narcotics and controlled substances; a zone in which to store flammable materials, ideally in a separate building or room.
	- Organize pharmaceuticals on their shelves according to FEFO, first-to-expire, first-out. Put supplies that will expire sooner in front of or on top of pharmaceuticals that will expire later.
	- Organize the storage area in an orderly manner so health supplies can be found easily and re-stocked easily.
	- Designate a specific space for temporary storage of unusable items before their disposal.

#### **II. Steps in De junking**

De junking means getting rid of the "junk" in a storage facility, including DEPS (Damaged and Expired Products) and any other items that do not belong in storage facility for health products. (These items can include old furniture, outdated forms, fuel barrels, vehicle parts, etc.) De junking is also a time for reorganizing a storage facility and getting bin cards and stock record cards up to date. De junking can greatly increase storage space.

Ethiopia has had major success in de junking across the country. At some facilities, storage space was increased by 100%.

- 1. Assign "De junking Team"
- 2. Gather materials & equipment for de junking (boxes for collecting unusable items, push carts, etc).
- 3. Separate unusable items from usable items.
- 4. Update Bin Cards and Stock Record Cards if loss not previously recorded.
- 5. Sort unusable items by final disposition:
	- **Sell/auction**
	- Repair & Use
	- **Recycle**
	- Destroy.
- 6. Dispose of unusable items per final disposition.
- 7. Prepare report of de junking activity.
- 8. Deposit income from sale of unusable items into facility account.
- 9. Clean storage facility and adjust shelving as needed.
- 10.Reorganize storage facility taking advantage of reclaimed space.
- 11.Assign staff responsible for routine disposal of unusable items.
- 12.Establish routine schedule of disposal of unusable items.
- 13.Monitor implementation for routine disposal.

#### **E. Product arrangement in the pharmacy store**

To improve pharmaceuticals management efficiency (storage, recording, reporting and resupply) store arrangement in the pharmacy store should match the pre printed list in the facility RRF as follows:

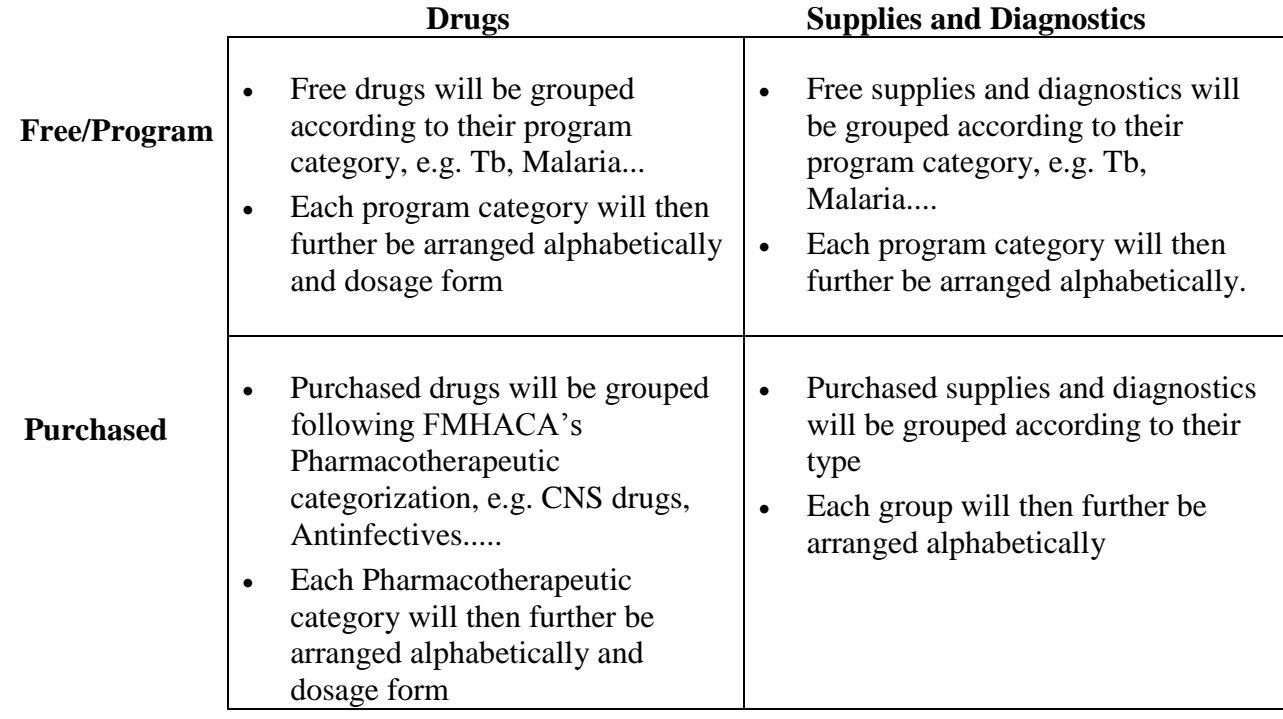

#### **F. Conducting a Physical Count**

A physical count (also called *Physical Inventory*) is an actual count of the quantity of each supply at any given time. It is one of the most frequent pharmaceuticals management activities in health facilities.

**A physical count of pharmaceuticals in the storeroom ONLY should be conducted cyclical or annually and the** *Bin Cards* **and** *Stock Record Cards* **should be updated.**

A physical count of the products in the storeroom is done to verify that the stock balance found on the *Bin Card* and the *Stock Record Card* shows the correct number of usable pharmaceuticals that are available in the storeroom. If the quantity on the *Bin Card* or the *Stock Record Card* does not match the quantity on the shelf, the *Bin Card* and the *Stock Record Card* should be updated and an adjustment should be entered.

Instructions on how to complete a physical count of the storeroom and make adjustments to the *Bin Card* and the *Stock Record Card* are provided in the Job Aid below.

# JOB AID: Conducting a Physical Count

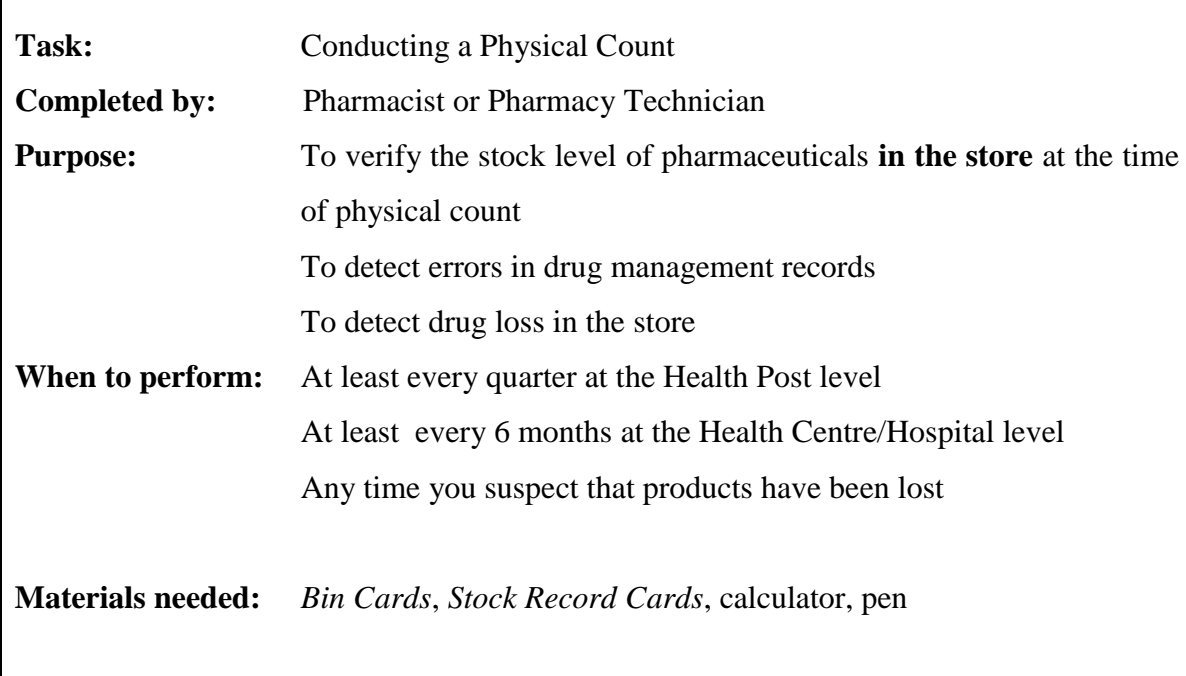

#### **Prior to a Physical Count, these tasks should be completed:**

- Set a date for the physical count. Select the physical count team. Participants should be selected from the facility. The pharmacist, pharmacy technician and/or health technician should be members of the team. If the facility has a store manager, he should also be part of the team.
- $\Box$  Do not issue pharmaceuticals during the physical count or count receipts on the day of the physical count, except in an emergency. Receipts during the physical count will be recorded on the *Bin Cards* and the *Stock Record Cards* the following day and counted in the next physical count.
- Make sure that the *Bin Cards* and the *Stock Record Cards* for the health supplies are updated to the day of the physical count. If the *Bin Cards* and the *Stock Record Cards* are not completed, complete them.
- **Prepare the store, making sure all cartons are neatly stacked and partial cartons are clearly** visible.
- Reorganize products by FEFO before counting. Mark expiry dates clearly, with large, dark numbers, on each box or carton. This step should have been taken during routine receipt and management of supplies.
- Visually inspect pharmaceuticals as you organize them for counting. See Section F below on Visual Inspection for more information.
- □ Separate any expired or damaged supplies.
- Be sure to have the *Bin Cards* and the *Stock Record Cards* for the pharmaceuticals to be counted.

**THE STORE IS NOW READY FOR THE PHYSICAL COUNT.**

# **Conducting a Physical Count**

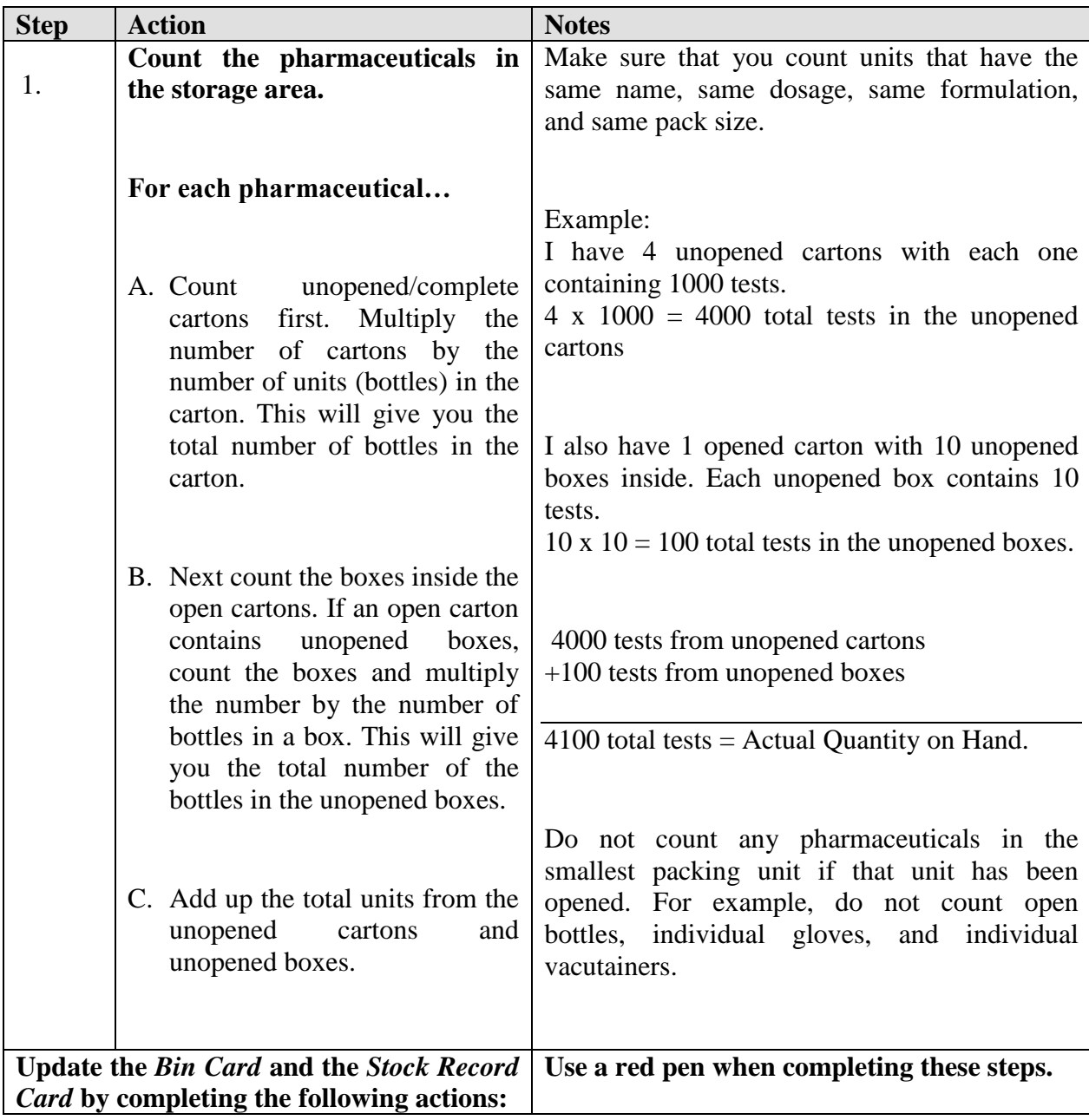

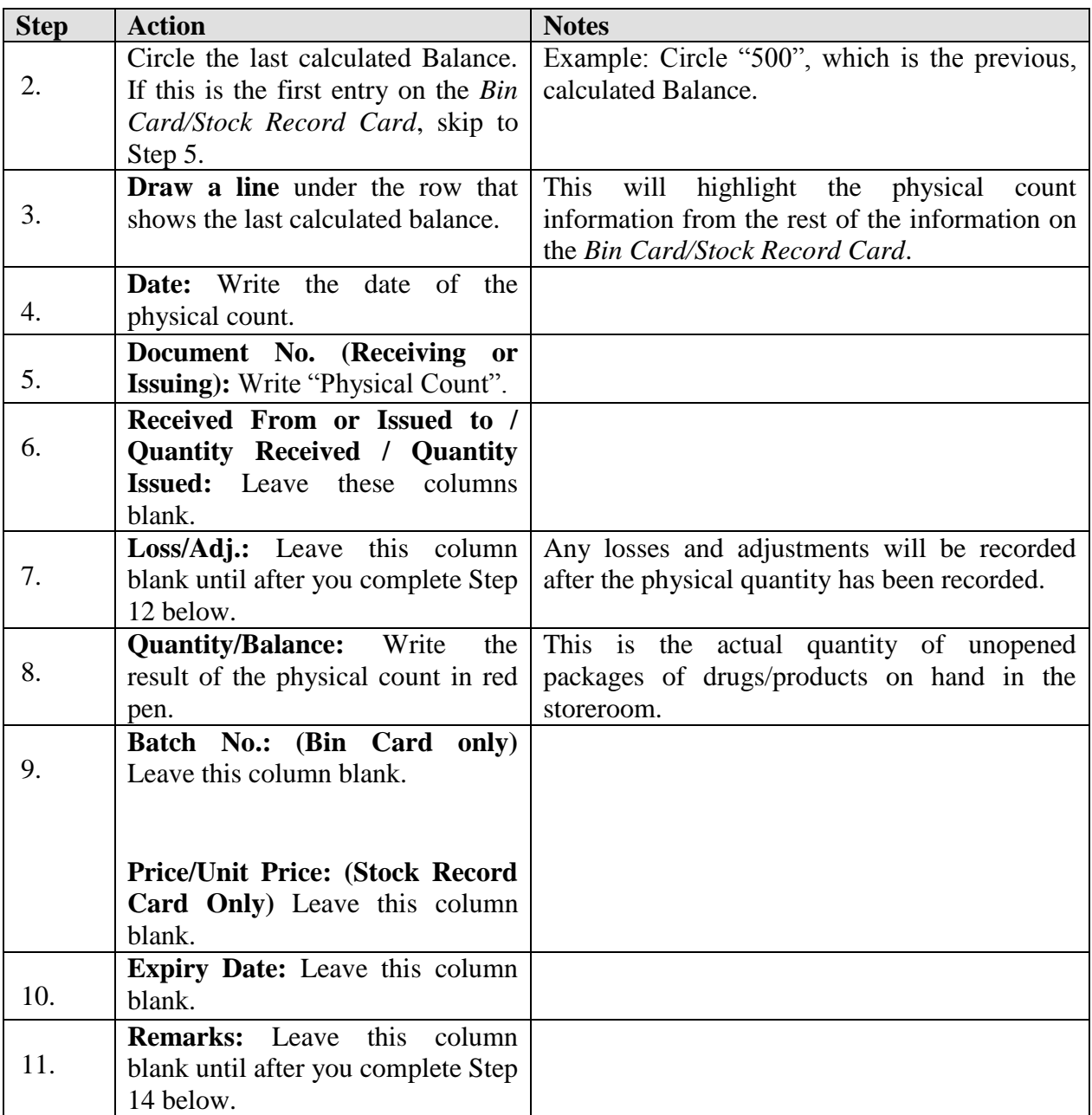

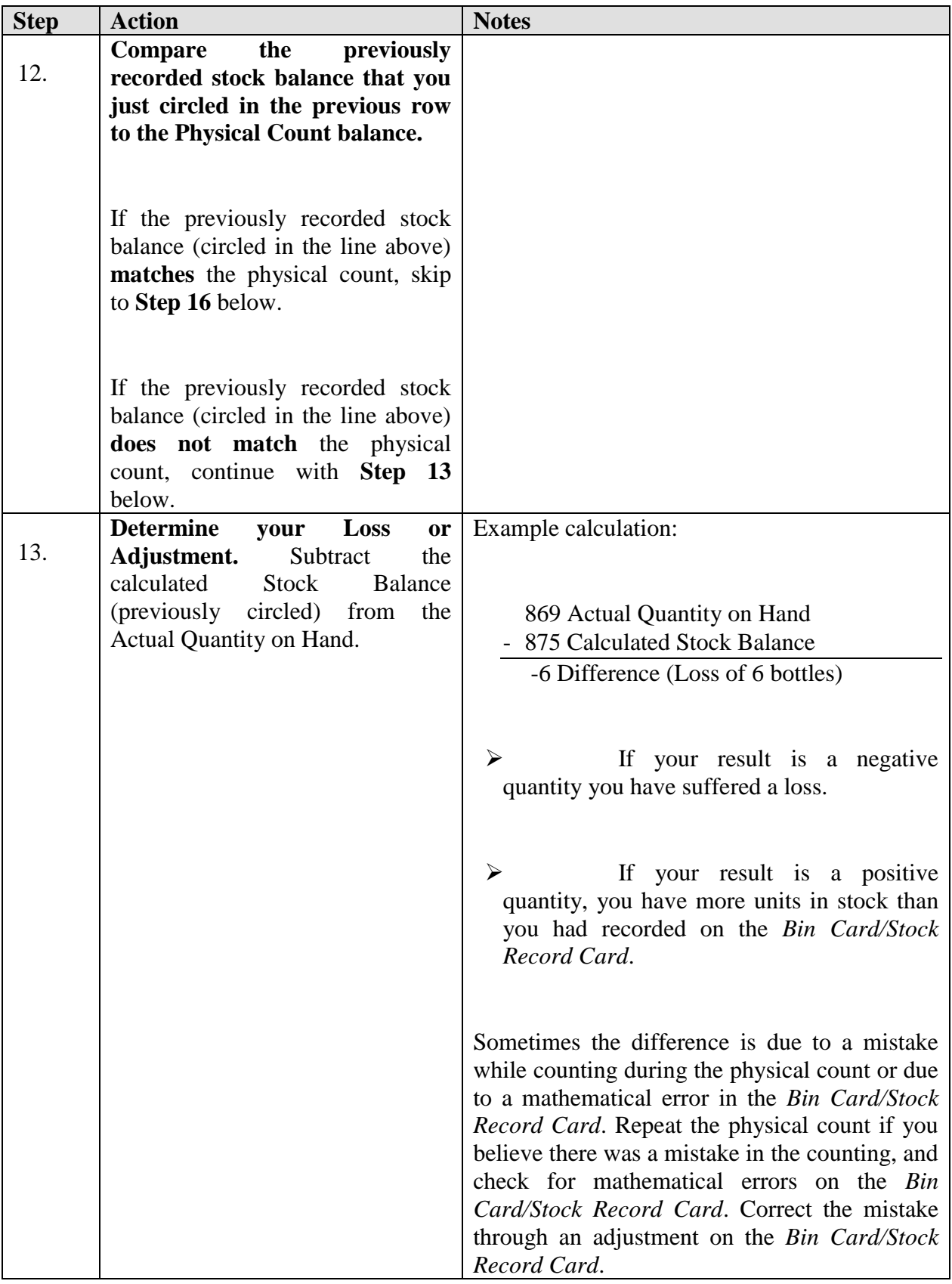

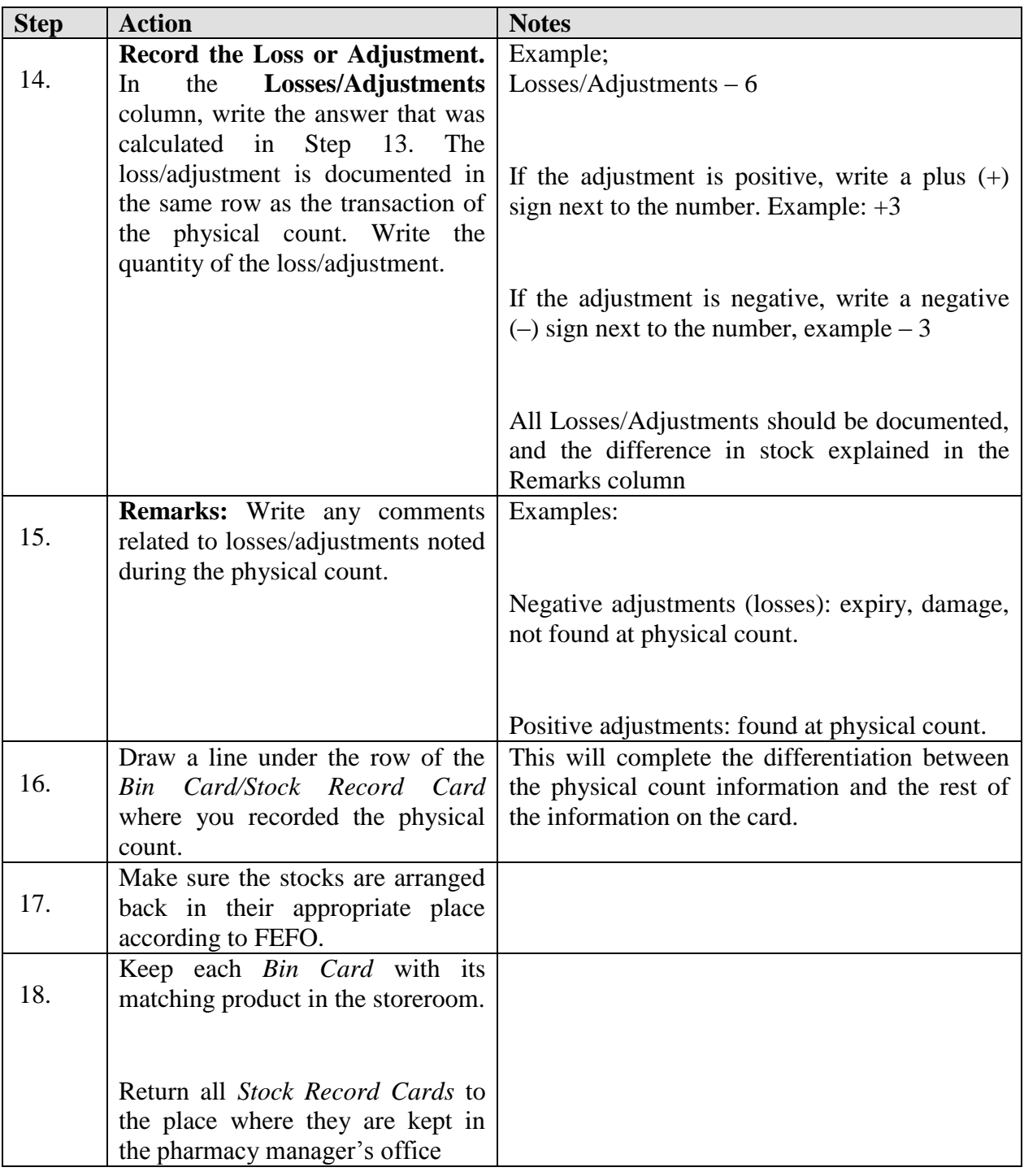

#### **This task is complete when:**

- The actual quantity on hand in units has been counted and recorded in the Balance column on the *Bin Card/Stock Record Card*.
- Losses /Adjustments, if any, have been calculated and recorded in the Losses/Adjustments column on the *Bin Card/Stock Record Card*.
- Losses/Adjustments, if any, have been explained in the Remarks column.

## **G. Handling Damaged or Expired Stocks**

Logistics systems try to minimize the amount of damaged or expired stocks. However, if expired or damaged stocks are found at any time during a visual inspection or physical count, these stocks should be immediately removed from the inventory and be moved to a separate place, so that they cannot be dispensed or used. Later, they can be disposed of according to the established guidelines.

Expired or damaged products that are discovered upon receipt of a consignment should not be accepted, but rather returned to the supplier for replacement.

The following Job Aid explains how to handle damaged or expired products.

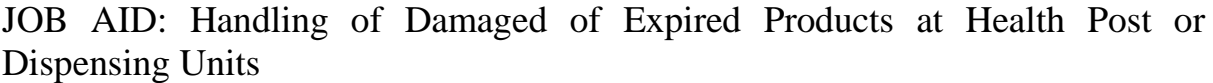

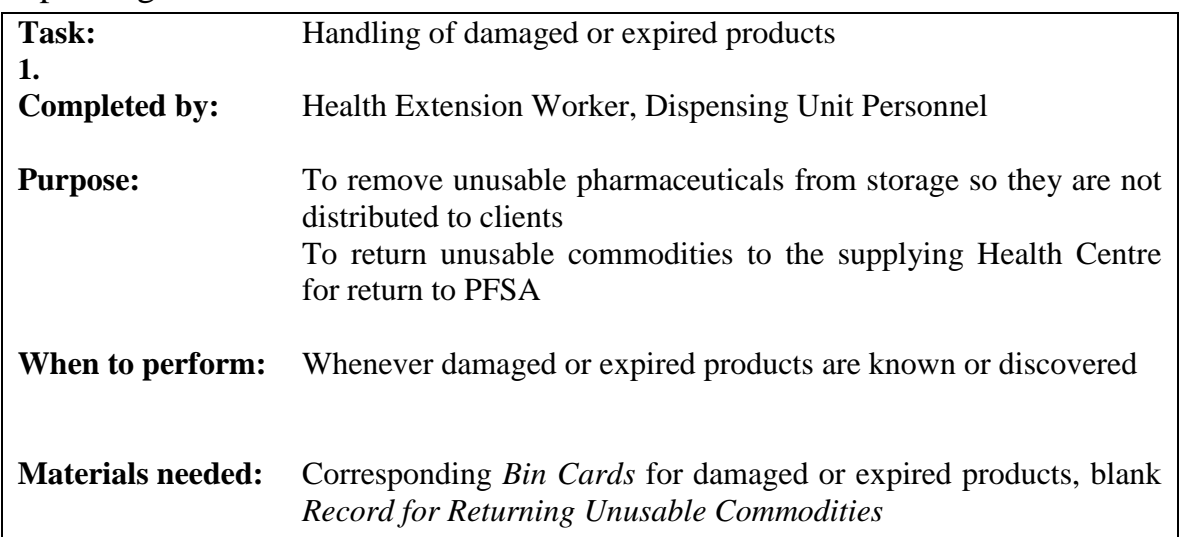

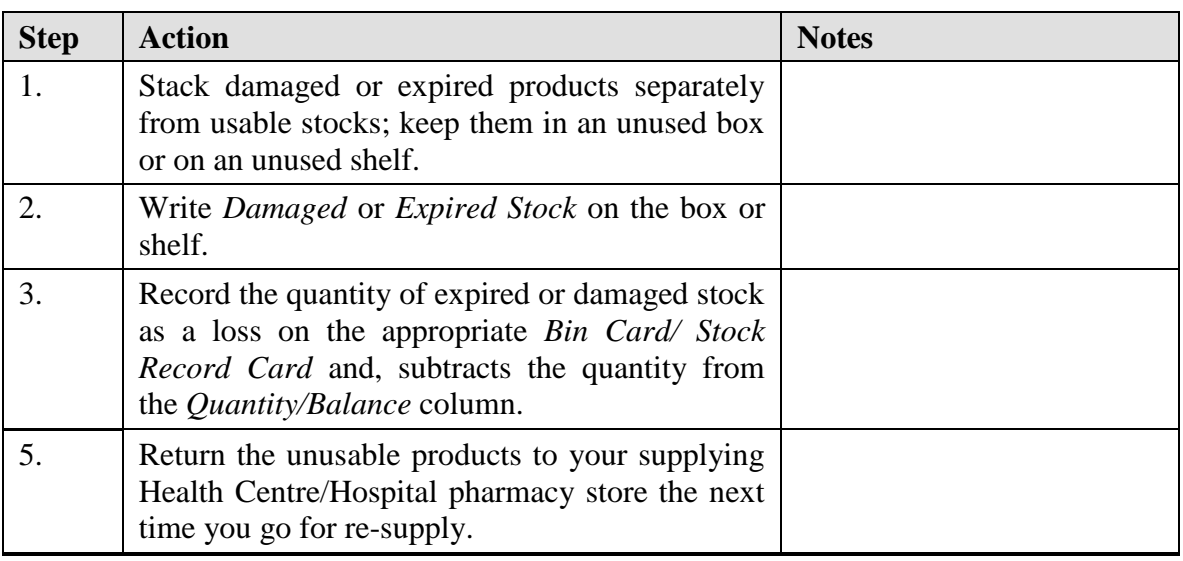

**This task is complete when:**

- Damaged or expired stock has been separated from usable stock.
- The *Bin Card has* been updated.
- The *Record for Returning Unusable Commodities* has been completed.
- The products have been returned to the Health Centre/Hospital pharmacy store.

# JOB AID: Handling of Damaged or Expired Products at Health Centre / Hospital

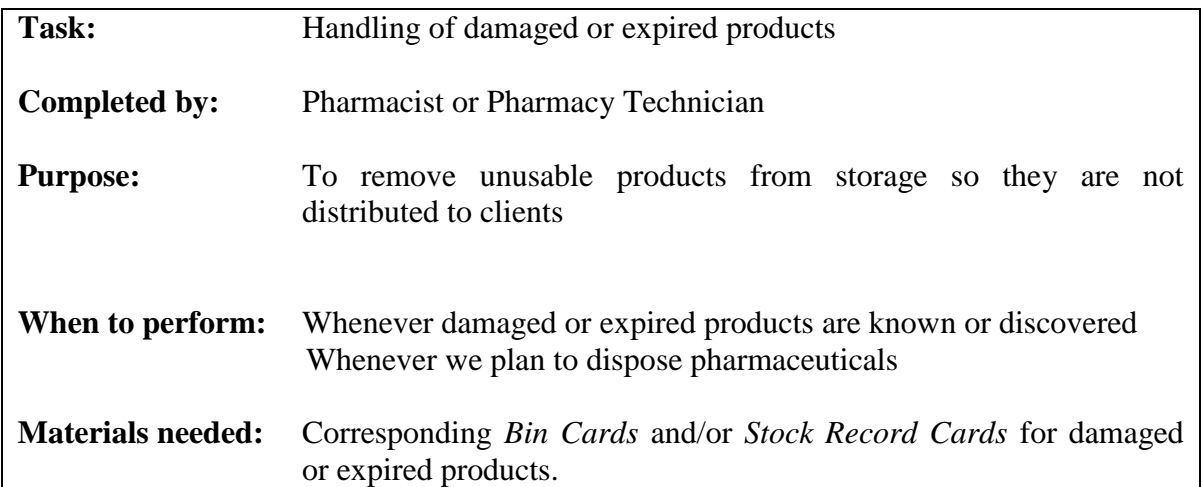

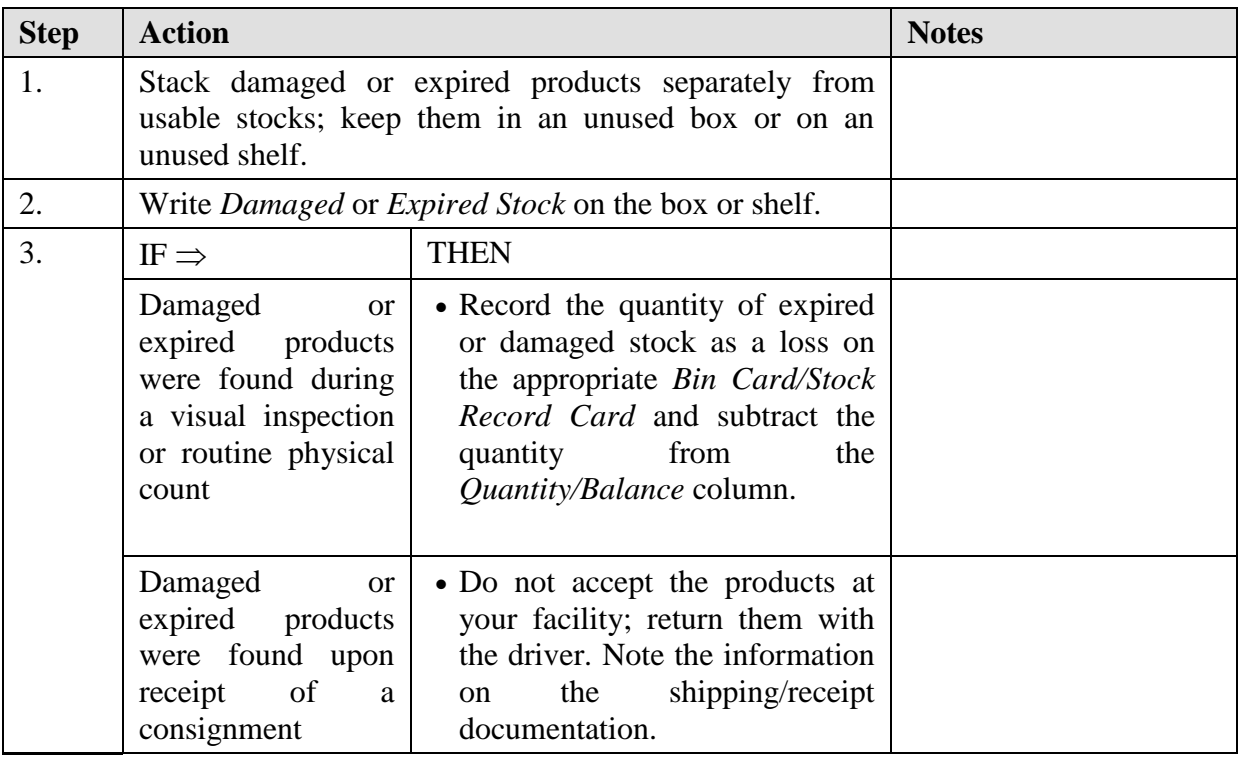

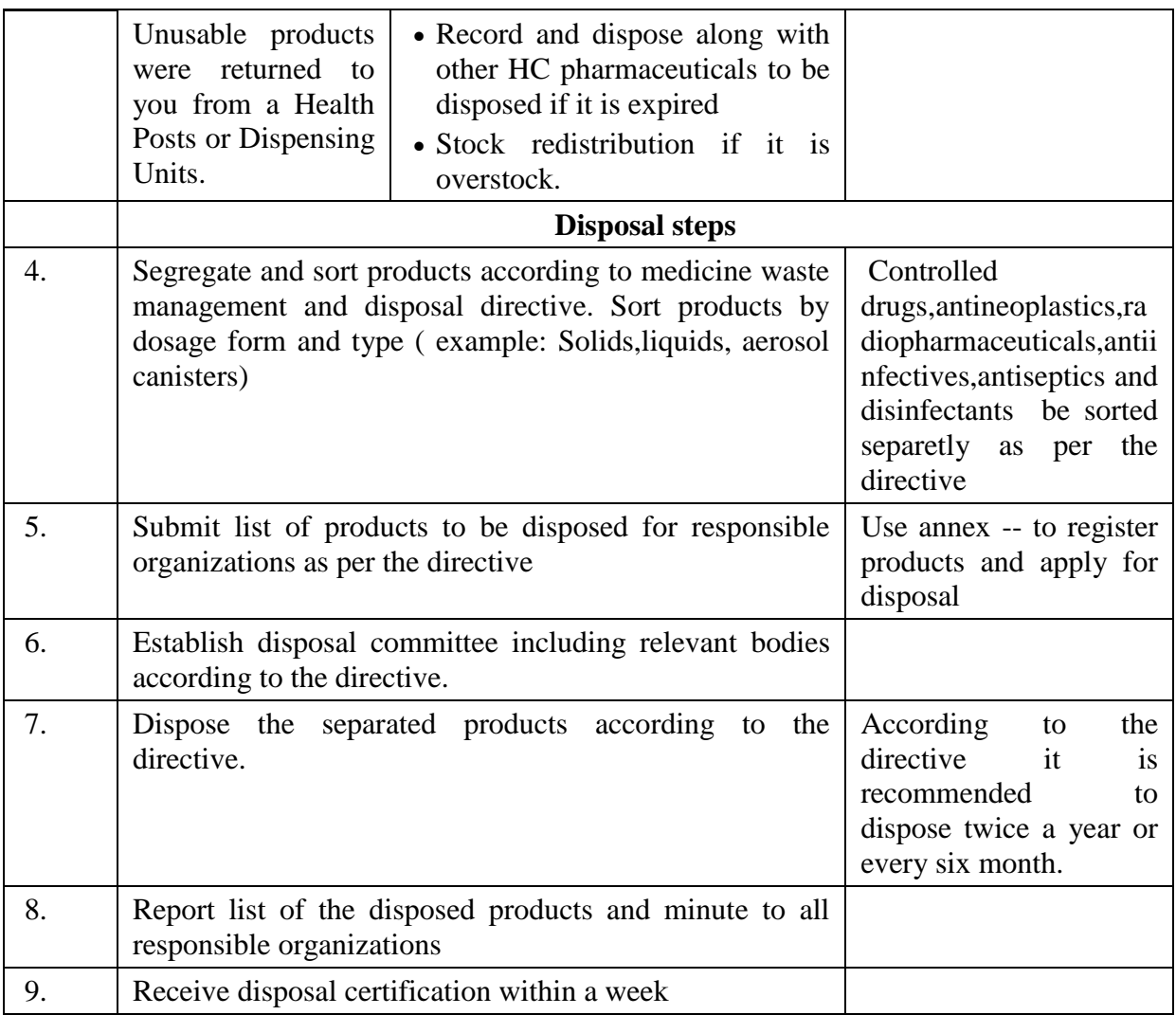

#### **This task is complete when:**

Damaged or expired stock has been separated from usable stock.

The *Bin Cards* and *Stock Record Cards* have been updated.

The damaged or expired stock has been disposed properly

PFSA promotes and encourages facilities to communicate with each other so that unusable stock, products which are going to expire before use and overstocks can be transferred between facilities. But in special conditions where transfer of products between facilities is not feasible products could be returned to PFSA. This action is important to reduce the wastage of pharmaceuticals at different level of the supply chain system.

# **IX. Summary of Activities by Function**

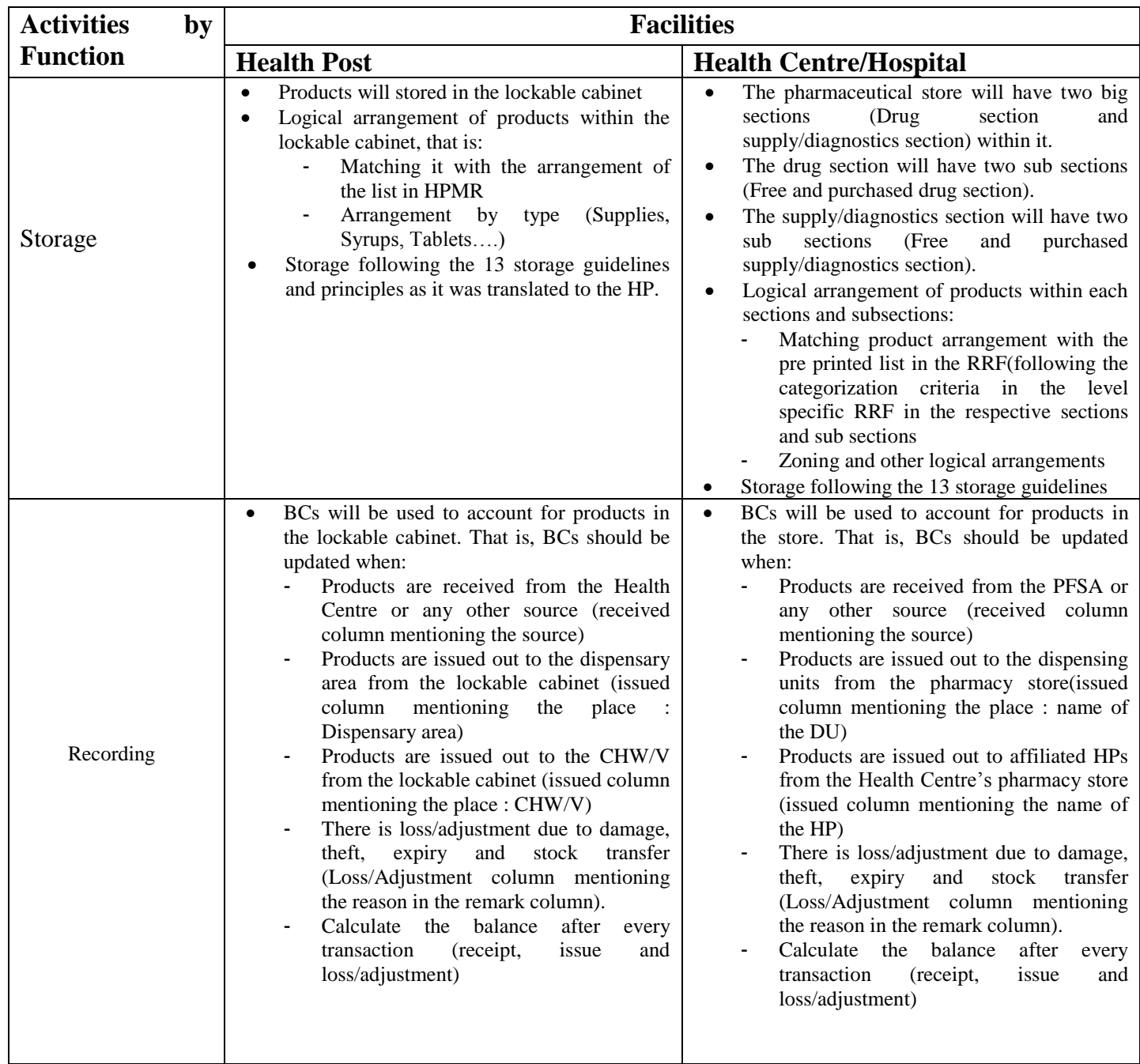

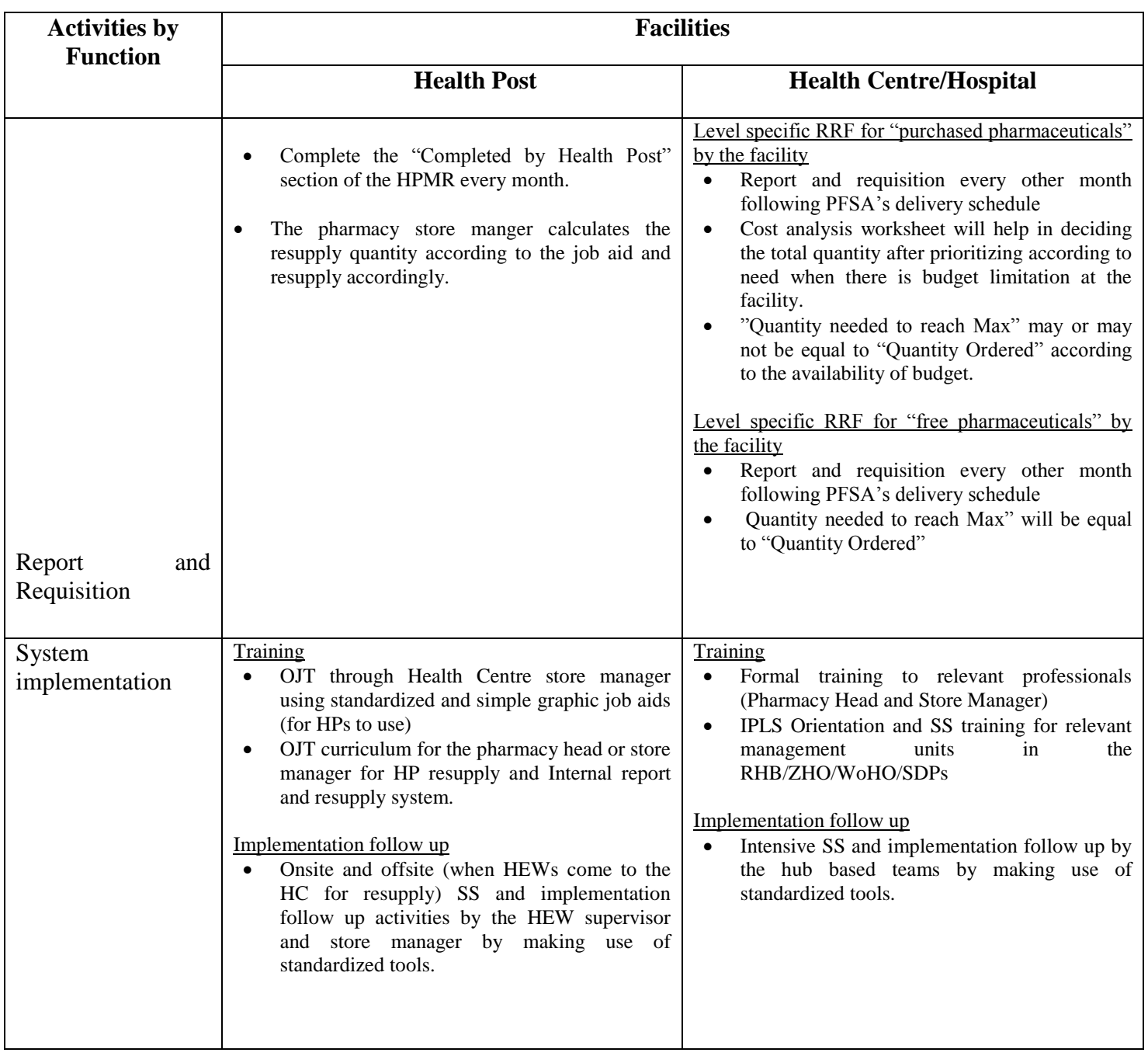

# **REFERENCE**

- 1. USAID | DELIVER PROJECT. *The Logistics Handbook: A Practical Guide for the Supply Chain Management of Health Commodities*. Second Edition. Arlington; 2011.
- 2. Drug fund and Pharmaceuticals Supply Establishment. *Proclamation*. No, 553/2007. Addis Abeba, Federal Negarit Gazeta; 2007
- 3. [Management Sciences for Health.](http://www.goodreads.com/author/show/2373932.Management_Sciences_for_Health) *Managing Drug Supply: The Selection, Procurement, Distribution, and Use of Pharmaceuticals.* Revised second edition. Arlington, Kumarian press;1997
- 4. Food, medicine and healthcare administration and control authority of Ethiopia. *"Medicines Waste Management and Disposal Directive No. 2/2011".* 2011.
- *5.* Pharmaceuticals Fund and Supply Agency. *Business Process Reengineering, Pharmaceuticals Supply Core Process. Addis Abeba, 2008.*

# **X. ANNEXES**

#### 1. **Formats**

- A. Bin Card (BC)
- B. Stock Record Card (SRC)
- C. Health Post Monthly Report and Re-supply Form (HPMRR)
- D. Internal Facility Report and Resupply Form (IFRR)
- E. Report and Requisition Form (RRF) for Program Drugs
- F. Report and Requisition Form (RRF) for RDF Drugs
- G. Cost Analysis Worksheet for RRF
- H. Record for Returning Unusable Pharmaceuticals to Health Centres/Hospital pharmacy store
- I. Aggregated Report (WoHO and RHB/ZHD)
- J. Drug Issue Voucher of PFSA
- K. Routine Feedback Reporting Format
- L. List of Medicines Waste to Be Disposed
- M. Annual quantification template

#### *A. BIN CARD*

 **Name of Health Facility:**

 **Product Name, Strength and Dosage Form**

 **Unit of Issue:**

**Maximum Stock Level: Emergency Order Point:**

<u> Andreas Andreas Andreas Andreas Andreas Andreas Andreas Andreas Andreas Andreas Andreas Andreas Andreas Andr</u>

 **Average Monthly Consumption (AMC):\_\_\_\_\_\_\_\_\_\_\_\_\_\_\_\_\_\_\_**

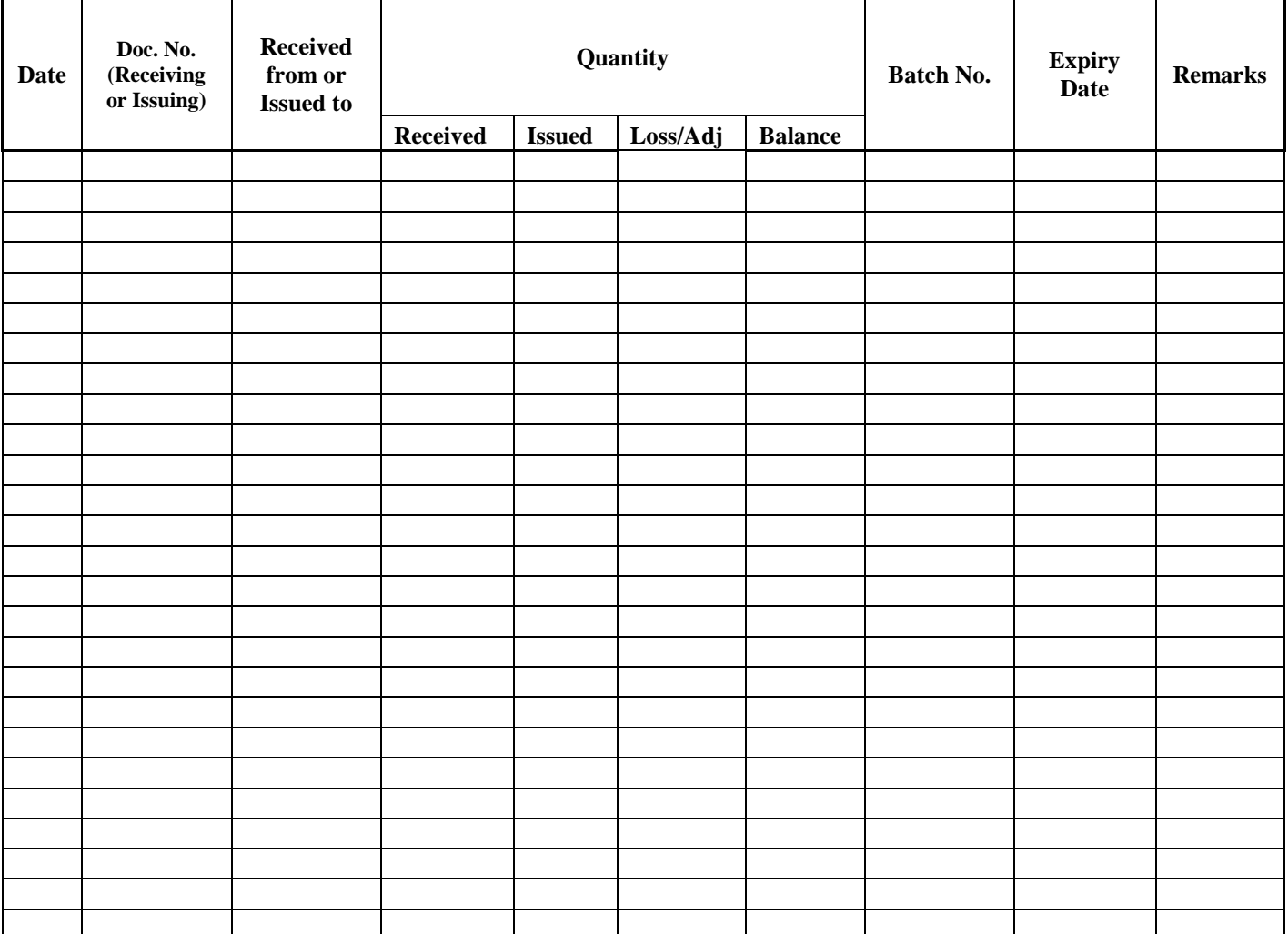
### *B. STOCK RECORD CARD*

**Name of Health Facility:**

**Product Name, Strength and Dosage Form:**

**Unit of Issue: Location:**

**Maximum Stock Level: Emergency Order Point:**

**Average Monthly Consumption (AMC):\_\_\_\_\_\_\_\_\_\_\_\_\_\_\_\_\_\_\_**

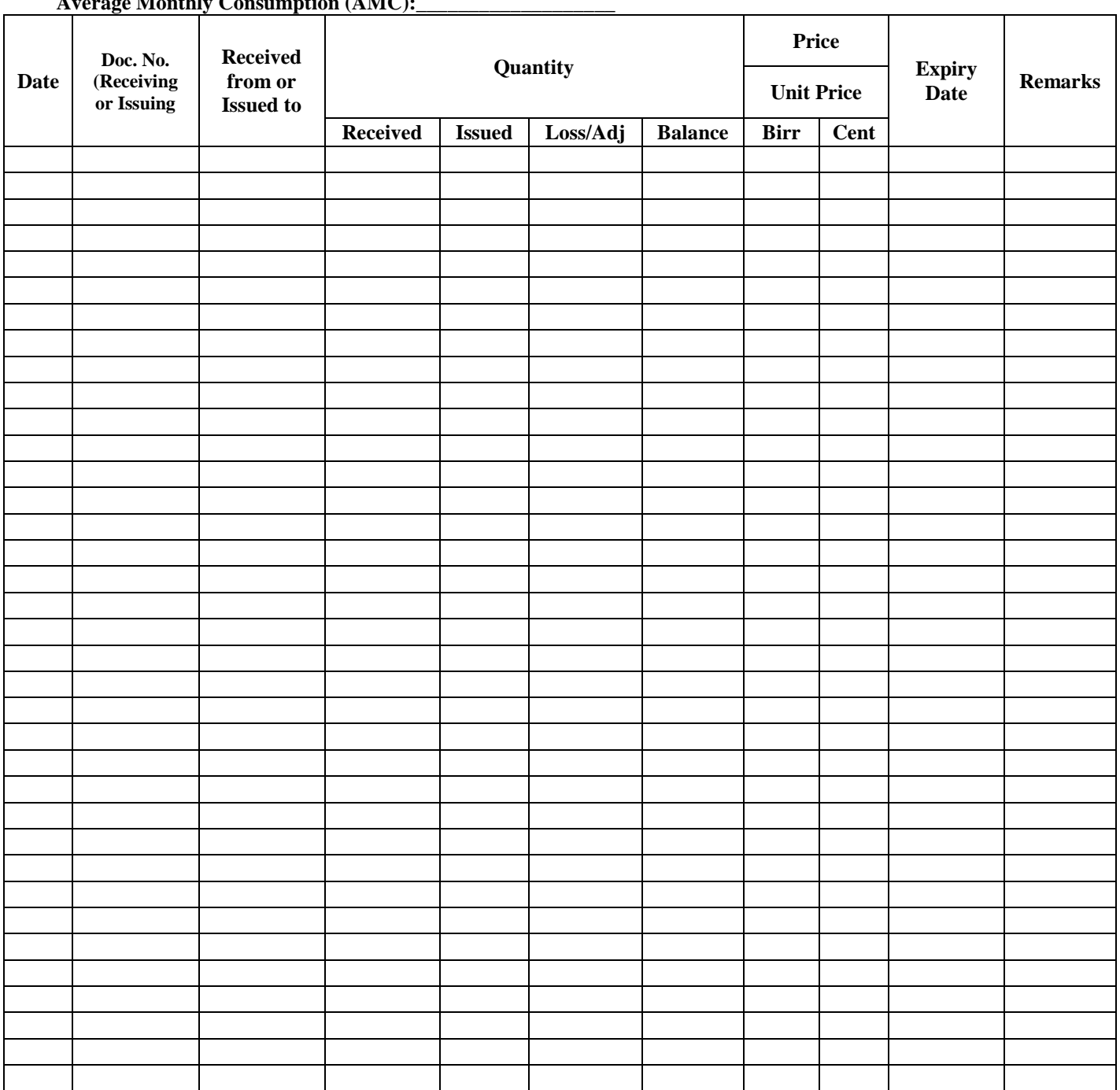

 $\overline{\phantom{a}}$ 

**C. Health Post Monthly Report and Re-supply Form**

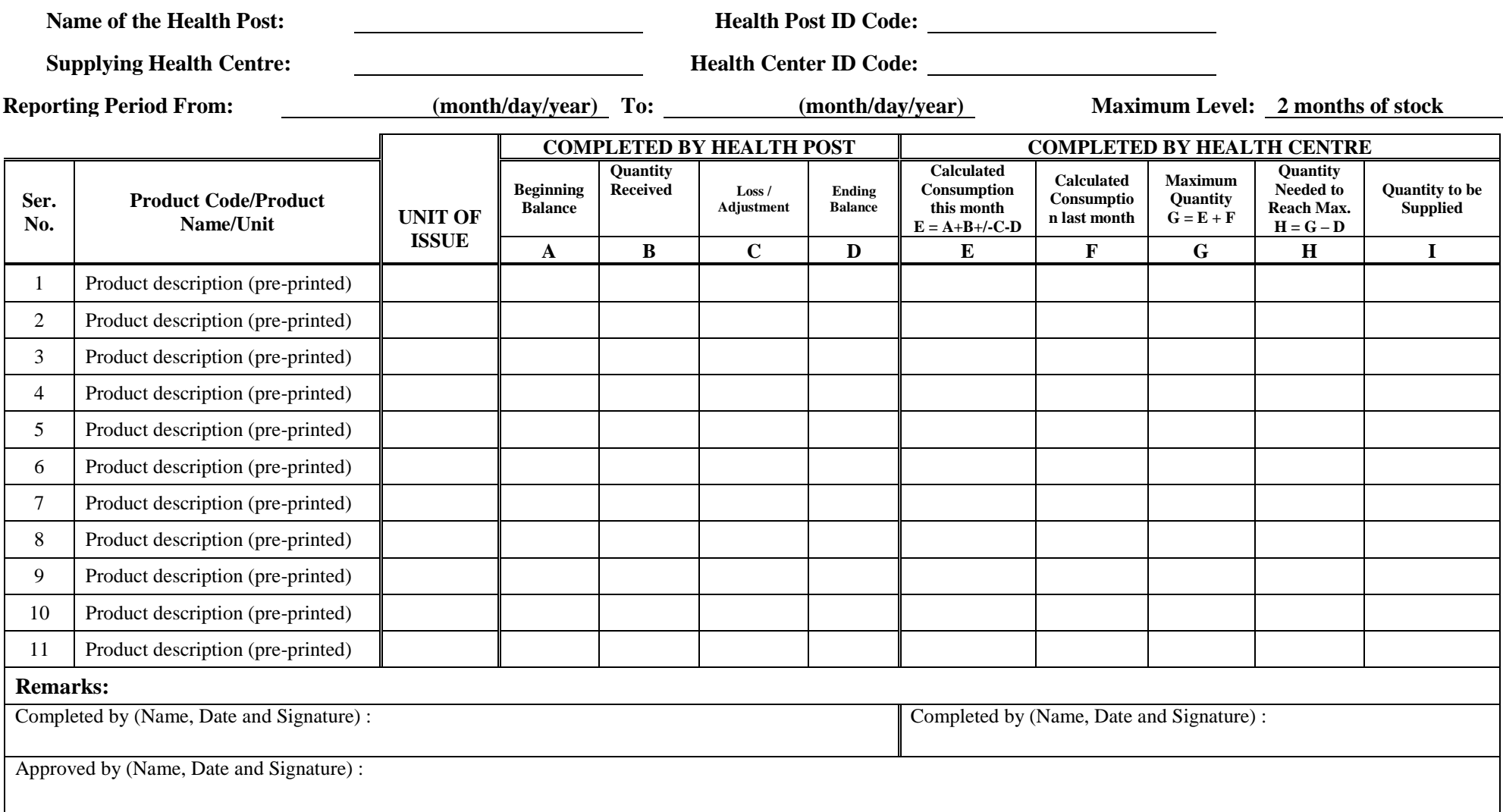

# **D. Internal Facility Report and Resupply Form**

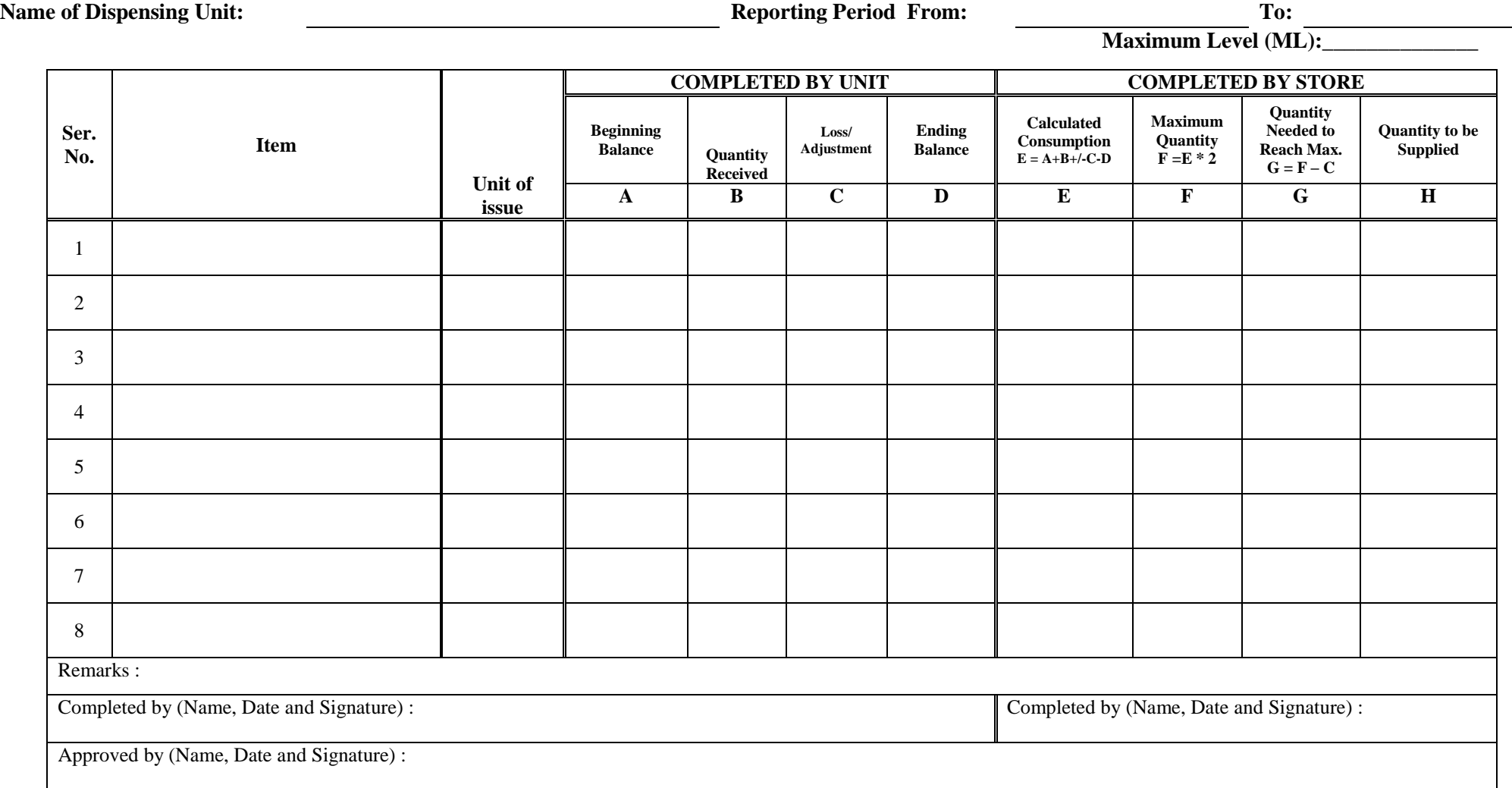

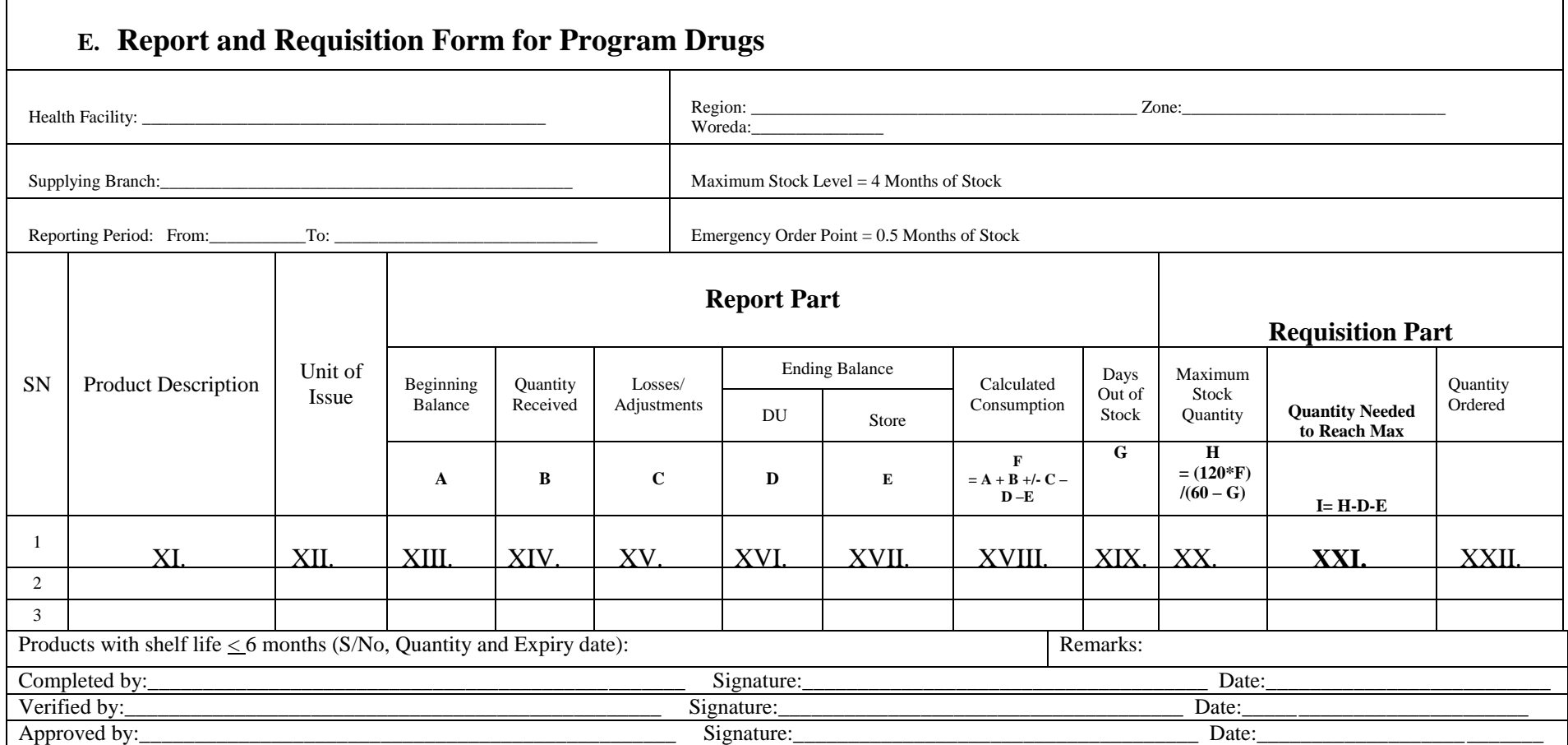

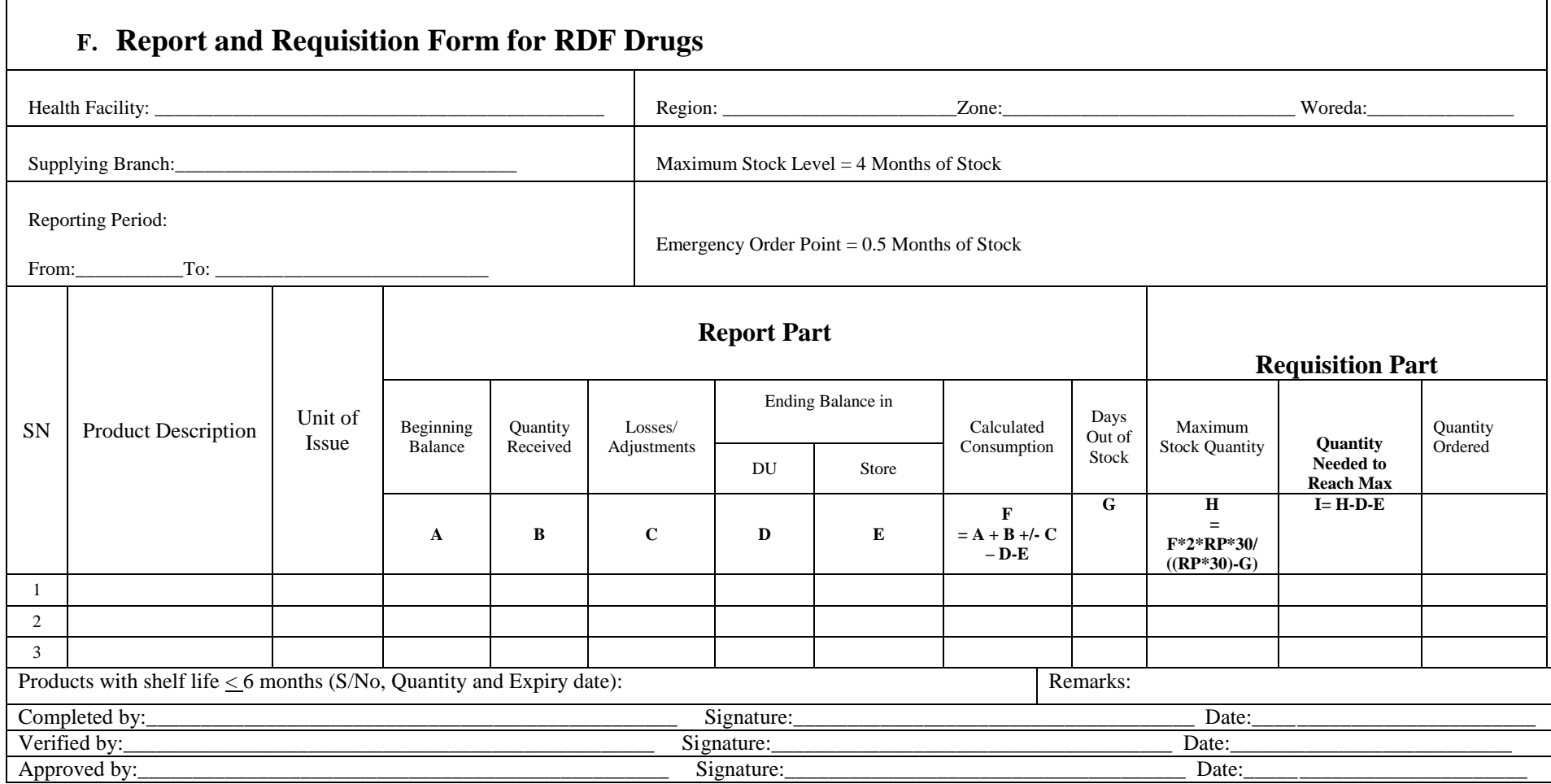

# **G. Cost Analysis Worksheet**

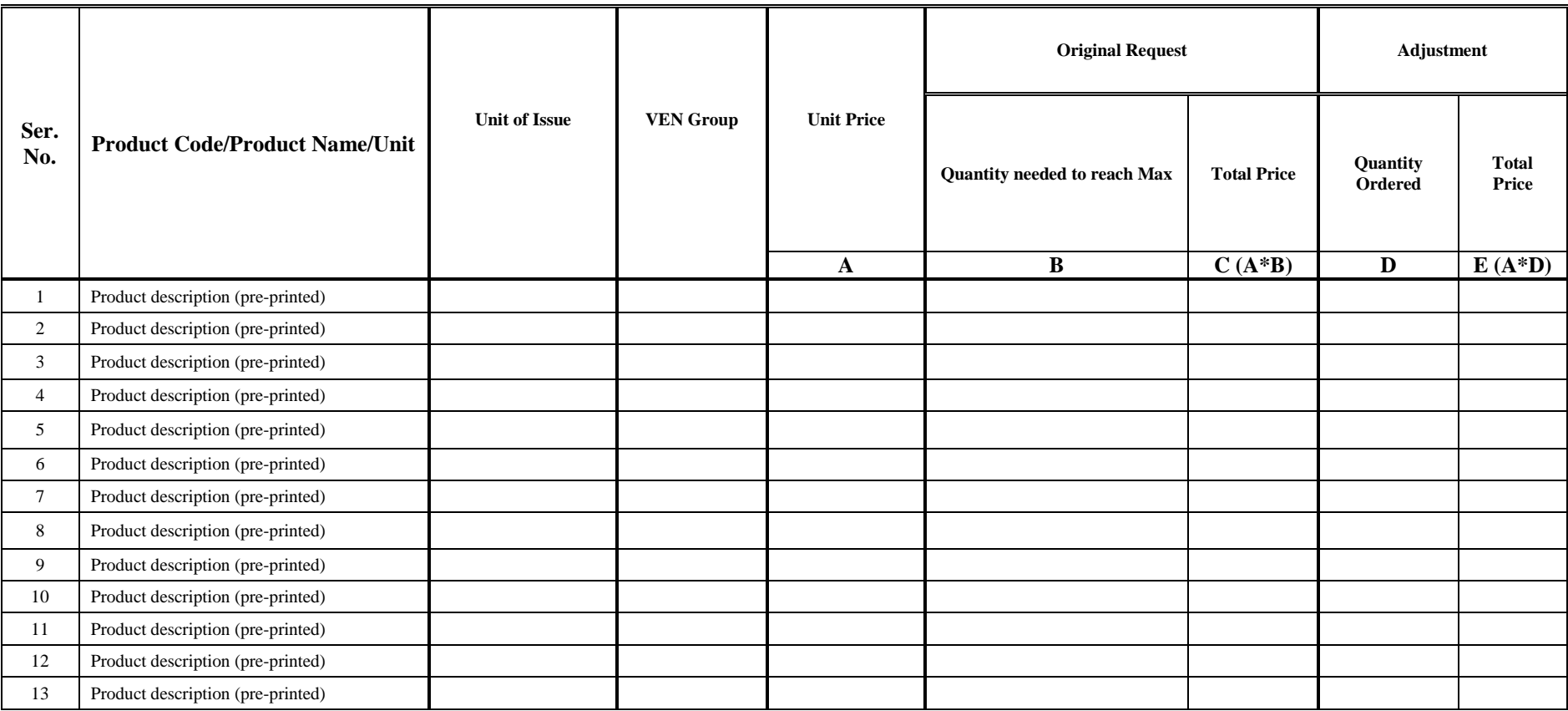

**H. Record of returning unusable pharmaceuticals to Hospital/Health Centre pharmacy store**

**Name of the Health post/Dispensing Unit: \_\_\_\_\_\_\_\_\_\_\_\_\_\_\_\_\_\_\_\_\_\_\_\_\_\_\_\_\_\_\_\_\_\_\_\_\_\_\_\_\_\_\_\_\_\_ Woreda: \_\_\_\_\_\_\_\_\_\_\_\_\_\_\_\_\_\_\_ Zone: \_\_\_\_\_\_\_\_\_\_\_\_\_\_\_\_ Region: \_\_\_\_\_\_\_\_\_\_\_\_\_\_\_\_\_\_\_\_**

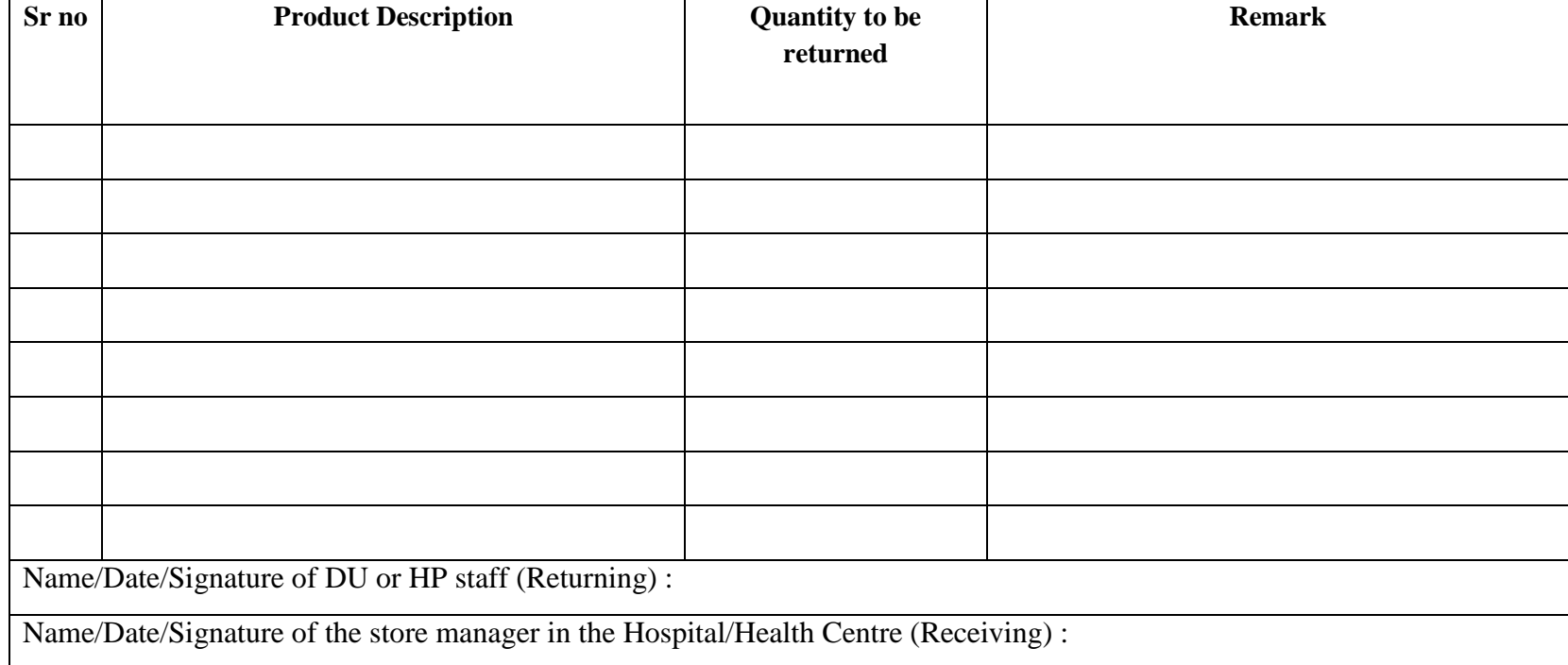

### **I. Aggregated Report (WoHO and RHB/ZHD)**

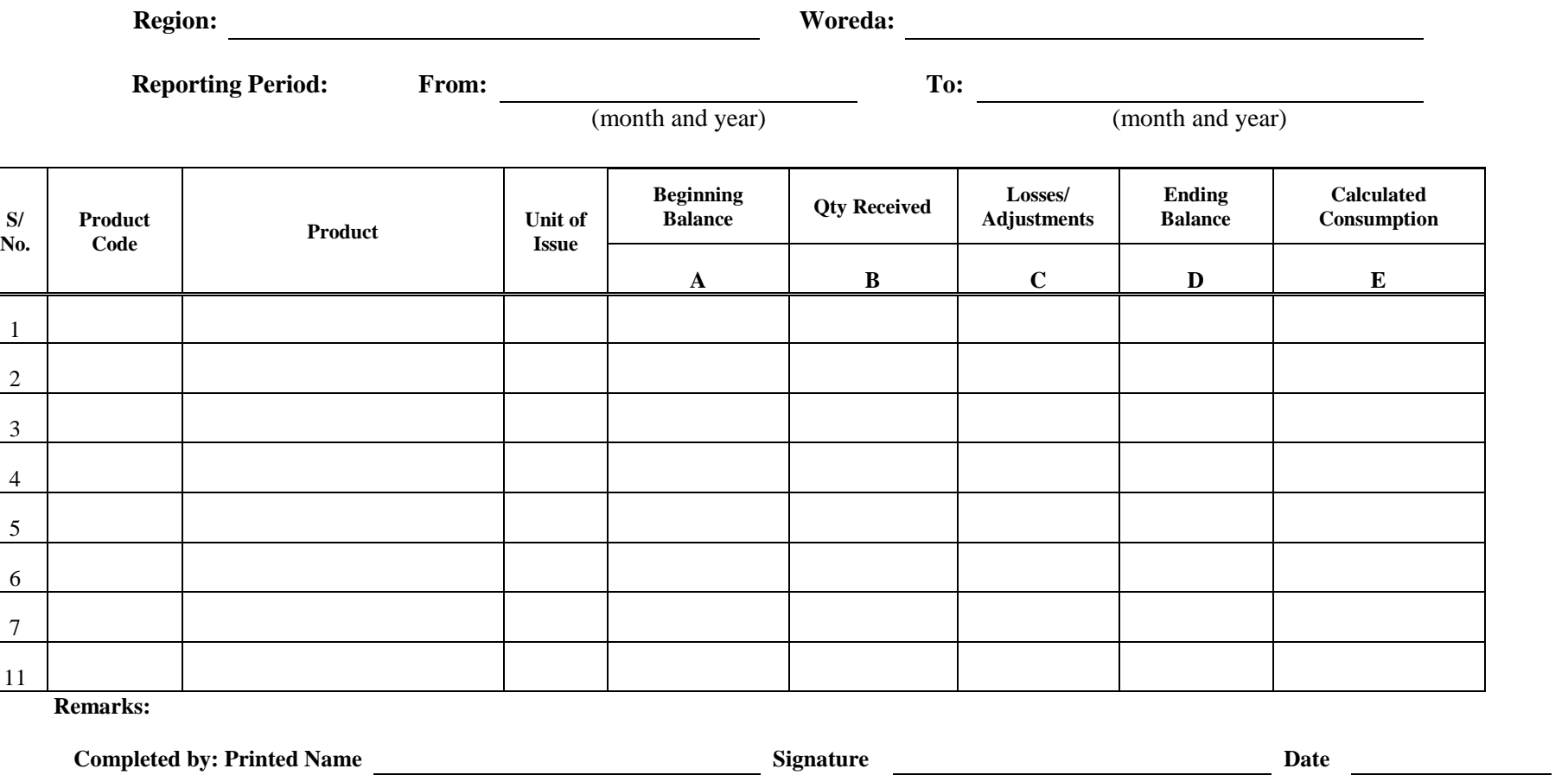

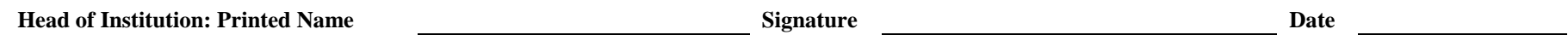

### **J. PHARMACEUTICALS FUND AND SUPPLY AGENCY DELIVERY INVOICES**

#### **Cash Sales invoice (CSI)\***

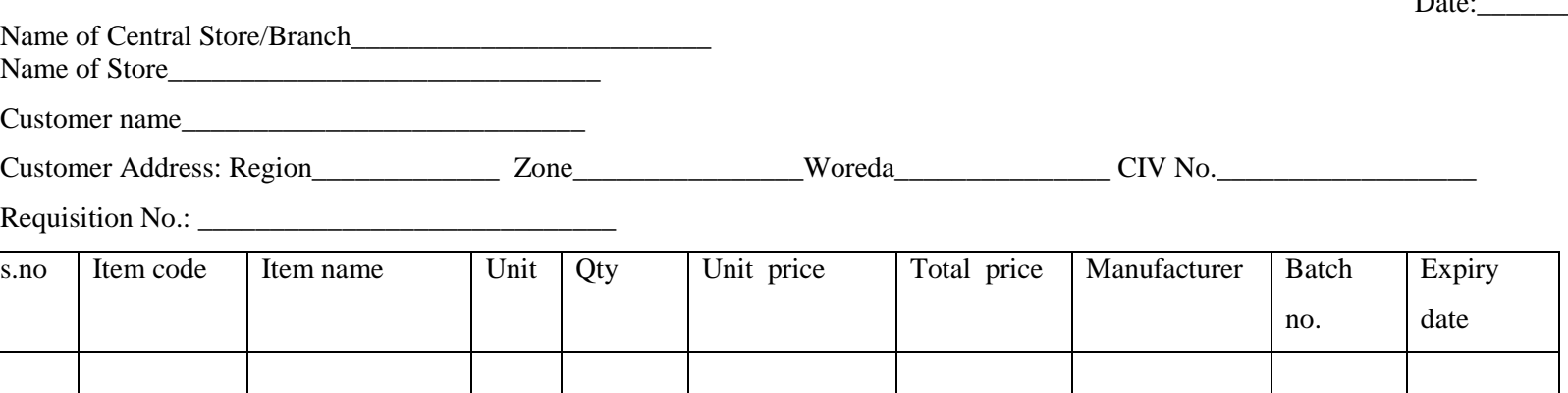

Sender store: name & sig\_\_\_\_\_\_\_\_\_\_\_\_\_\_\_\_\_\_\_\_\_\_\_ Checked by\_\_\_\_\_\_\_\_\_\_\_\_\_\_\_\_\_\_ Carrier/Driver: name and sig.

### **For damaged and short received items**

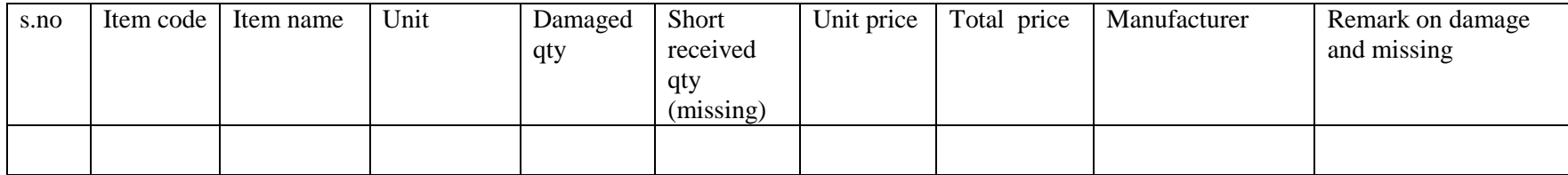

I have received the above goods with the remarks there of in good condition

Received by: name and sig. \_\_\_\_\_\_\_\_\_\_\_\_\_

**Distribution**: Original: Receiver branch/central store, Copies to: Finance, Document follow up, Store, one copy signed and sealed by receiver and returned to sender

\* Credit Sales Invoice (CRSI), Stock Transfer Voucher (STV)

CSI no. xxxxxx

 $D^2$ .

# **K. Routine Feedback Reporting Format**

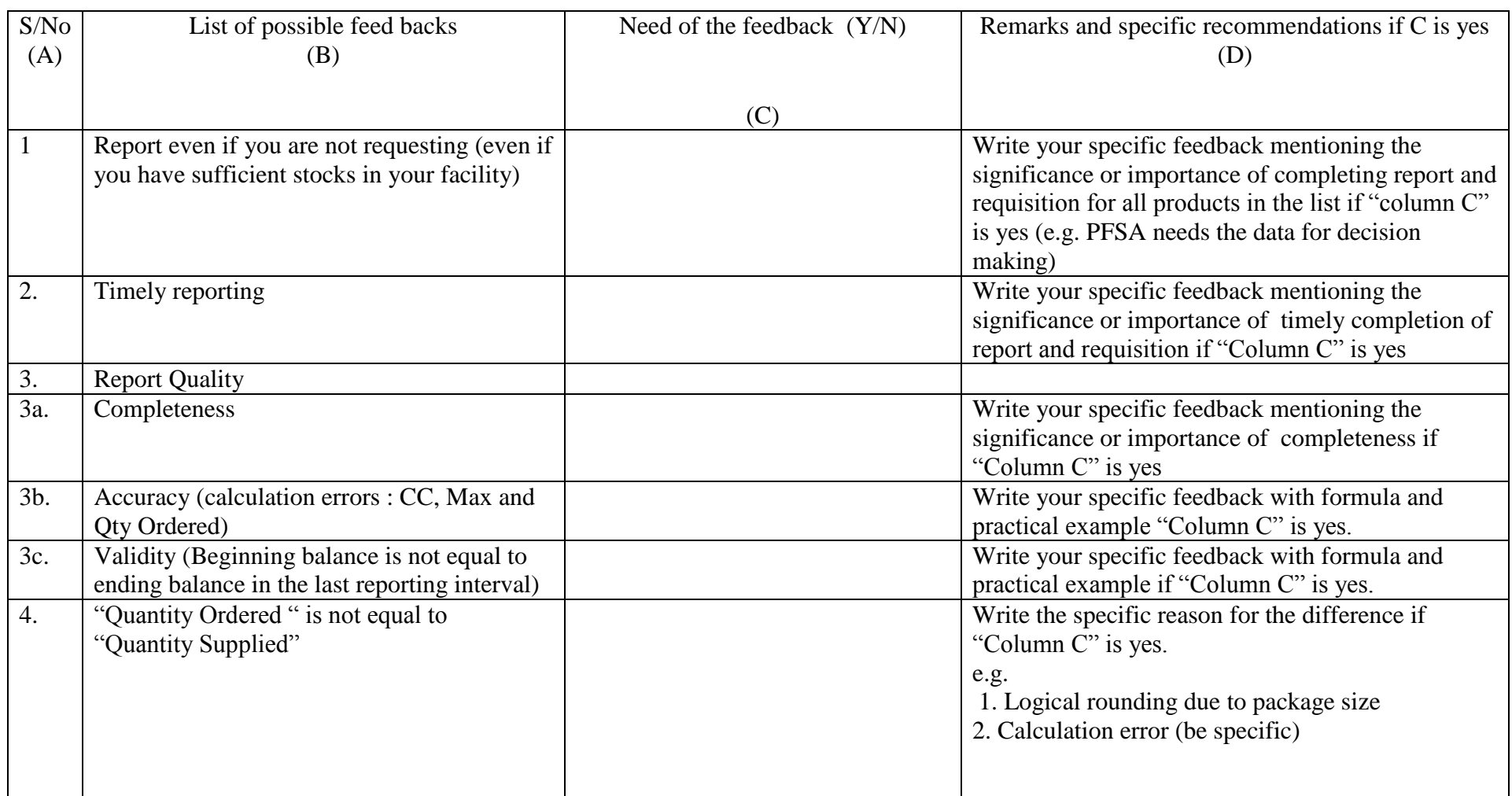

 $\mathbf{I}$ 

### **L. List of Medicines Waste to Be Disposed**

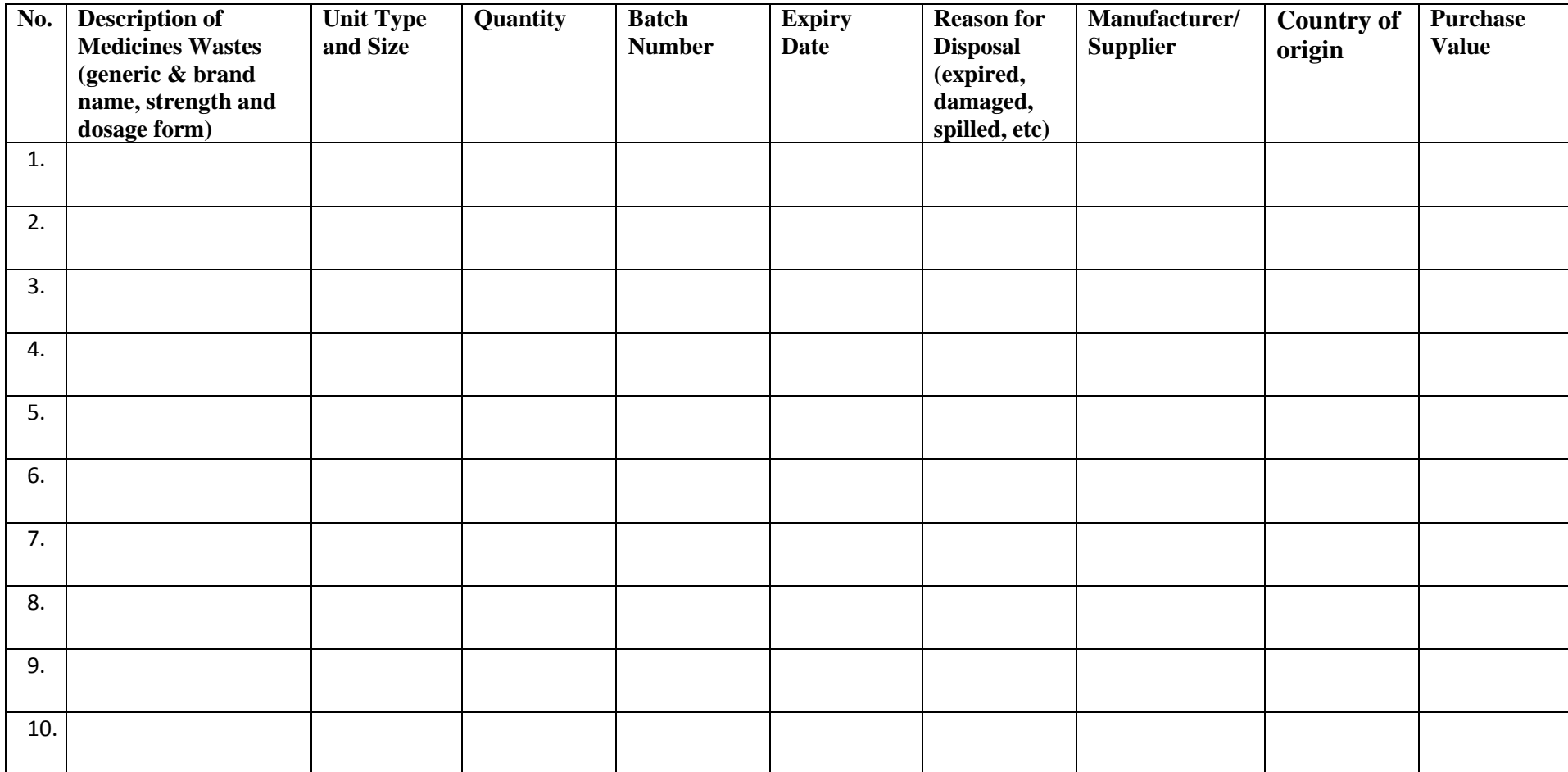

### **M.** አመታዊ የመድሀኒትና የህክምና መገልገያዎች ፍላጎት ማቅረቢያ ቅጽ **(**ሀ**)**

የጤና ጣቢያው ስም የ በጀት ዓመት አመታዊ የመድኒት ጥያቄ

አመታዊ የመድሀኒትና የህክምና መገልገያዎች በጀት በብር

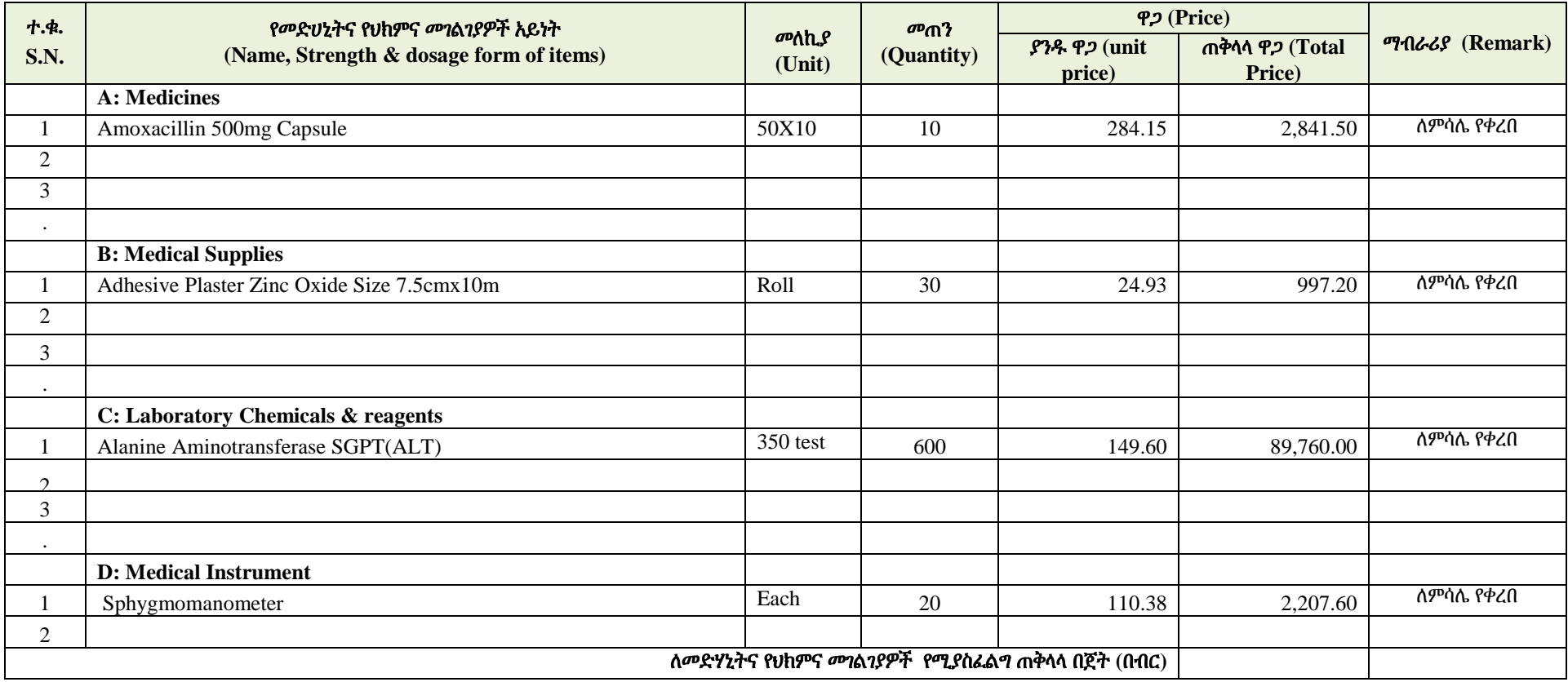

#### ማስታወሻ፡

1. እያንዳንዱ ጤና ጣቢያ ለአመት የሚያስፌልጉትን መድሃኒትና የህክምና መገልገያዎች በሰንጠረዥ ላይ በምሳሌ በቀረበው መልኩ በመግለጽና ከበጀቱ *ጋ*ር በማጣጣም ለወረዳ ጤና ጽ/ቤት ማቅረብ አለበት፡፡

2. አመታዊ ጥያቄው በሚዘጋጅበት ወቅት በመጀመሪያ በጤና ጣቢያው የሚፈለጉ መድሃኒቶች (Medicines) በእንግሊዘኛ ፊደል ቅደም ተከተላቸው (A to Z) ከተዘረዘሩ በኋላ የህክምና መገልገያዎች (Med supplies)፣ የላቦራቶሪ ሪኤጀንቶችና ኬሚካሎች (Laboratory Reagents & Chemicals) እንዲሁም የህክምና መሳሪያዎች (Medical equipments) በተመሳሳይ መልኩ መገለጽ አለባቸው፡፡፡

### አመታዊ የመድሀኒትና የህክምና መገልገያዎች ፍላጎት ማቅረቢያ ቅጽ **(**ለ**)**

የወረዳ ጤና ጽ/ቤት ስም የ በጀት ዓመት አመታዊ የመድሃኒት ጥያቄ በወረዳ ጤና ጽ/ቤት ስር ያሉ ጤና ጣቢያዎች ብዛት

አመታዊ የመድሃኒት በጀት (የሁሉም ጤና ጣቢያ-ች ድምር) በብር

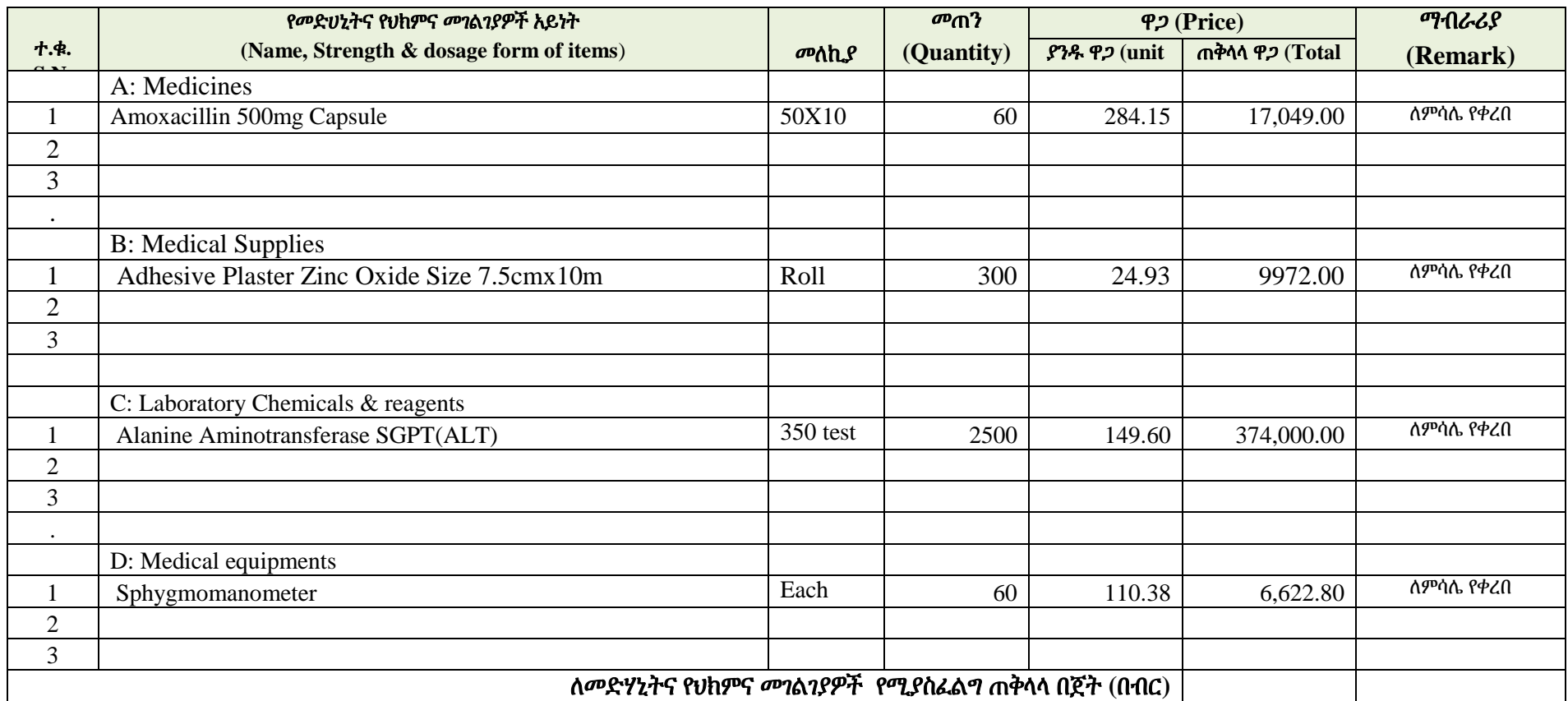

### ማስታወሻ፡

1. በወረዳው ስር ያሉ ጤና ጣቢያዎች እያንዳንዳቸው ለአመት የሚያስፈል*ጋቸ*ውን መድሀኒትና የህክምና መገልገያዎች በሰንጠረዥ ላይ በምሳሌ በቀረበው መልኩ በመግለጽና ከበጀታቸው *ጋ*ር በማጣጣም ለወረዳ ጤና ጽ/ቤት ማቅ አለባቸው፡፡

2. የወረዳ ጤና ጽ/ቤቱ በስሩ ካሉ ጤና ጣቢያዎች በቅጽ ሀ የቀረበውን ጥያቄ በአንድ ላይ በማጠናቀር በሸኚ ደብዳቤ በአቅራቢያው ለሚገኝ የመድሃኒት ፈንድና አቅርቦት ኤጀንሲ ቅርንጫፍ ያቀርባል፡፡